Janvier 2020 Janvier 2020 Janvier 2020

# PRE-LOCALISATION ET INVENTAIRES DES ZONES HUMIDES CARTOGRAPHIE ET CARACTÉRISATION BASSIN ADOUR GARONNE

**Annexes**

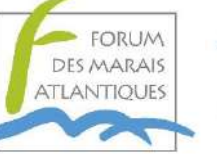

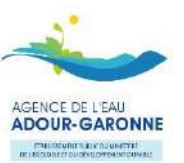

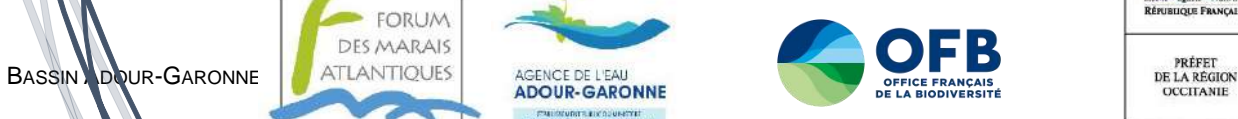

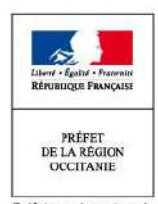

Préfet coordonnateur du<br>bassin Adcur-Garonne

### **SOMMAIRE DES ANNEXES**

Annexe 1 - Typologies SDAGE et SAGE Exemple de typologies Zones Humides et tableau de correspondance Annexe 2 - Dictionnaire de données Annexe 3 - Règles de numérisation Annexe 4 – Bibliographie

Suivi des principales mises à jour

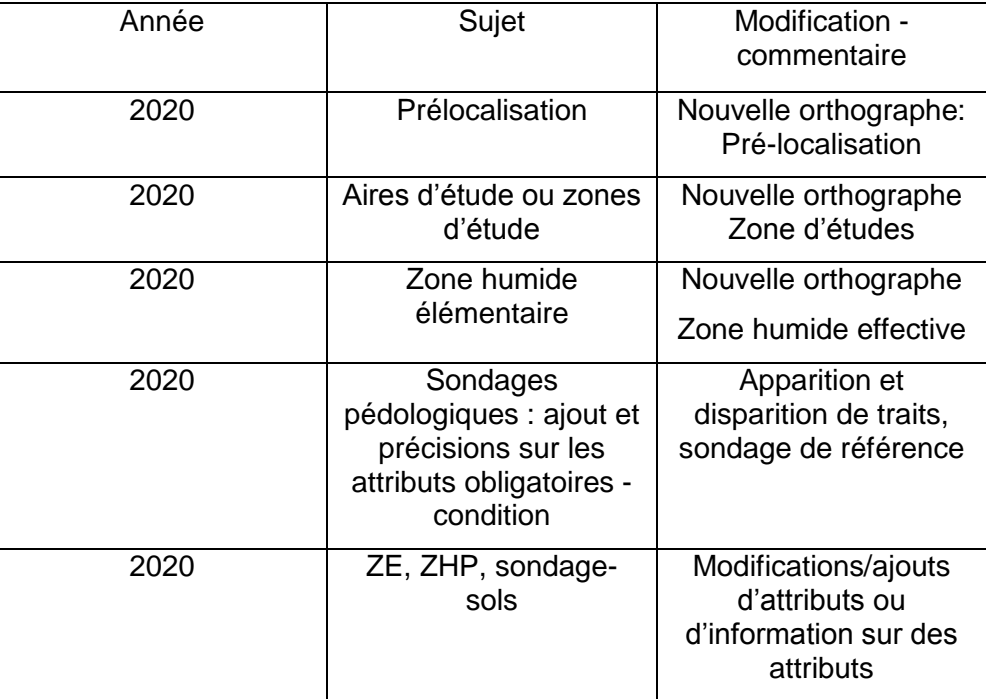

## **ANNEXE 1 : TYPOLOGIES SDAGE ET SAGE – EXEMPLE DE TYPOLOGIES ZONES HUMIDES ET TABLEAU DE CORRESPONDANCE.**

## **1. TYPOLOGIES SDAGE / SAGE**

Typologie SDAGE / SAGE établie par le Muséum National d'Histoire Naturelle et axée sur les objectifs de gestion des ressources en eau

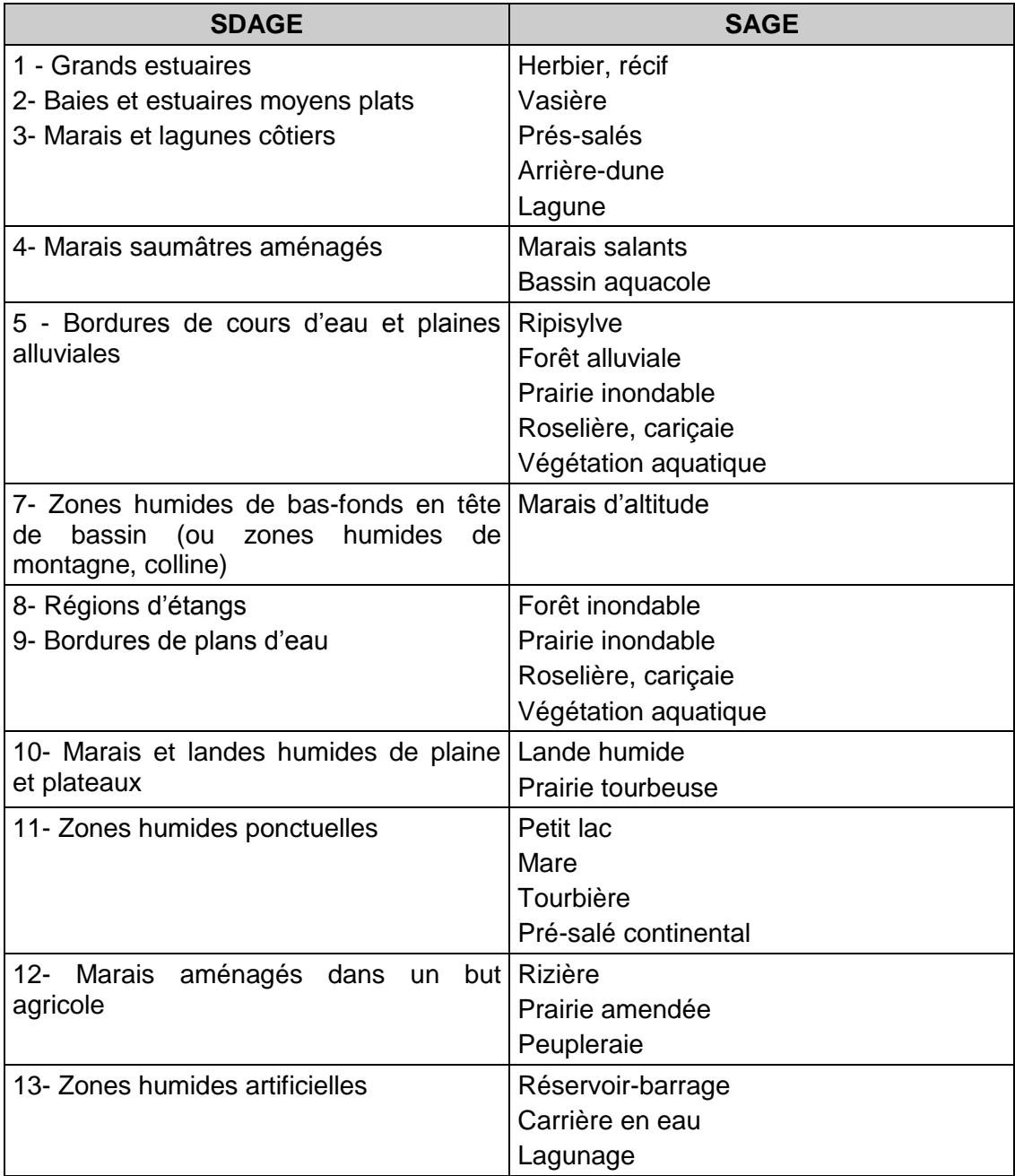

## **2. EXEMPLE DE TYPOLOGIES ZONES HUMIDES ET TABLEAU DE CORRESPONDANCES**

Exemple ci-dessous = application de la typologie SDAGE du bassin Rhône-Méditerranée-Corse (RMC) et correspondances avec les autres typologies.

Source : page 14 de la note technique SDAGE n°5 – Agir pour les zones humides en RMC – Politique d'inventaires : objectifs et méthodologie – Agence de l'Eau RMC et DIREN Rhône-Alpes - octobre 2000

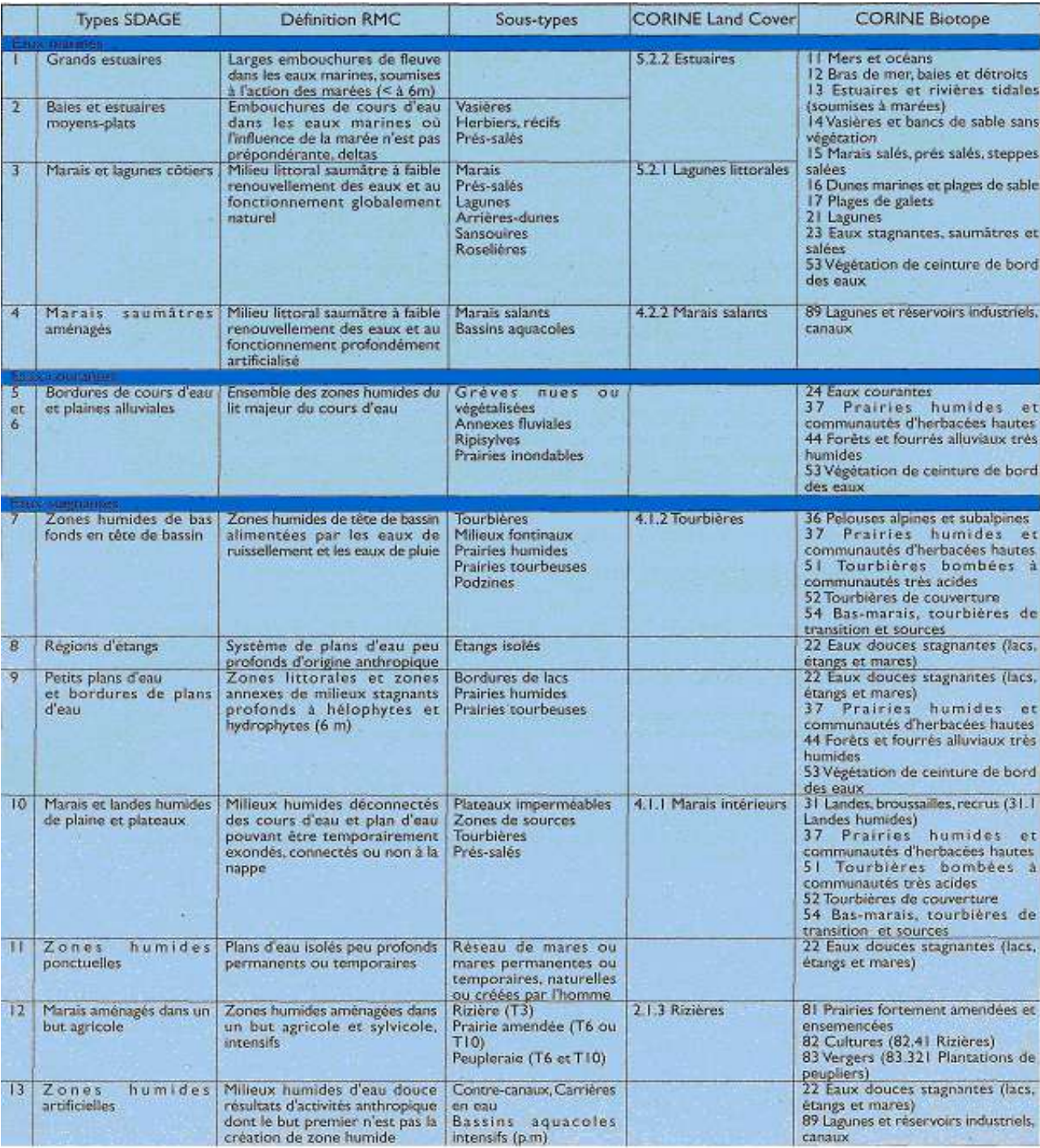

## <span id="page-5-0"></span>**ANNEXE 2 : RESUME DE L'ARCHITECTURE DES DONNEES PRODUITES**

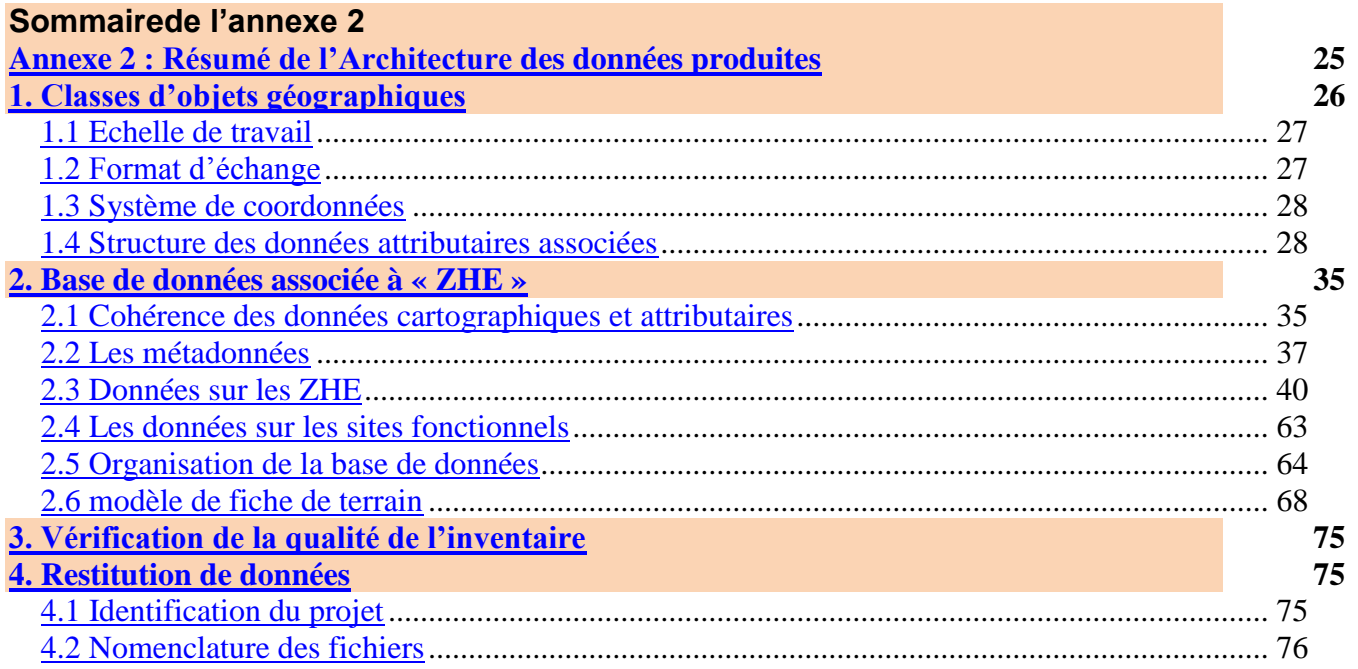

Les maîtres d'ouvrage pourront trouver les éléments ci-dessous à télécharger sur le site Internet du Forum des Marais Atlantiques :

- le logiciel *Gwern*, son guide d'utilisation, les guides d'aide à la numérisation

- le projet *GwernQgis*

## <span id="page-6-0"></span>**1. CLASSES D'OBJETS GEOGRAPHIQUES**

Chaque phase d'étude génère des données, principalement géographiques, qui doivent être restituées en fin de phase. Les 3 principales classes d'objets géographiques, obligatoires et avec une structuration prédéfinie sont les suivantes :

- **Zone d'Etude « ZE »** : La « zone d'études » correspond à l'aire géographique sur laquelle l'ensemble des phases d'étude seront réalisées. Elle doit recouvrir tout ou partie d'une entité géographique,
	- soit administrative (les limites départementales, le périmètre d'actions d'une collectivité locale ou d'un intercommunalité basé sur les limites communales, etc.),
	- soit hydrographique (ex. : bassin versant, sous-bassin versant, secteur hydrographique, …)
	- soit topographique (ex. : massif, plateau, vallée, …),

qui est entièrement concernée par l'étude en question. *Ex : sur un financement d'inventaire 2016-2018 sur 3 bassins versants d'un département, la zone d'études* représentera ces trois bassins versants et non le département entier. Elle dépend de la finalité de l'étude fixée par le maître d'ouvrage.

- *Phase 1 (modifiée en phase 2) -* **Zone Humide Probable « ZHP »** : Zones humides à confirmer par des prospections de terrain. Elles relèvent de surfaces susceptibles d'héberger une zone saturée en eau pendant une période suffisamment longue pour avoir les caractéristiques d'une zone humide. Ces zones sont issues d'une phase de détection par analyse SIG sur l'ensemble de la « ZE », sans validation terrain (excepté pour des points de contrôle ou d'échantillonnage). Elles permettent de dimensionner une phase de prospection terrain.
- *Phase 2 (potentiellement phase 1 également en fonction de l'état des connaissances sur le territoire) -* **Zone Humide Effective « ZHE »** : les zones humides à proprement parler des zones prospectées sur le terrain. L'identification d'une ZHE repose sur la présence de végétation hygrophile ou traces d'hydromorphie caractéristiques de zone humide. Cette cartographie s'accompagne d'une caractérisation suffisante des zones humides selon les besoins fixés par le maître d'ouvrage.

« ZHE » est, bien entendu, la classe d'objets géographique la plus développée. Vu la complexité des informations associées, les données attributaires sont stockées dans une BDD externe (cf. §2). De plus, une classe d'objets géographiques complémentaire, de type « point », lui est associée pour positionner et qualifier les sondages pédologiques : **« sondage\_sols ».**

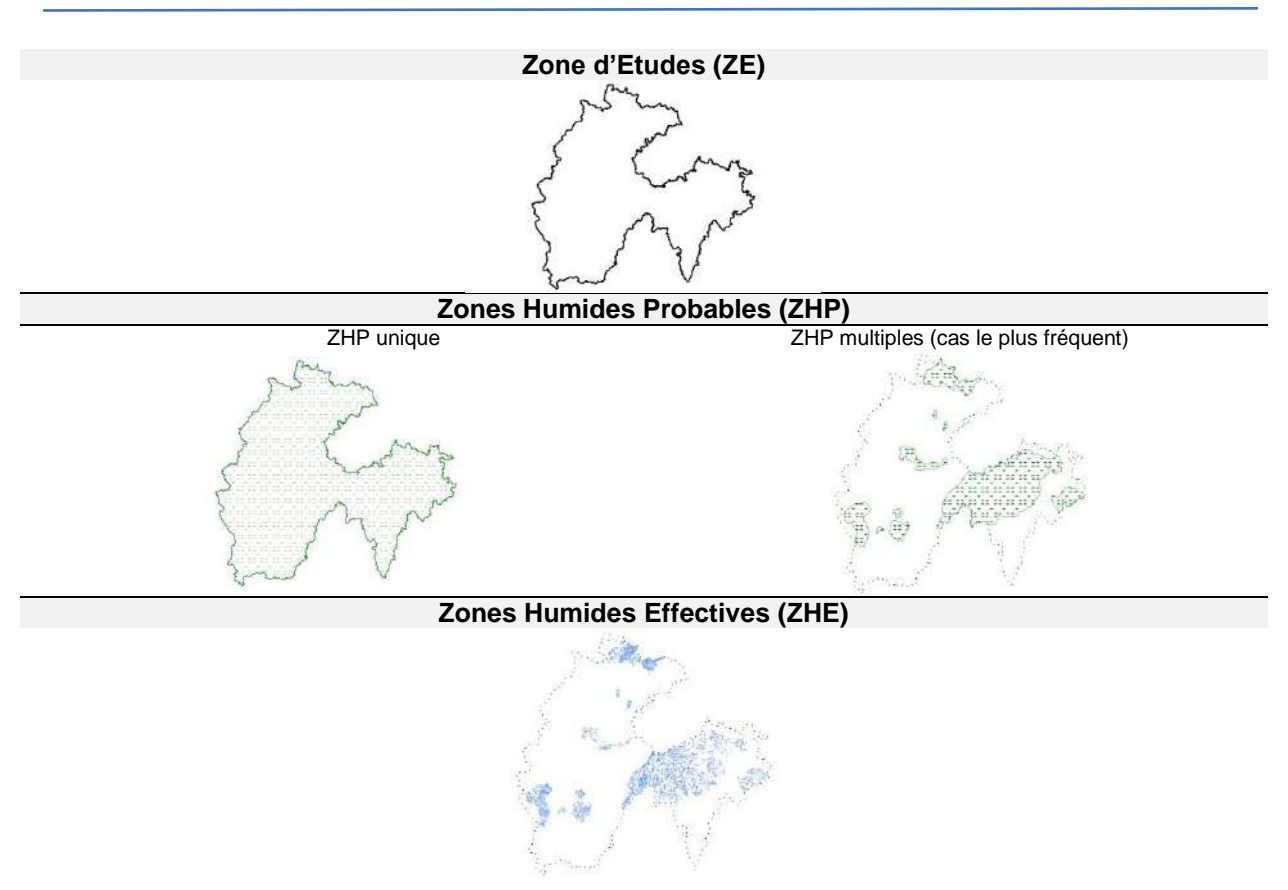

Figure illustrant les différents zonages définis dans le cadre d'une étude de pré-localisation et d'inventaire de zones humides

## <span id="page-7-0"></span>1.1 ECHELLE DE TRAVAIL

L'échelle de travail doit être cohérente avec le type d'objet cartographié. La digitalisation des objets géographiques ZHP et ZHE sera réalisée a minima à partir du fond cartographique BD Ortho<sup>®</sup> IGN. Des levés GPS sont possibles pour la phase de terrain.

### <span id="page-7-1"></span>1.2 FORMAT D'ECHANGE

Les classes d'objets géographiques pourront être transmises au format **GPKG (http://www.geopackage.org/)**

*Ce format est récent, mais il est le seul format d'échange existant normalisé par l'OGC. QGIS et ArcGis en versions récentes peuvent gérer ce format. Le logiciel OGR-GDAL (gratuit) intègre ce format depuis la version 2.11.*

**OU** au choix au moins un des formats suivants :

- **- Mapinfo tab**
- **- Mapinfo MIF MID**
- <span id="page-7-2"></span>**- Shapefile ESRI**

## 1.3 SYSTEME DE COORDONNEES

Le système de projection utilisé est le **Lambert 93** (EPSG : 2154).

## <span id="page-8-0"></span>1.4 STRUCTURE DES DONNEES ATTRIBUTAIRES ASSOCIEES

Seule la classe d'objets géographiques « ZHE » est associée à une BDD externe au format .mdb qui contient les données attributaires de chacun de ses objets géographiques

Chaque classe d'objets géographiques décrite comportera un attribut identifiant unique (donnée non manquante et sans doublon). Il est vivement conseillé d'utiliser une structuration du code identifiant alphanumérique et uniforme à l'intérieur de la zone d'études (règles habituelles : premier caractère alphabétique majuscule, pas d'espace, pas de caractères accentués, pas de caractères de ponctuation, pas de caractères spéciaux excepté « \_ »).

**Les pages qui suivent décrivent les attributs obligatoires et recommandés pour chacune des classes d'objets géographiques obligatoires (« ZE », « ZHP », ZHE », « sondage\_sols »).**

**Tous les attributs même facultatifs doivent être présents dans les tables remises (« ZHP », « ZHE » ou « ZE ») même s'ils ne sont pas renseignés. De plus, l'ordre des attributs présentés ci-après sera respecté.**

## **« ZE »**

*Définition* : La « zone d'études » correspond à l'emprise géographique sur laquelle sera réalisée la phase 1 (pré-localisation).

Cette classe d'objets géographique, qui ne contient généralement qu'un seul objet, contient les attributs suivants :

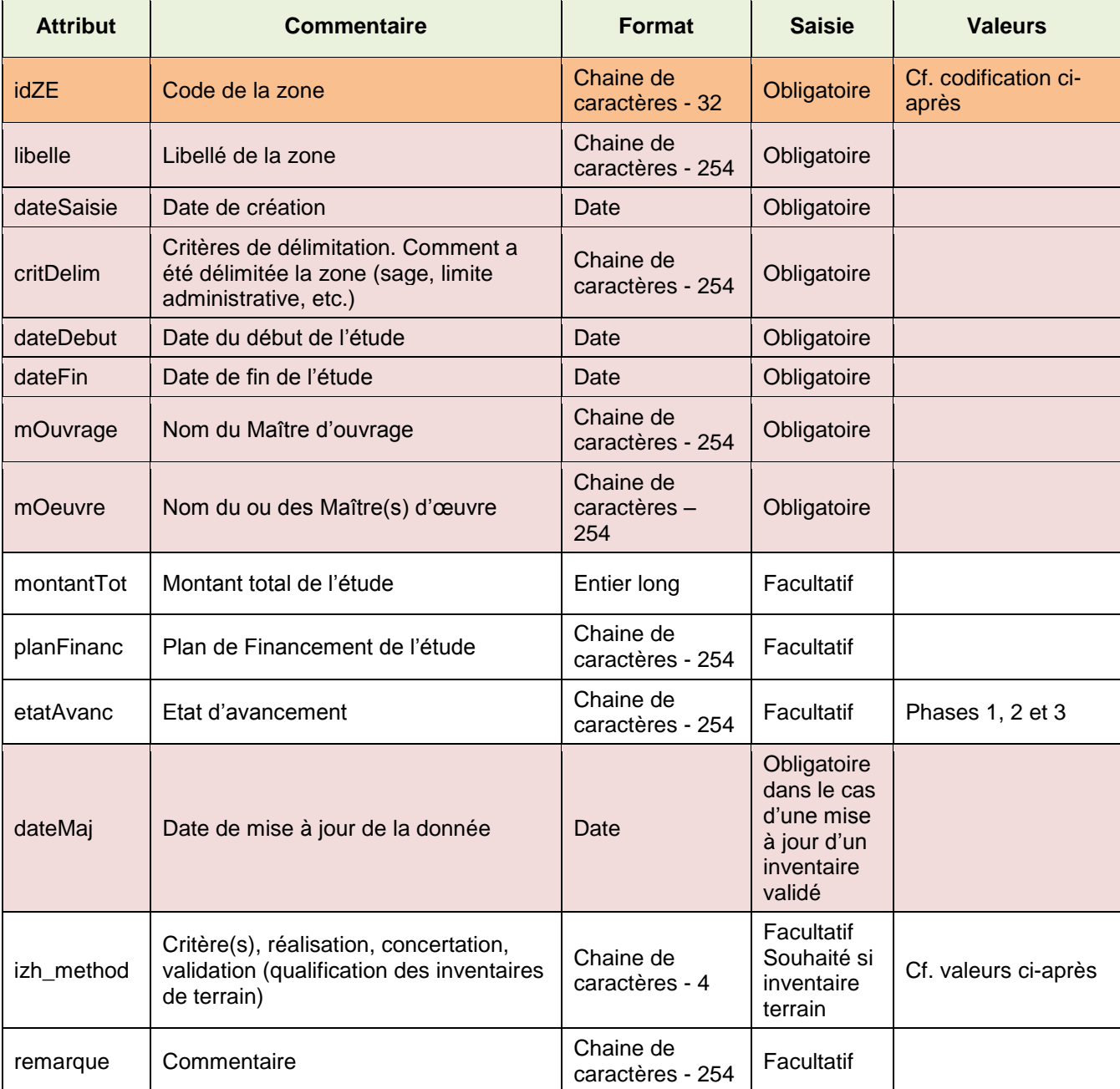

*Codification de l'identifiant « idZE »* par le maitre d'ouvrage avec la structure suivante :

- NOM de l'étude, qui est une chaîne de caractères (max 20), en majuscules, sans espaces, sans accents **(cf. 4.1 Identification du projet)**
- le caractère « \_ »
- $\cdot$  les deux derniers = numéro incrémentiel (01, 02, ...)

Exemple : « VALLEELEYRE\_01 »

### *Liste de valeurs de l'attribut «* **Izh\_method** *»*

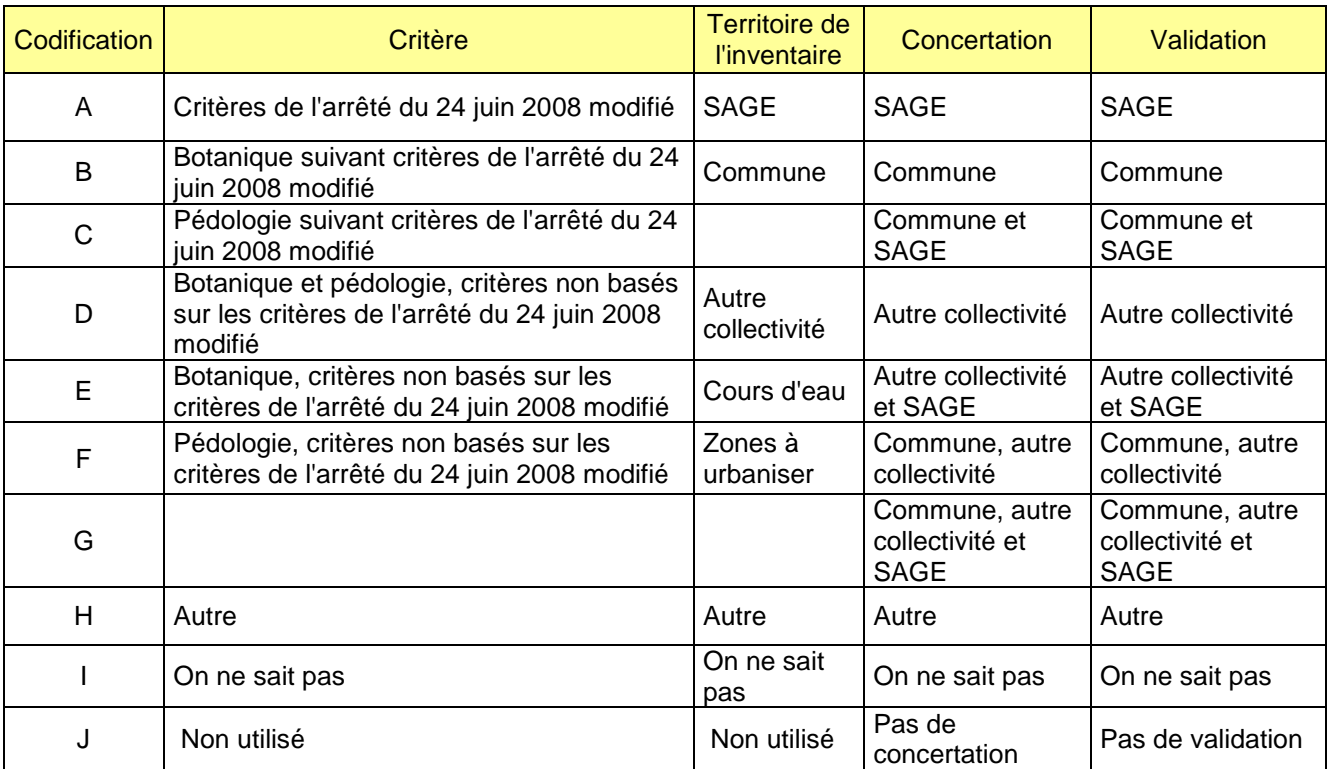

Exemple de code « AACC » :

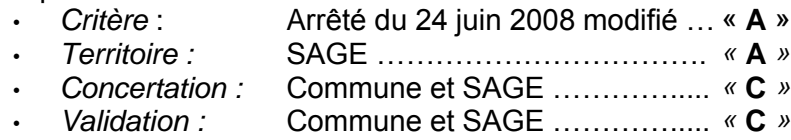

Exemple de code « EHJI » :

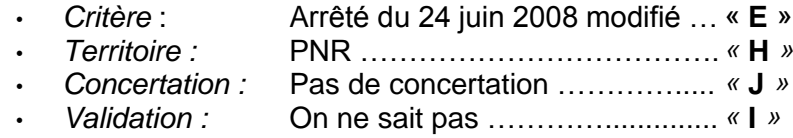

# **ZHP**

Définition : Zones humides probables (caractère humide à confirmer par des prospections de terrain). Elles permettent de visualiser les secteurs à « enjeux zones humides » de la zone d'études (ZE) et relèvent de surfaces susceptibles d'héberger une zone saturée en eau pendant une période suffisamment longue pour avoir les caractéristiques d'une zone humide. Autrement dit, il s'agit de secteurs susceptibles d'abriter de la végétation hygrophile ou des traces d'hydromorphie caractéristiques de zones humides et qui pourront faire l'objet d'une prospection terrain en phase 2.

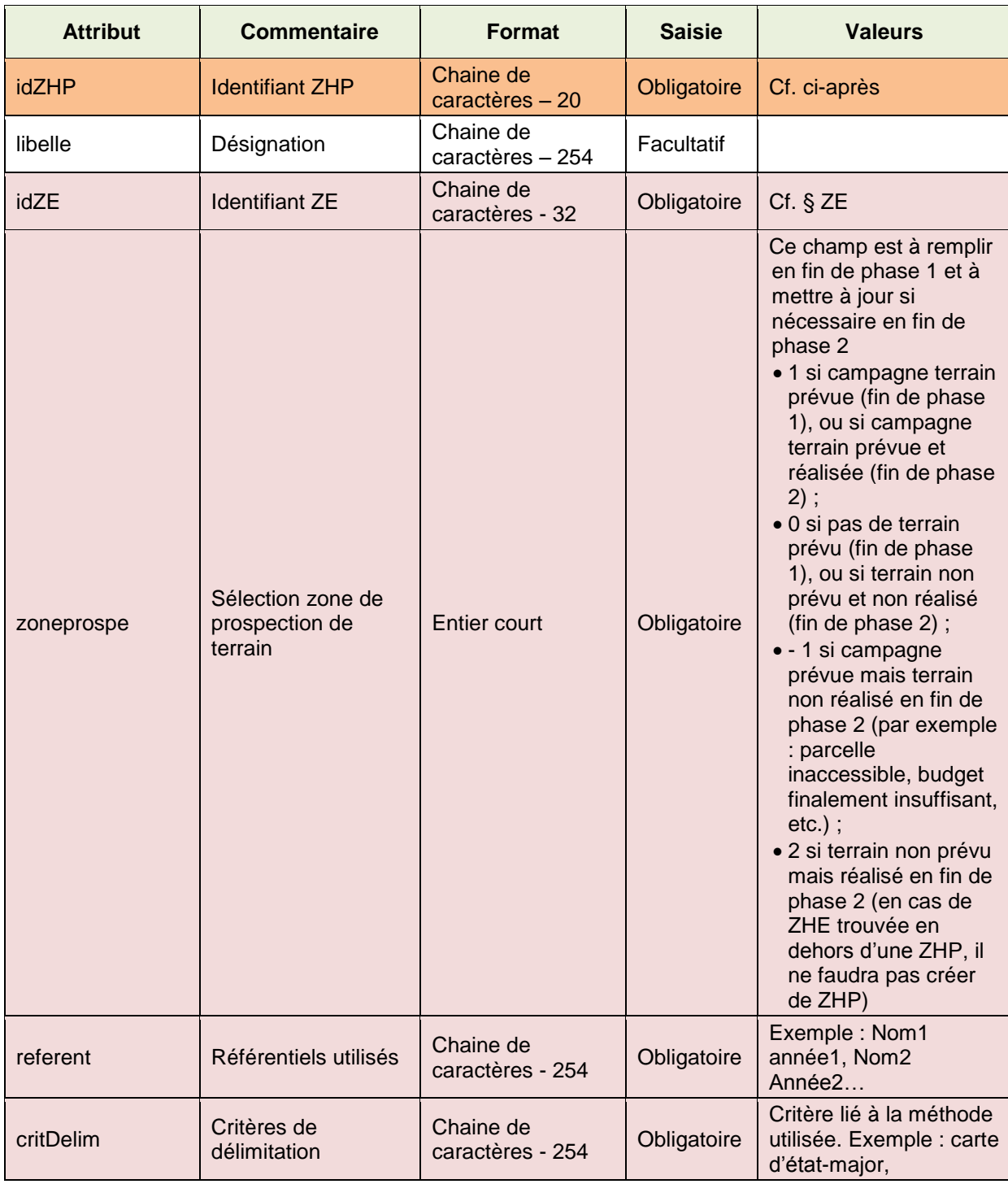

Cette classe d'objets contient les attributs suivants :

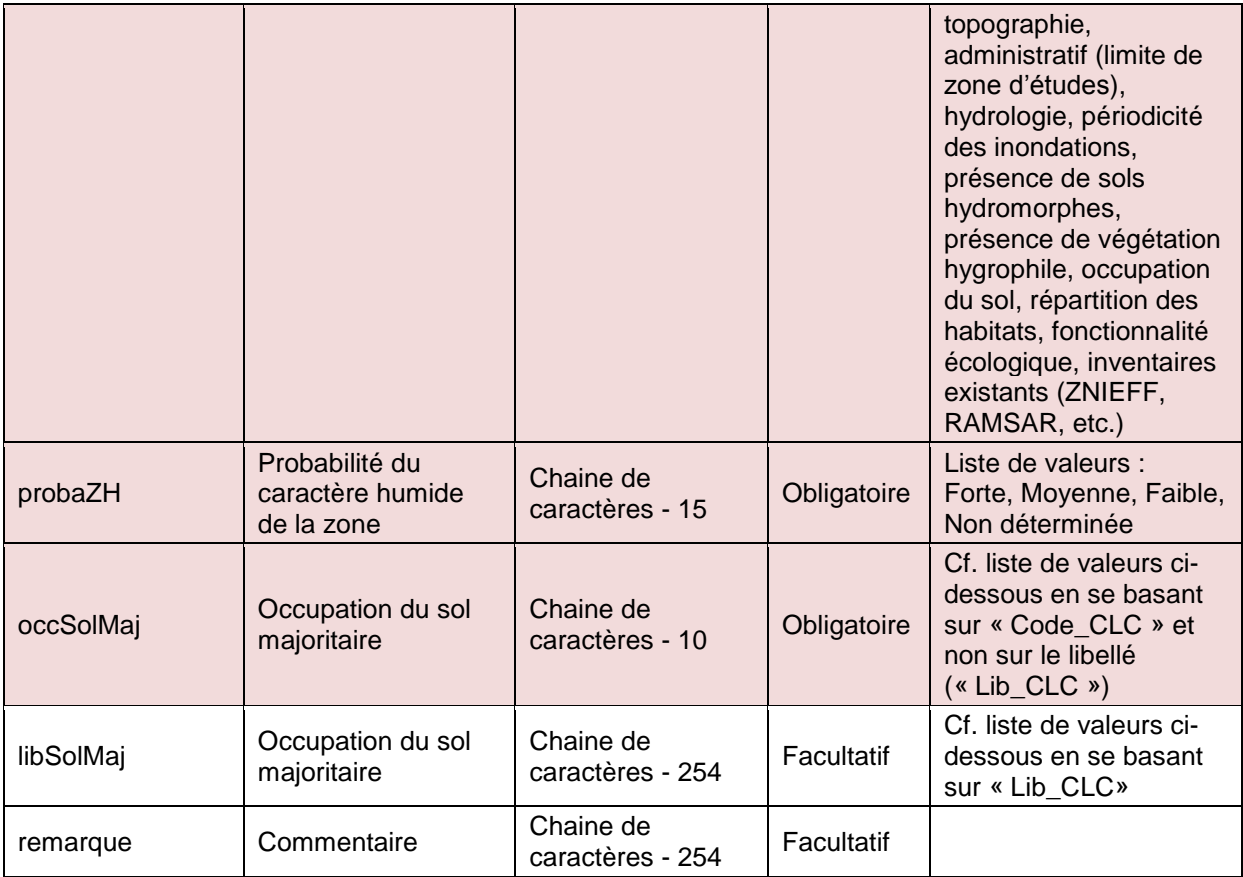

*Identifiant « idZHP »* : il est créé par le maitre d'ouvrage sans consigne particulière si ce n'est que l'identifiant doit être unique sur le domaine géographique d'étude (ZE) (cf. règles habituelles de codification en début de chapitre : §1.4).

### *Liste de valeurs de l'attribut « occSolMaj»*

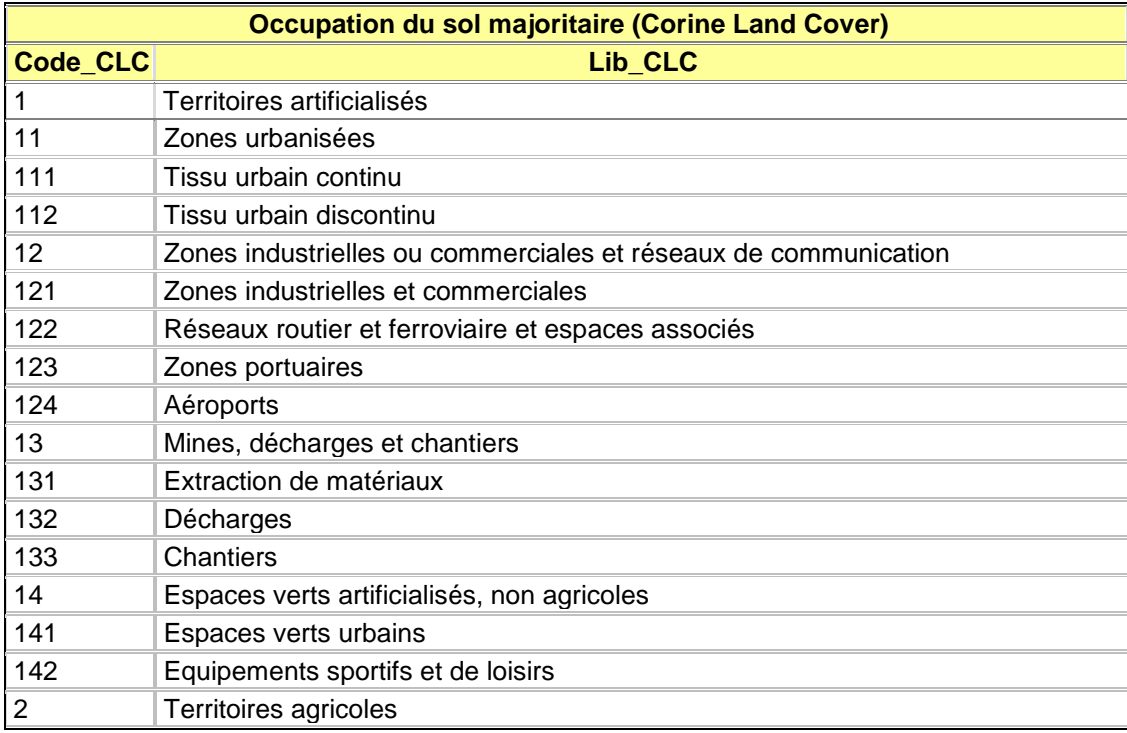

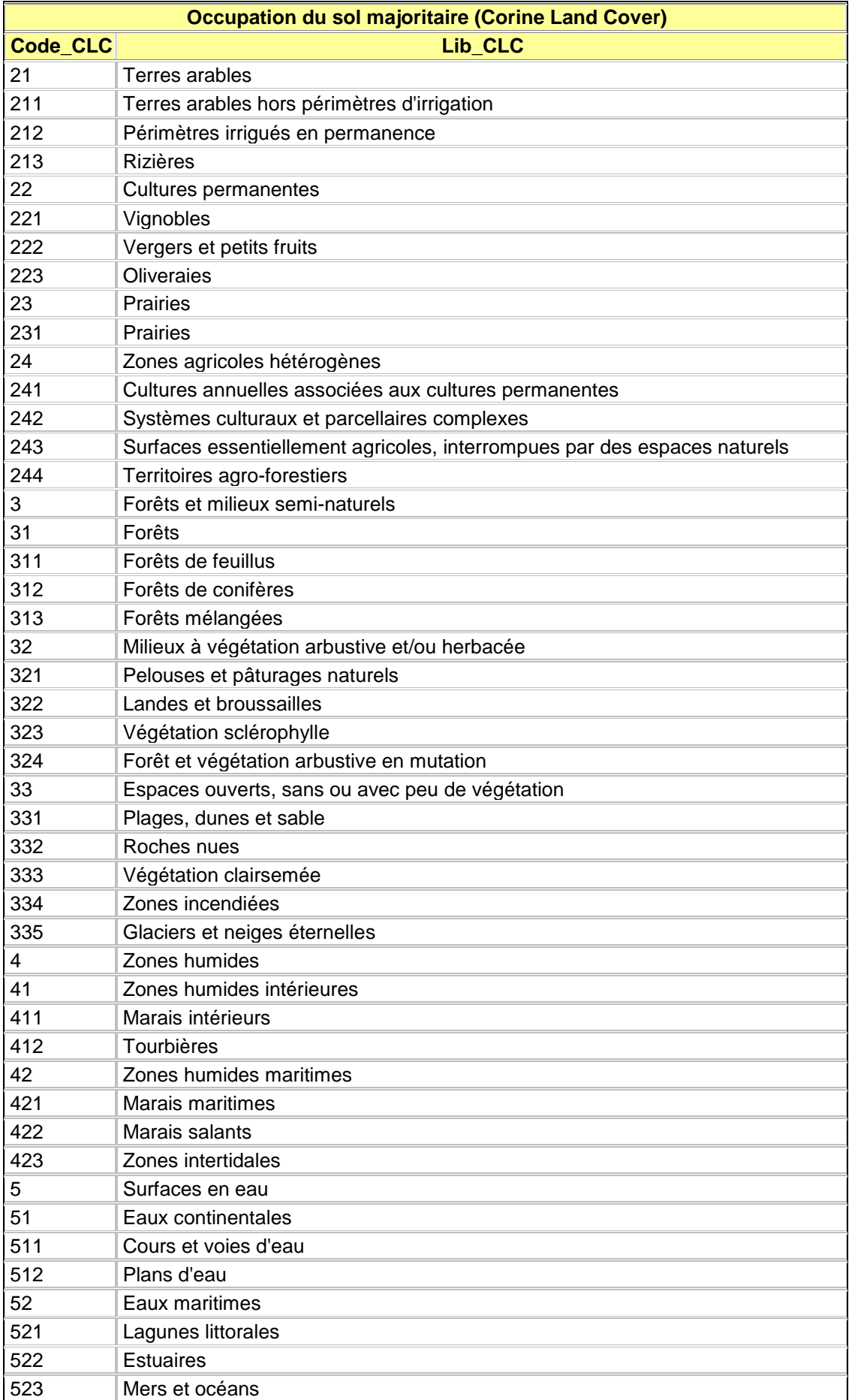

## **ZHE**

Définition : "zones humides à proprement parler où présence attestée de végétation hygrophile ou de sols caractéristiques de zone humide".

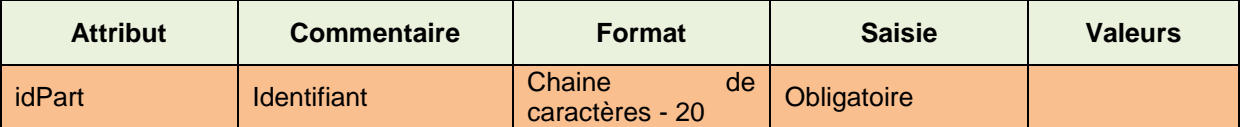

*Identifiant « idPart »* : il est le seul attribut de la classe d'objets géographiques « ZHE ». Il sert à faire le lien avec les données attributaires stockées dans la BDD externe. On doit donc retrouver les valeurs des identifiants dans cette BDD (chaque valeur de « ZHE » existe dans la BDD et est unique).

Il est vivement conseillé d'utiliser une structuration du code identifiant uniforme à l'intérieur de la zone d'études (cf. règles de codification des identifiants en début de chapitre : §1.4).

### **« sondage\_sols »**

Pour chaque objet géographique de « ZHE », zéro, un ou plusieurs objets de la classe d'objets géographiques « sondage\_sols » sont créés.

Géométrie : **point** correspondant à un lieu de sondage du sol à la tarière.

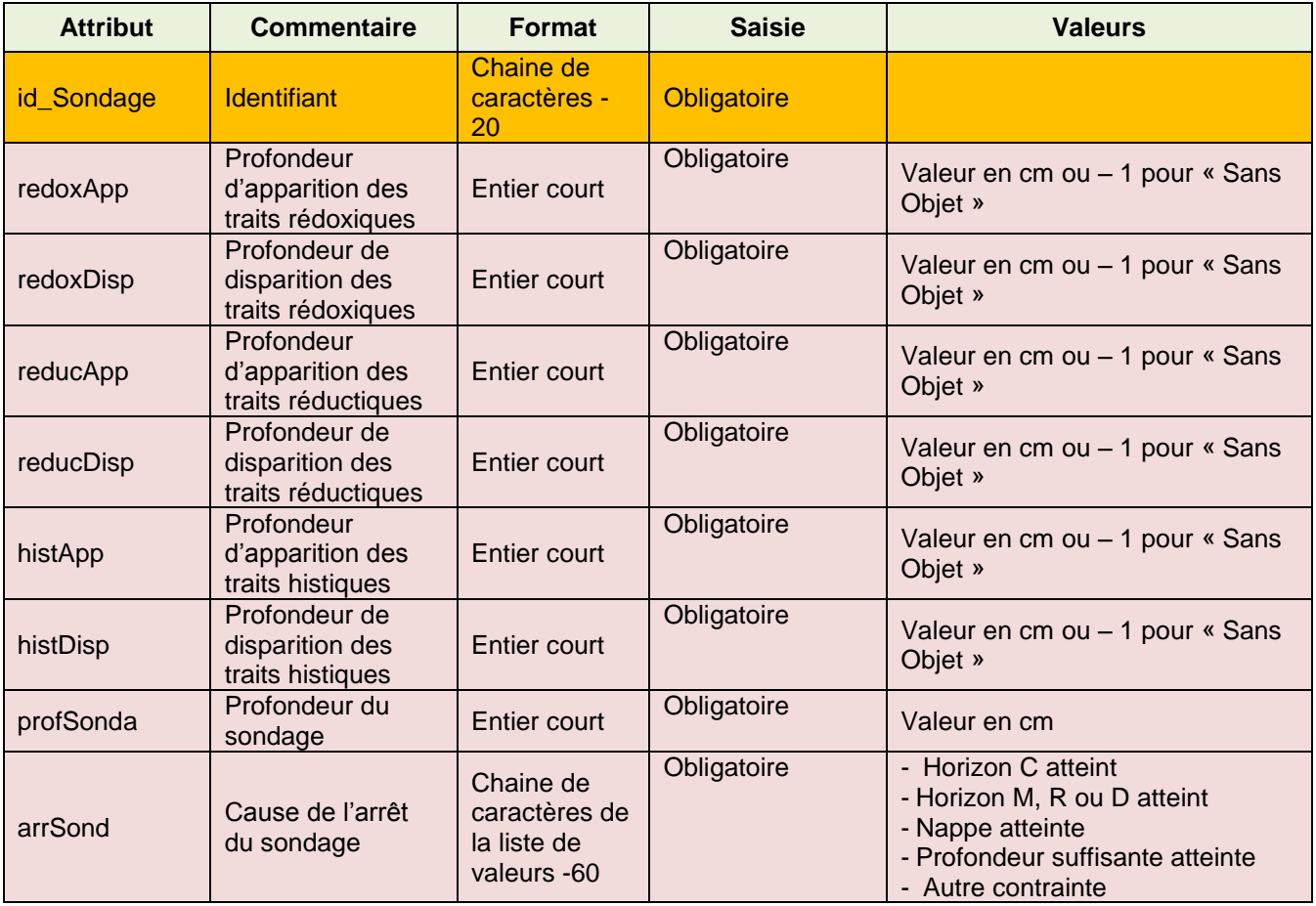

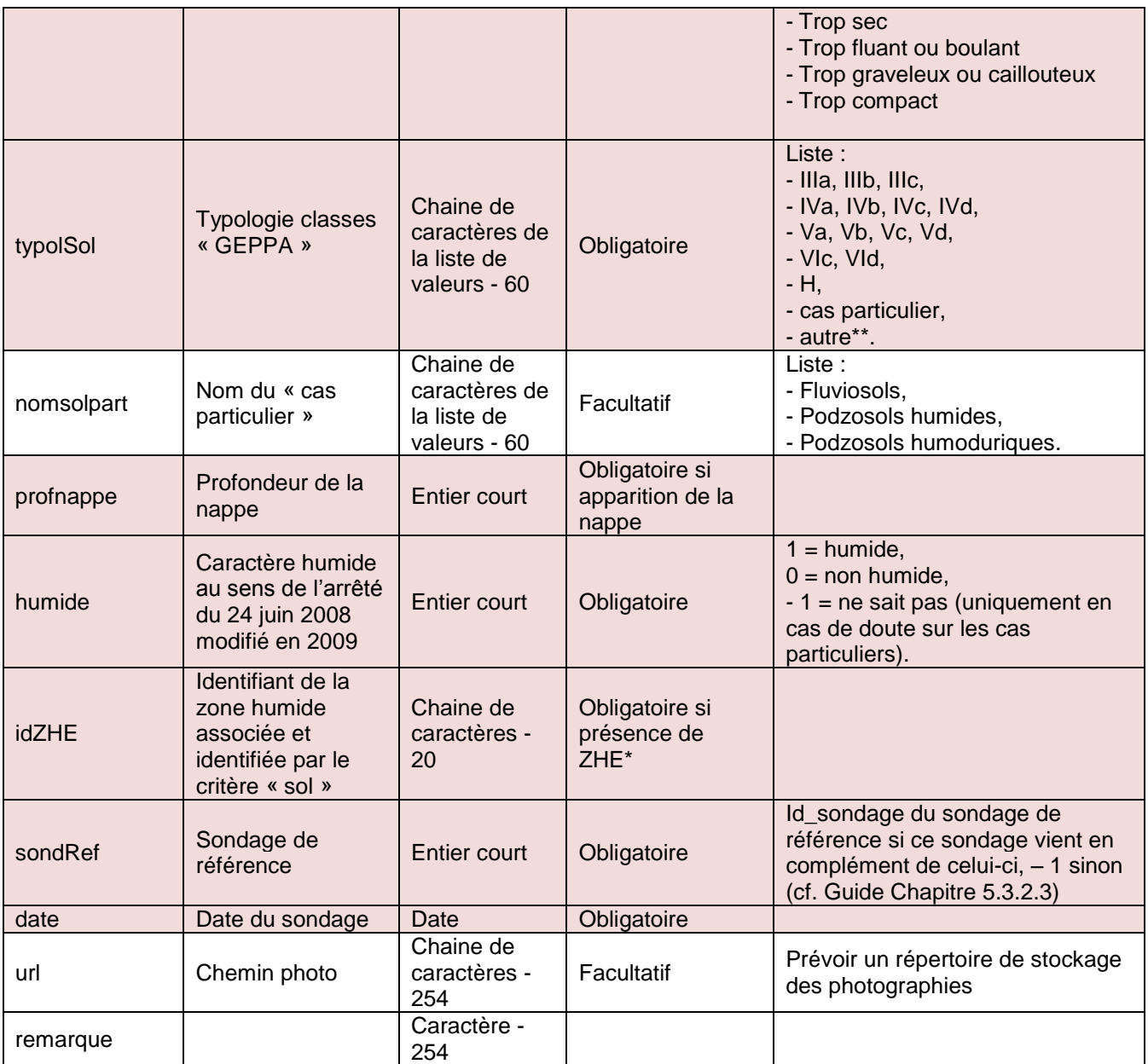

(\*) Id\_ZHE est obligatoire, que le sondage soit positif ou négatif, mais uniquement s'il se trouve à l'intérieur d'une ZHE.

(\*\*) Autre sol non humide

Un arrêt de sondage n'est pas une disparition de traits d'hydromorphie, donc on ne peut pas avoir :

- « profSonda » = « redoxDisp »

- ou « profSonda » = « reducDisp »

- ou « profSonda » = « histDisp »

## <span id="page-15-0"></span>**2. BASE DE DONNEES ASSOCIEE A « ZHE »**

### <span id="page-15-1"></span>2.1 COHERENCE DES DONNEES CARTOGRAPHIQUES ET ATTRIBUTAIRES

Tableau simplifié présentant uniquement les attributs obligatoires de la classe d'objets « ZHE ».

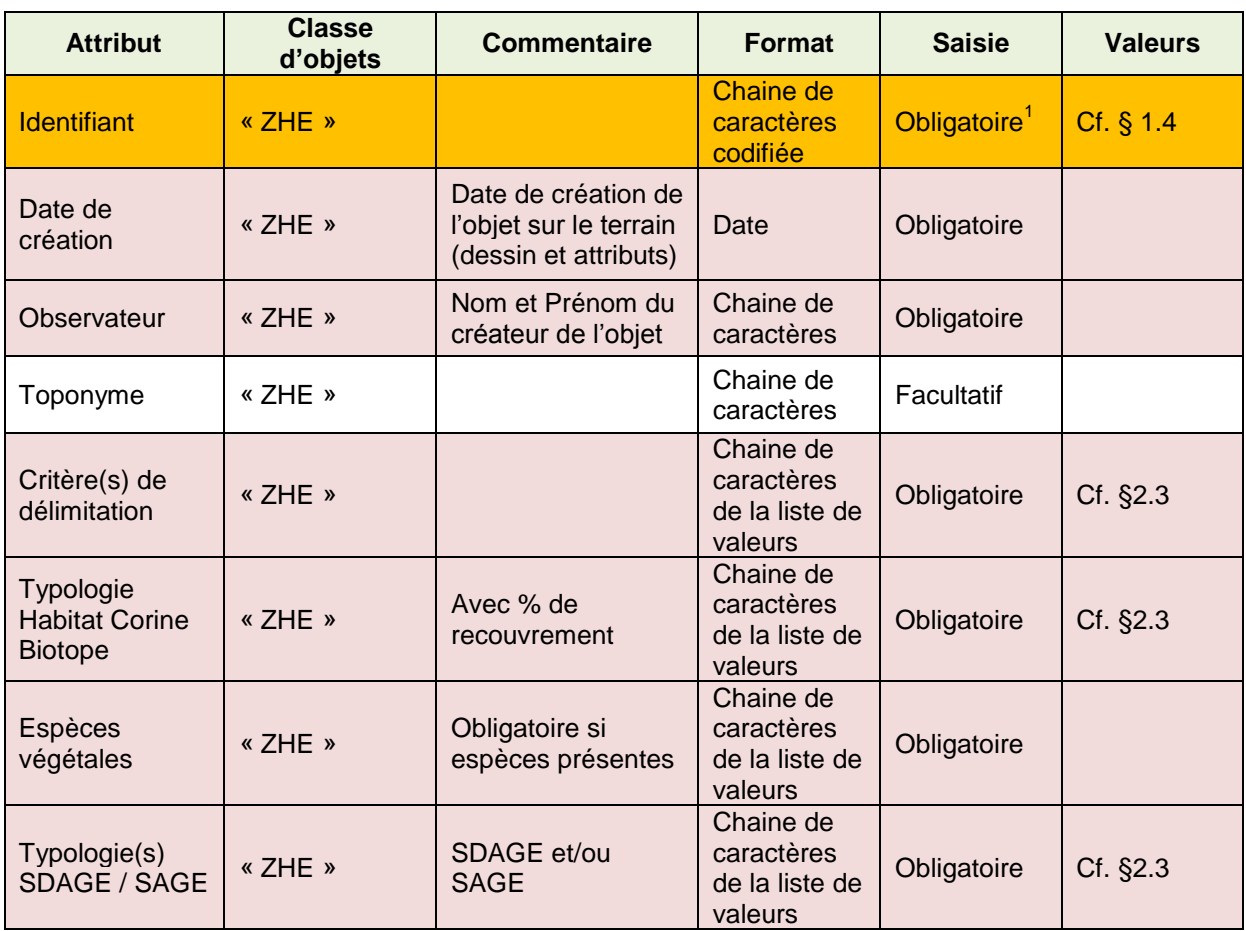

Les enregistrements dans la BDD « ZHE.mdb » doivent être cohérents avec les objets de la classe d'objets géographiques correspondante. Ainsi, à chaque objet cartographique, identifié par un code unique (identifiant), doit correspondre un enregistrement dans la base de données (« ZHE.mdb »), identifié par le même code unique.

*À la réception de l'étude, une attention particulière sera portée sur l'intégrité des données. Aucune erreur de code n'est autorisée.*

La construction des identifiants implique que le maître d'ouvrage doit assurer la gestion des numéros d'ordre afin d'assurer un codage unique et d'éviter la création de doublons sur son territoire d'action.

1

<sup>&</sup>lt;sup>1</sup> Texte codifié (sans prescriptions particulières) : une structuration d'identifiant significative peut être envisagée. Cette structuration sera pertinente si elle rend impossible la possibilité de générer des doublons.

### <span id="page-17-0"></span>2.2 LES METADONNEES

Il s'agit de données qualifiant l'inventaire. Ce sont des renseignements sur la nature, l'origine, le contenu, la qualité, etc. Les métadonnées sont en conformité avec la directive européenne INSPIRE. Elles doivent être renseignées à partir d'un modèle ISO 19139 (Géosource, fiche Excel du BRGM, PlugIn Qsphère de QGIS, ou fiche de métadonnées de l'application GWERN, autres outils de gestions de métadonnées, etc.)

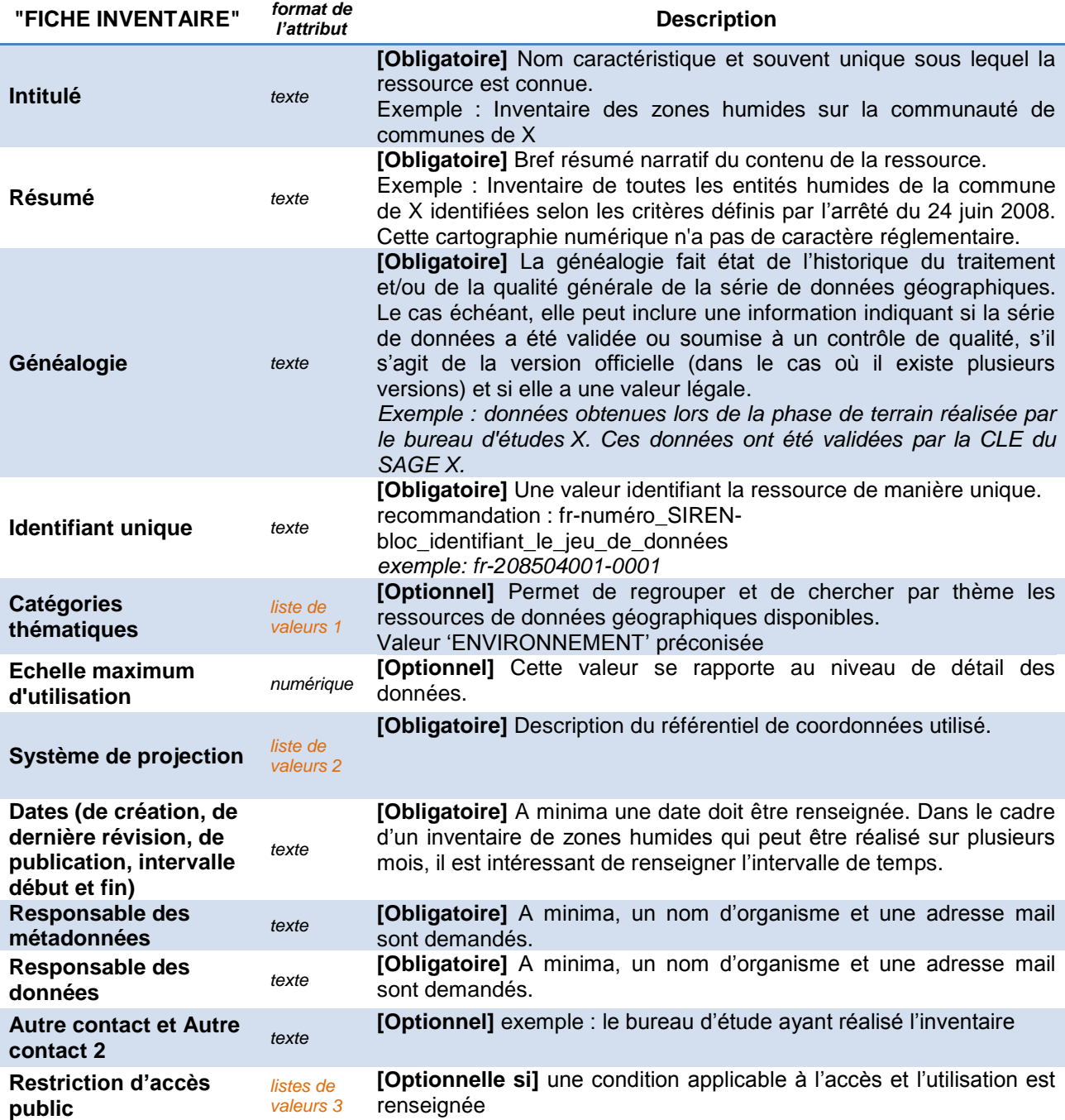

Comment renseigner la **fiche inventaire** ?

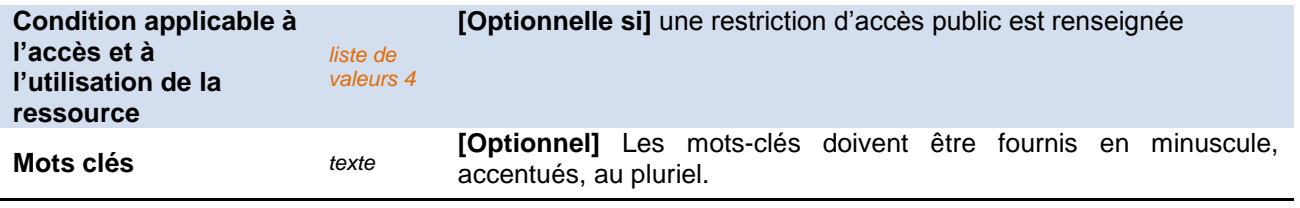

**Liste de valeur 1 - Catégories thématiques :** 

**Faune et flore ; Eaux continentales ; Océans ; Utilisation des sols**

**Liste de valeur 2 - Système de projection :** 

**RGF93 / Lambert-93 ; RGF93 géographiques ; RGF93 / CC42 ; RGF93 / CC43 ; RGF93 / CC44 ; RGF93 / CC45 ; RGF93 / CC46 ; RGF93 / CC47 ; RGF93 / CC48 ; RGF93 / CC49 ; WGS84 géographiques ; ED50 géographiques ; NTF géographiques Paris ; NTF géographiques Greenwich ; IGN 1950 géographiques ; Combani 1950 géographiques ; Réunion RGR92 géographiques ; Réunion 1947 géographiques ; RGFG95 géographiques ; Guyane CSG67 géographiques ; Martinique Fort Desaix géographiques**

**Liste de valeur 3 - Restriction d'accès public :** 

Au sens d'INSPIRE :

Pas de restriction d'accès public **Aucun des articles de la loi ne peut être invoqué** 

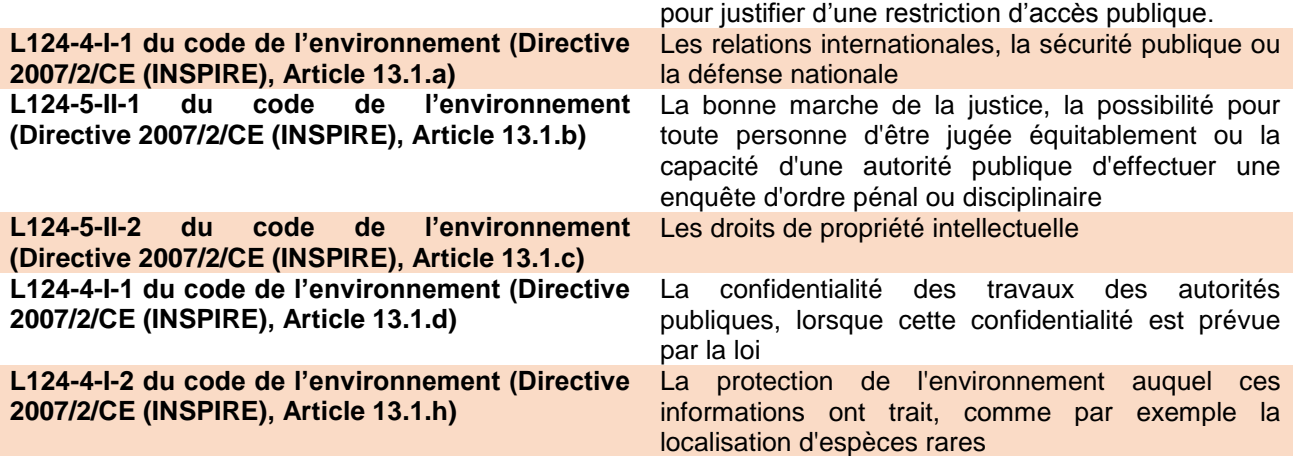

Autres valeurs autorisées (mais insuffisante à établir la base légale des limitations d'accès public) : Droit d'auteur/Droit moral (copyright) ; Brevet ; Brevet en instance ; Marque de commerce ; License ; Droit de propriété intellectuelle/Droit patrimonial ; Restreint ; Autres restrictions

**Liste de valeur 4 - Condition applicable à l'accès et à l'utilisation de la ressource :** 

#### **Aucune condition ne s'applique**

**Conditions inconnues**

**Utilisation libre sous réserve de mentionner la source (à minima le nom du producteur) et la date de sa dernière mise à jour**

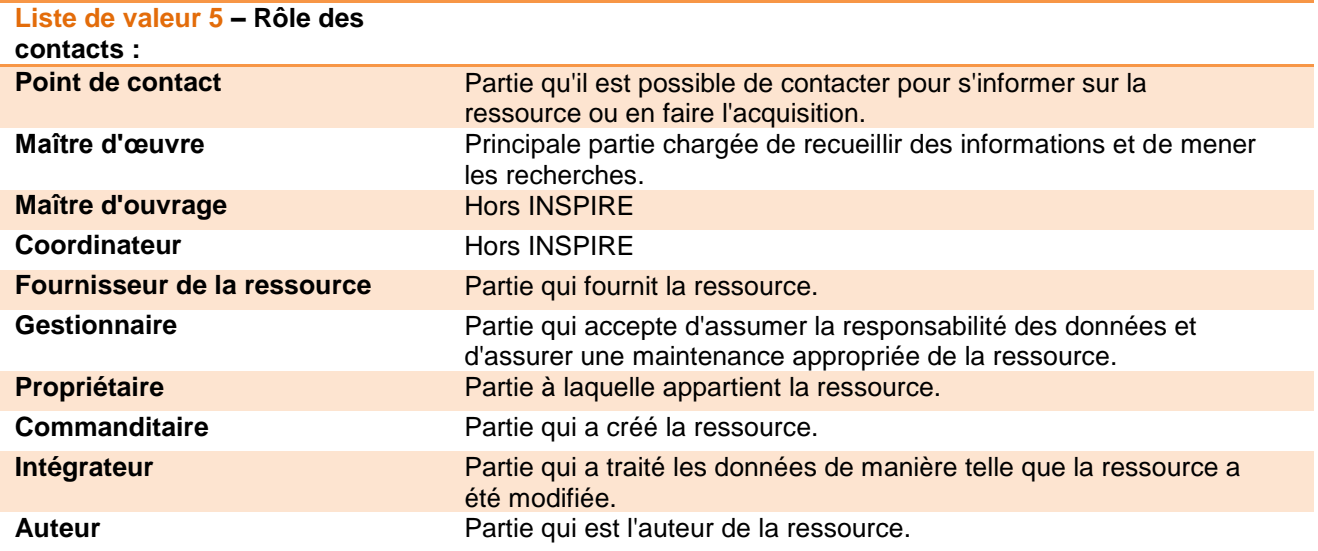

## 2.3 DONNEES SUR LES ZHE

<span id="page-20-0"></span>Les données sont présentées par rubrique : "général", "typologie", "hydrologie", "biologie", "contexte" et "bilan".

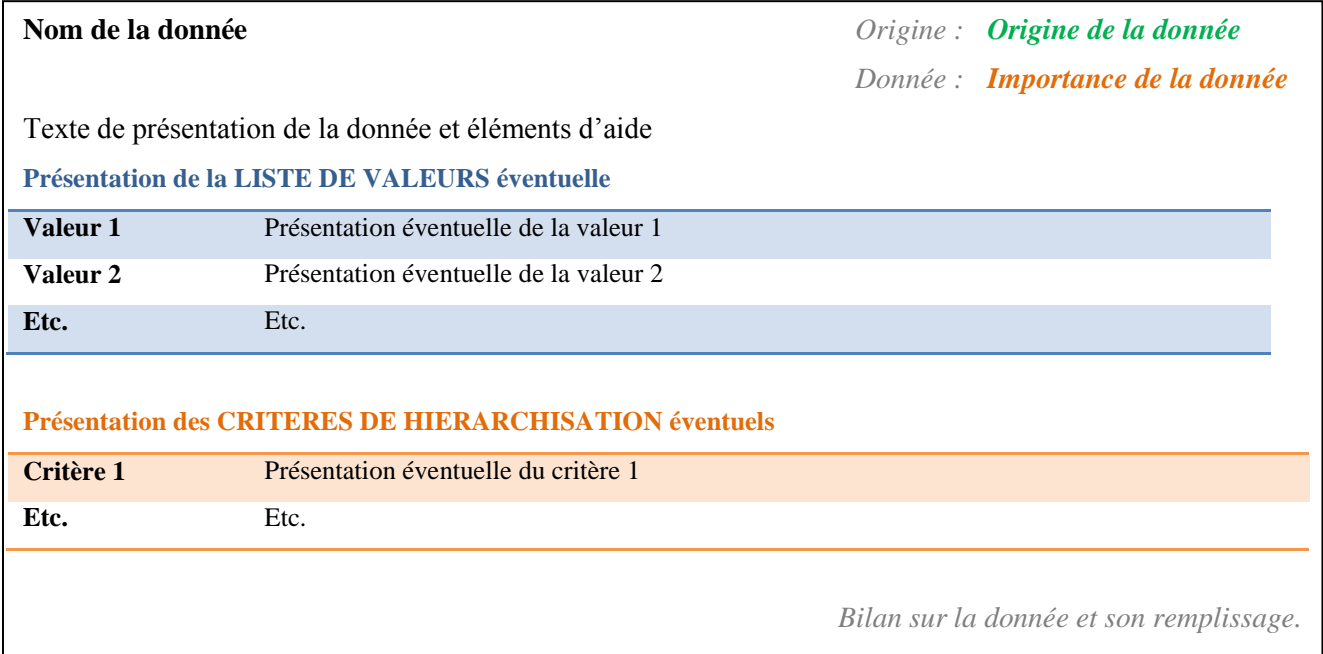

### *Donnée : Origine de la donnée :*

- **Terrain** : acquisition de la donnée sur le terrain Liste de valeurs-Choix multiples
- **Analyse** : donnée issue d'une analyse post-inventaire **- Liste de valeurs-Choix multiples hiérarchisables**
- **Champ déduit** : donnée issue d'un traitement informatique

### *Donnée : Importance de la donnée :*

- **Indispensable**
- **Fortement recommandée**
- **Recommandée**
- **Complémentaire**

*Bilan sur la donnée et son remplissage :* 

- **Champ libre**

- 
- 

## RUBRIQUE "général"

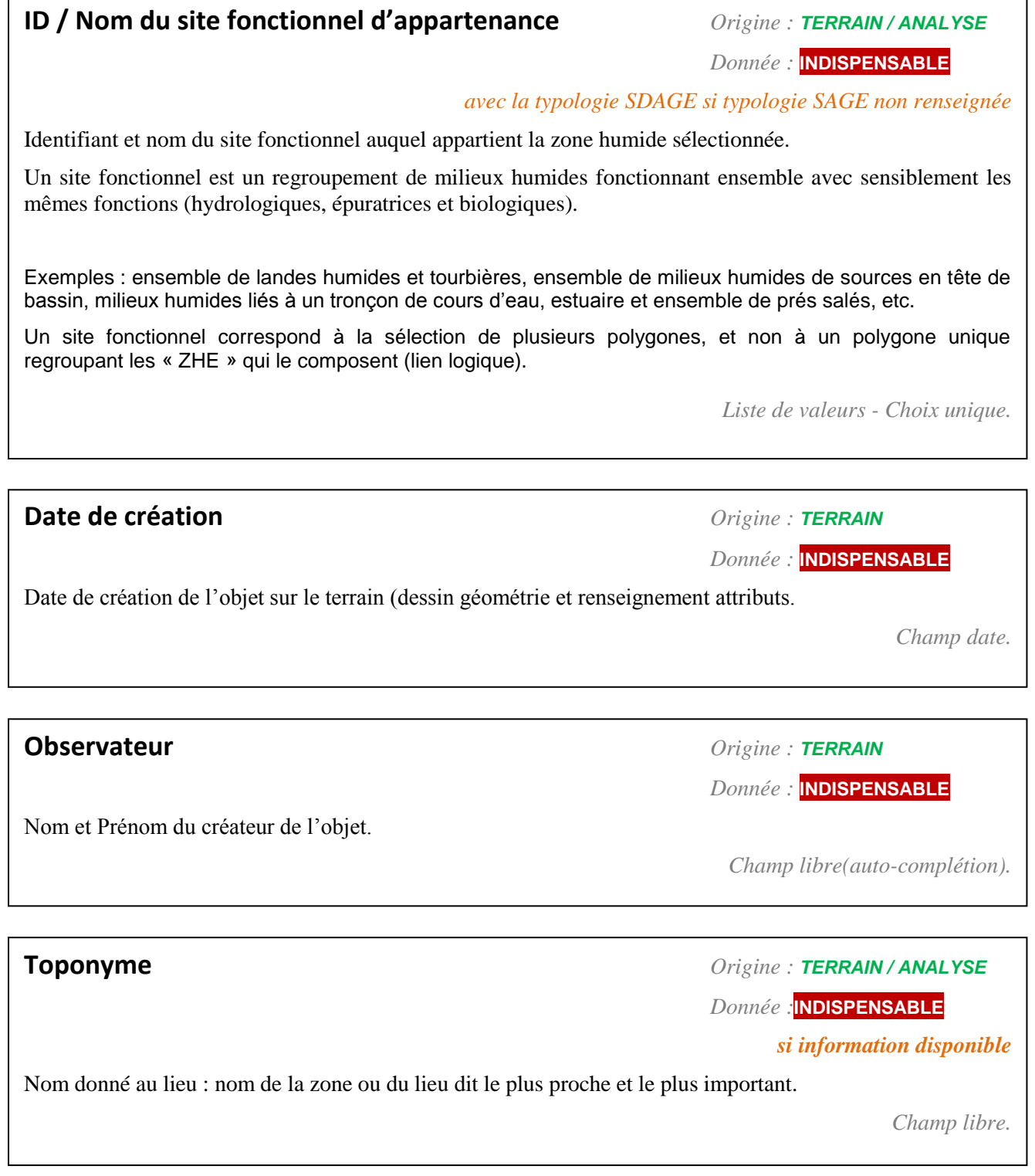

### **Critère(s) de délimitation** *Origine : TERRAIN / ANALYSE*

*Donnée :***INDISPENSABLE**

Sur la base de l'arrêté du 1er octobre 2009, critère(s) ayant permis la délimitation de la zone humide :

- Art.1. (…) une zone est considérée comme humide si elle présente l'un des critères suivants : végétation hygrophile, hydromorphie du sol.

- Art.3. « Le périmètre de la zone humide est délimité (…) au plus près des points de relevés ou d'observation répondant aux critères (…) sol ou végétation. (…) Le périmètre peut s'appuyer, selon le contexte géomorphologique soit sur la cote de crue, soit sur le niveau de nappe phréatique, soit sur le niveau de marée le plus élevé, ou sur la courbe topographique correspondante. »

Choix multiple possible (au minimum, le critère végétation ou le critère sol doit être renseigné). Hiérarchisation des valeurs possible : critère principal, secondaire ou complémentaire.

### **LISTE DE VALEURS**

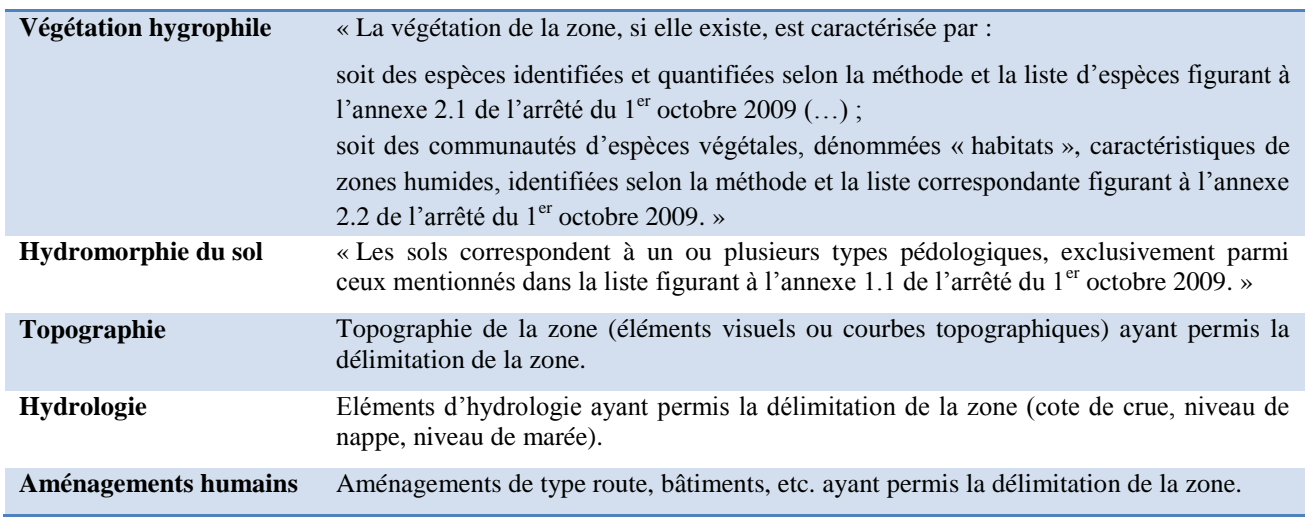

#### **CRITERES DE HIERARCHISATION**

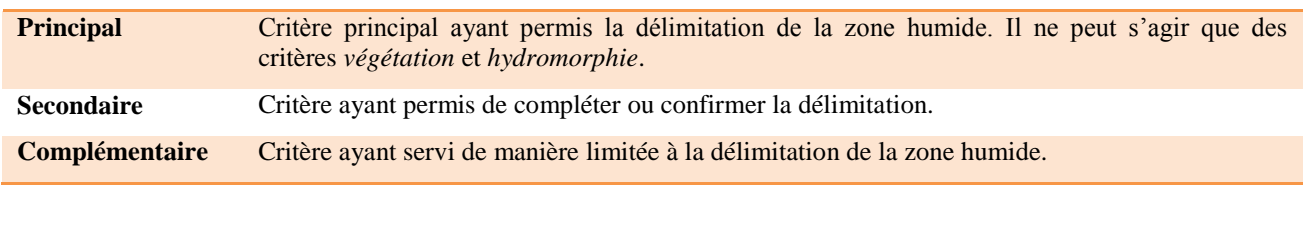

*Liste de valeurs – Choix multiples hiérarchisables.* 

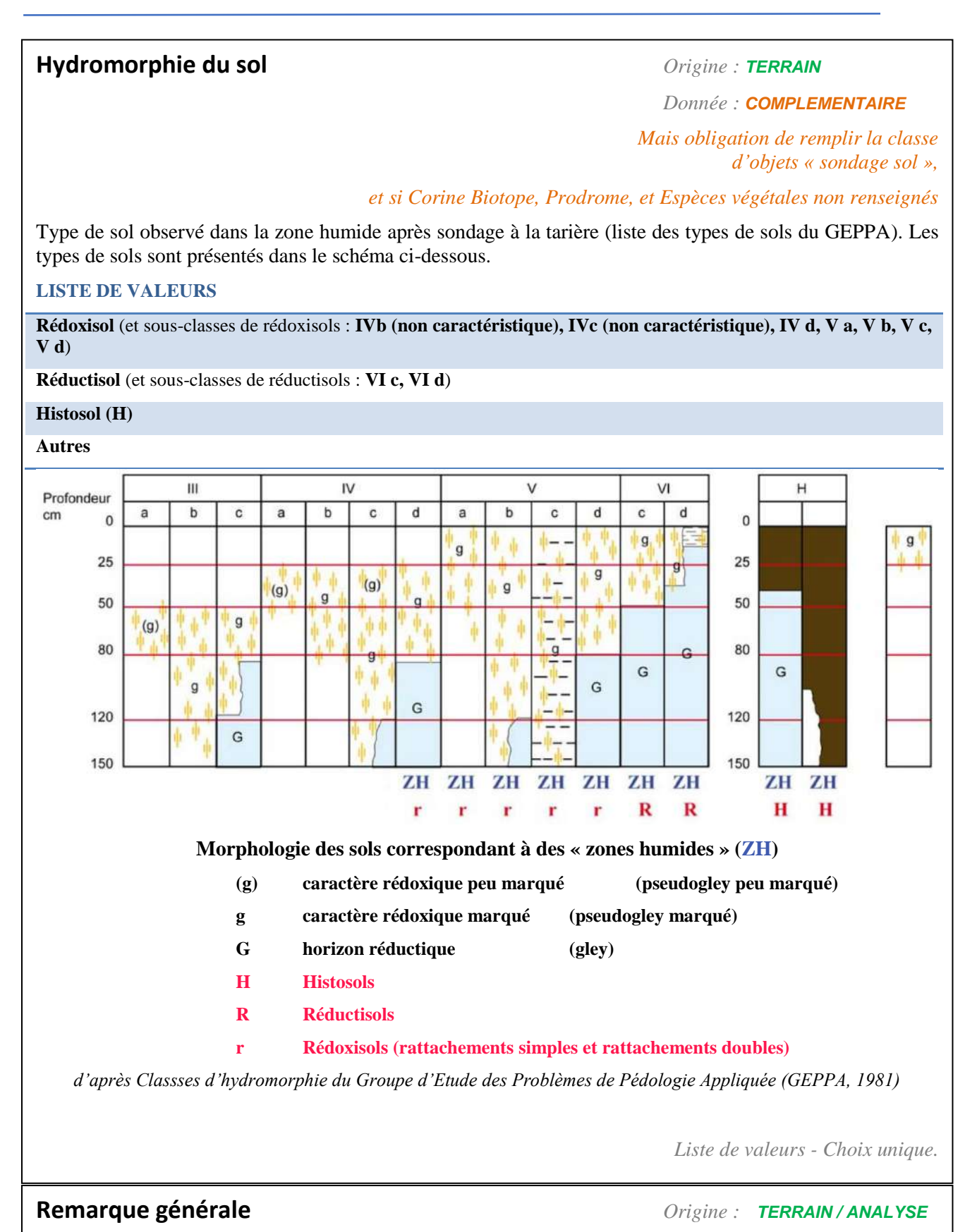

*Do*nnée : *COMPLEMENTAIRE*

**Profilee : COMPLE** *Donnée :* **INDISPENSABLE** Attribut de texte libre pour ajouter des informations générales sur la zone humide.

Profondeur d'apparition et de disparition des traces d'hydromorphie dans le sol

*si sondage pédologique réalisé et sol rédoxique ou sol réductique observé Champ libre.* 

## RUBRIQUE "typologie"

### **Typologie Habitat Corine Biotope** *Origine : TERRAIN*

*Donnée :* **INDISPENSABLE**

Typologie de l'habitat Corine Biotope principalement observé sur le terrain. Il est nécessaire d'aller au minimum jusqu'au niveau 3 (exemple "53.1 ROSELIERE"). Cependant le niveau de précision dépendra des habitats humides de l'arrêté. Un filtre s'affiche lors de l'ouverture de la liste déroulante et permet de faire une sélection des habitats par code chiffre (exemple « 53 » afin de trouver plus facilement « 53.1 ROSELIERE »). Un pourcentage de couverture doit être renseigné.

*Liste de valeurs - Choix unique* 

### **Typologie(s) Habitat(s) Corine Biotope secondaire(s)** *Origine : TERRAIN*

*Donnée : COMPLEMENTAIRE*

Typologies des autres types d'habitats Corine Biotope observés ponctuellement sur le terrain. Il est souhaitable d'aller au minimum jusqu'au niveau 3 (exemple "53.1 ROSELIERE"). Cependant le niveau de précision dépendra des habitats humides de l'arrêté. Un filtre s'affiche lors de l'ouverture de la liste déroulante et permet de faire une sélection des habitats par code chiffre (exemple « 53 » afin de trouver plus facilement « 53.1 ROSELIERE »). Un pourcentage de couverture doit être renseigné.

*Liste de valeurs - Choix multiples* 

### **Typologie Prodrome**

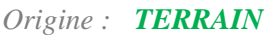

*Donnée : COMPLEMENTAIRE*

Association végétale principalement observé sur le terrain. Un filtre s'affiche lors de l'ouverture de la liste déroulante et permet de faire une sélection par code chiffre (exemple « 28 » afin de trouver plus facilement « 28.0.1.0.3-Dorycnion recti »). Un pourcentage de couverture doit être renseigné.

*Liste de valeurs - Choix unique* 

**Typologie(s) prodrome secondaire(s)** *Origine : TERRAIN*

*Donnée : COMPLEMENTAIRE*

Autres associations végétales observées sur le terrain. Un filtre s'affiche lors de l'ouverture de la liste déroulante et permet de faire une sélection par code chiffre (exemple « 28 » afin de trouver plus facilement « 28.0.1.0.3-Dorycnion recti »). Un pourcentage de couverture doit être renseigné.

*Liste de valeurs - Choix multiples* 

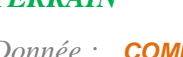

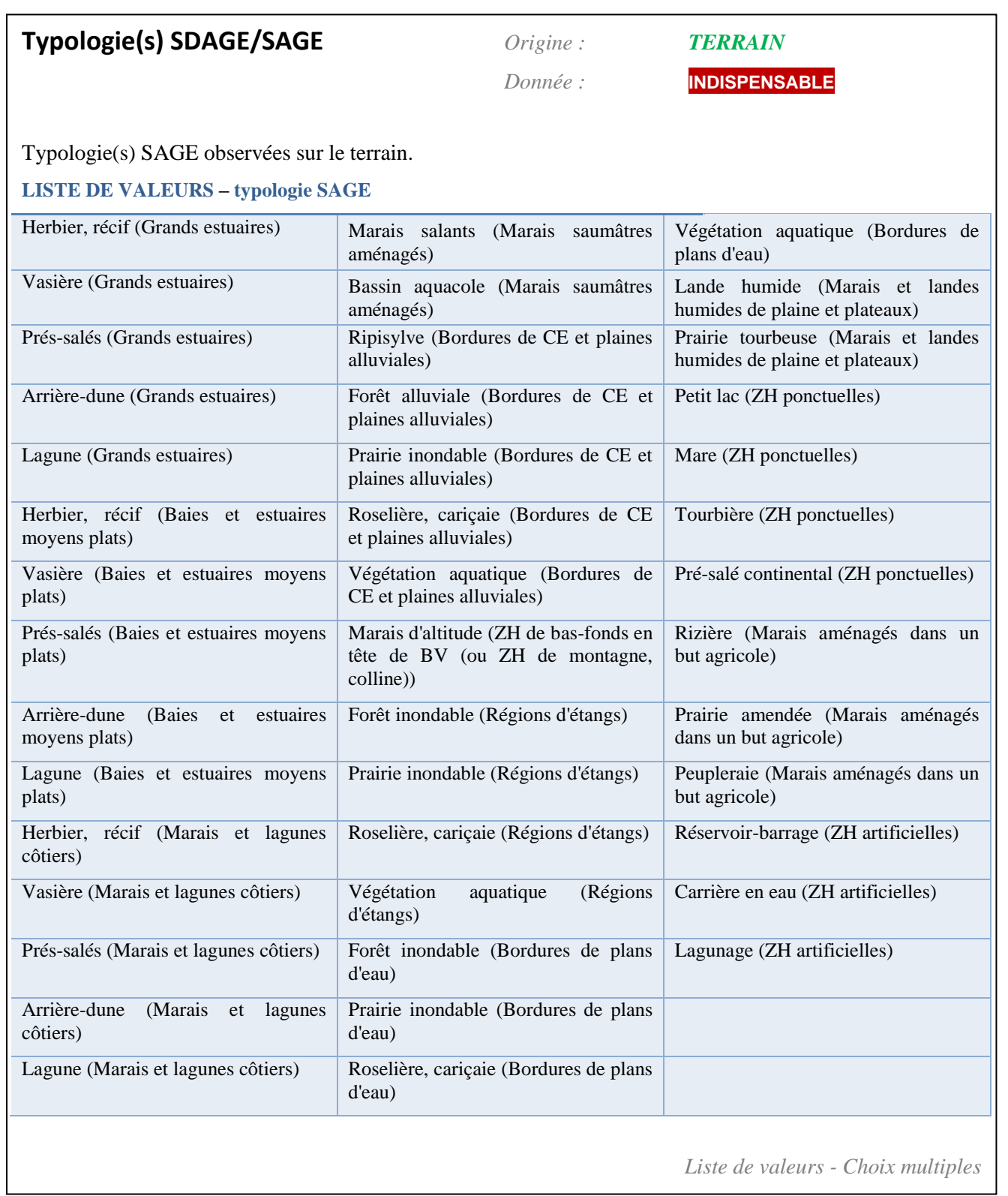

## RUBRIQUE "hydrologie"

### **Fréquence de la submersion** *Origine : TERRAIN / ANALYSE*

*Donnée : COMPLEMENTAIRE*

La submersion est la présence d'eau en surface de la zone humide (sols non visibles), quelle que soit la hauteur d'eau. La fréquence de submersion indique la présence d'eau dans la zone humide au cours d'un cycle annuel. Issue du tronc commun national.

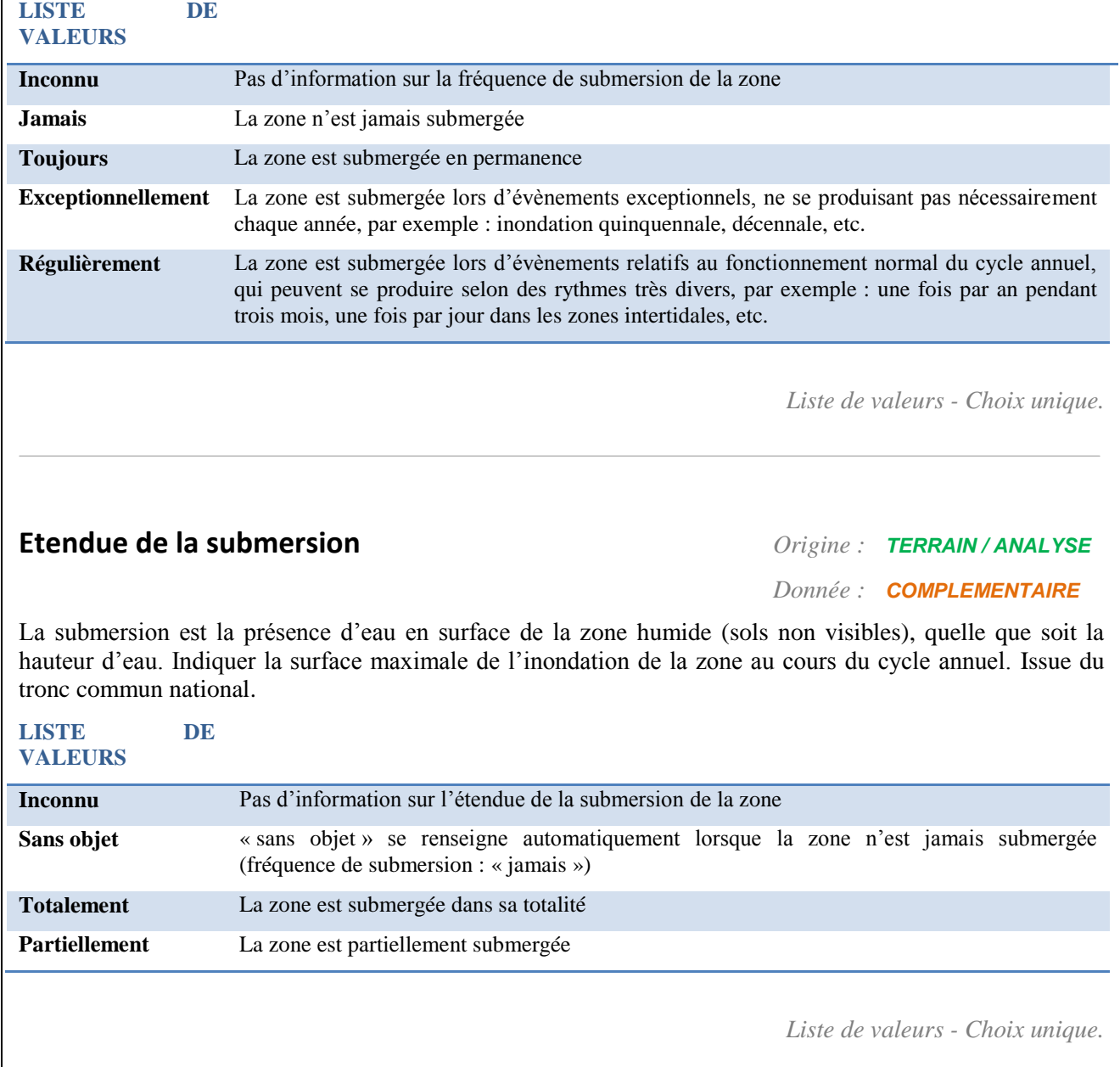

## **Type(s) et permanence des entrées d'eau** *Origine : TERRAIN / ANALYSE*

*Donnée : COMPLEMENTAIRE*

Type(s) d'entrée(s) d'eau alimentant la zone, et rythme d'alimentation (« permanence »). Pour chaque type d'entrée d'eau identifié, sélectionner une « permanence » d'entrée d'eau, puis l'importance de cette entrée d'eau (critères de hiérarchisation). Issue du tronc commun national.

### **LISTE DE VALEURS – types d'entrées d'eau**

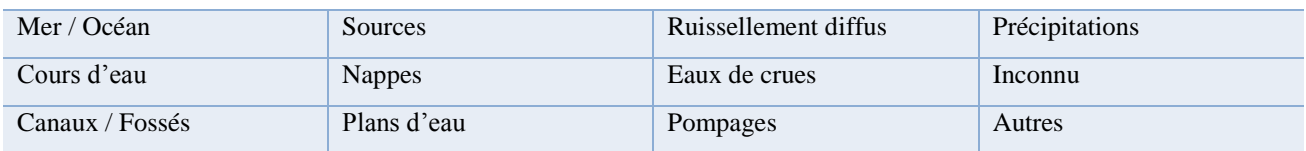

### **LISTE DE VALEURS –permanence des entrées d'eau**

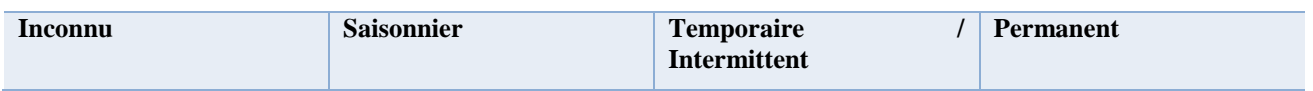

### **CRITERES DE HIERARCHISATION**

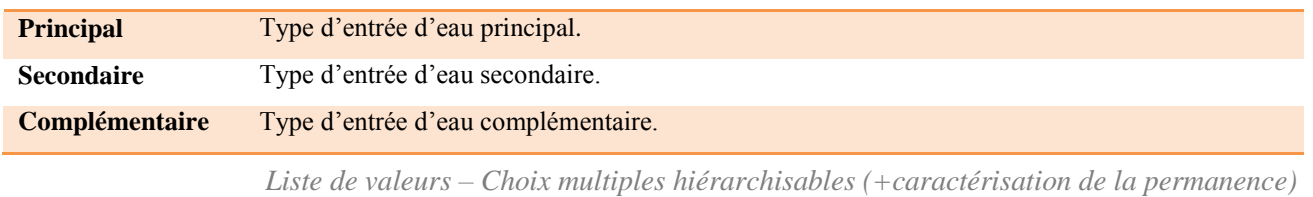

### **Type(s) et permanence des sorties d'eau** *Origine : TERRAIN / ANALYSE*

*Donnée : COMPLEMENTAIRE*

Type(s) de sortie(s) d'eau de la zone, et rythme de sortie (« permanence »). Pour chaque type de sortie d'eau identifié, sélectionner une « permanence », puis l'importance de cette sortie d'eau (critères de hiérarchisation). Issue du tronc commun national.

### **LISTE DE VALEURS – types de sorties d'eau**

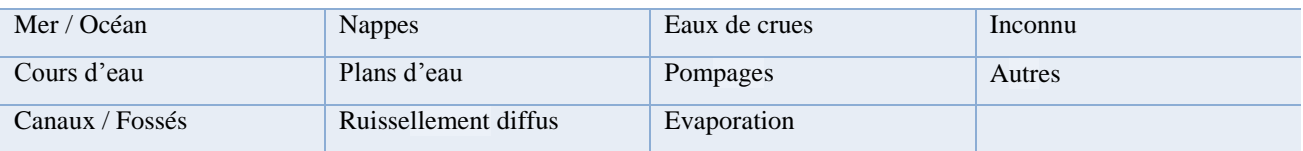

### **LISTE DE VALEURS – permanence des sorties d'eau**

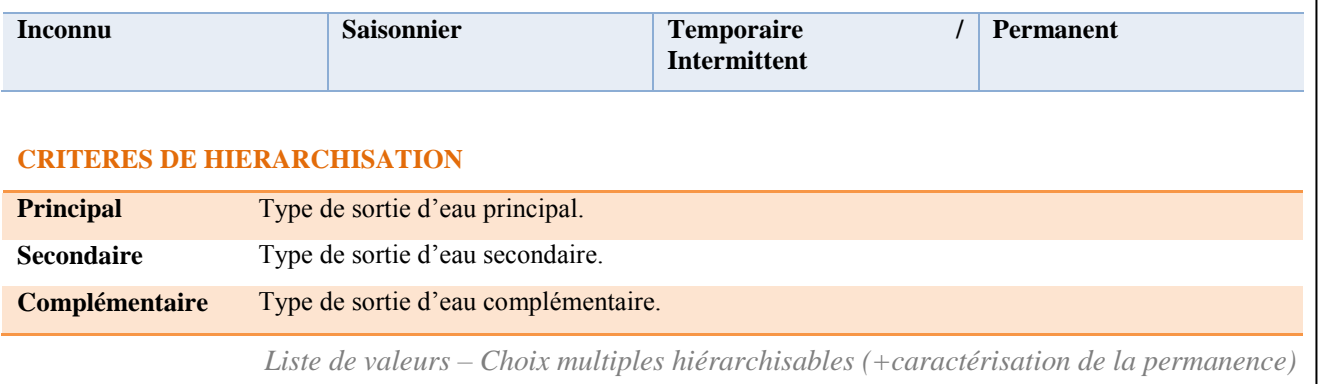

### **Fonction(s) hydraulique(s)** *Origine : TERRAIN / ANALYSE*

*Donnée : FORTEMENT RECOMMANDEE*

Fonction(s) de régulation hydraulique remplie(s) et/ou potentiellement remplie(s) par la zone humide. Hiérarchisation possible : intérêt fort, moyen ou faible de la zone humide pour la fonction considérée.

### **LISTE DE VALEURS**

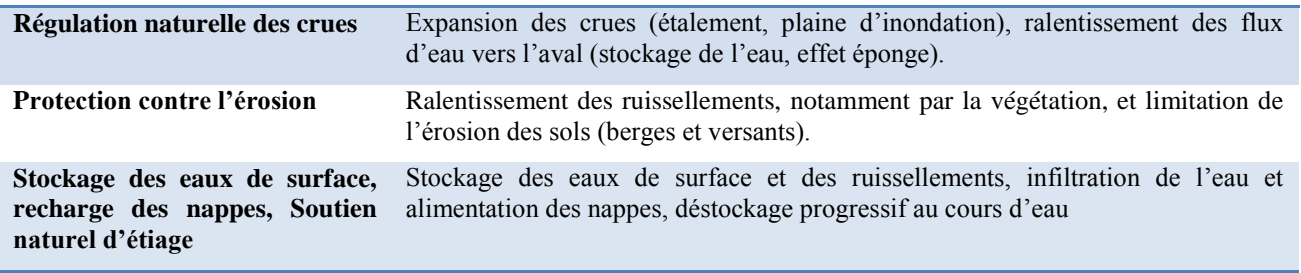

### **CRITERES DE HIERARCHISATION**

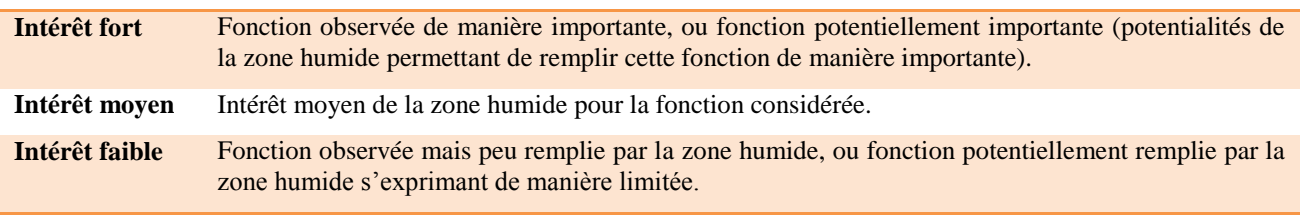

*Liste de valeurs – Choix multiples hiérarchisables.* 

## **Fonction(s) épuratrice(s)** *Origine : TERRAIN / ANALYSE*

*Donnée : FORTEMENT RECOMMANDEE*

Fonction(s) épuratrice(s) remplie(s) et/ou potentiellement remplie(s) par la zone humide. Hiérarchisation possible : intérêt fort, moyen ou faible de la zone humide pour la fonction considérée.

#### **LISTE DE VALEURS**

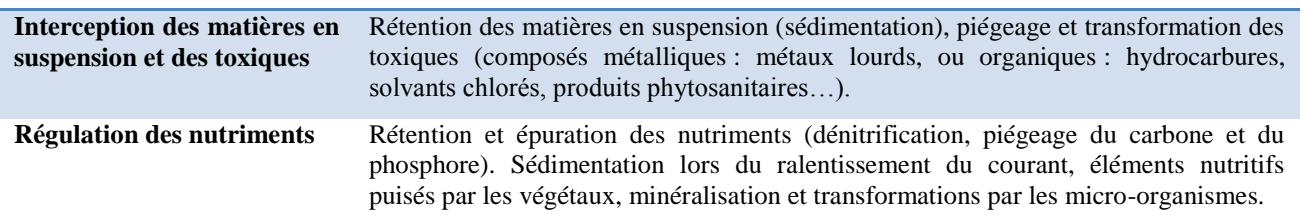

### **CRITERES DE HIERARCHISATION**

**Intérêt fort** Fonction observée de manière importante, ou fonction potentiellement importante (potentialités de la zone humide permettant de remplir cette fonction de manière importante). **Intérêt moyen** Intérêt moyen de la zone humide pour la fonction considérée. **Intérêt faible** Fonction observée mais peu remplie par la zone humide, ou fonction potentiellement remplie par la zone humide et s'exprimant de manière limitée.

*Liste de valeurs – Choix multiples hiérarchisables.* 

## **Diagnostic hydrologique** *Origine : TERRAIN / ANALYSE*

*Donnée : FORTEMENT RECOMMANDEE*

Diagnostic visuel de l'état du fonctionnement hydrologique de la zone humide. Vision globale du fonctionnement hydrologique de la zone humide. Issue du tronc commun national.

### **LISTE DE VALEURS**

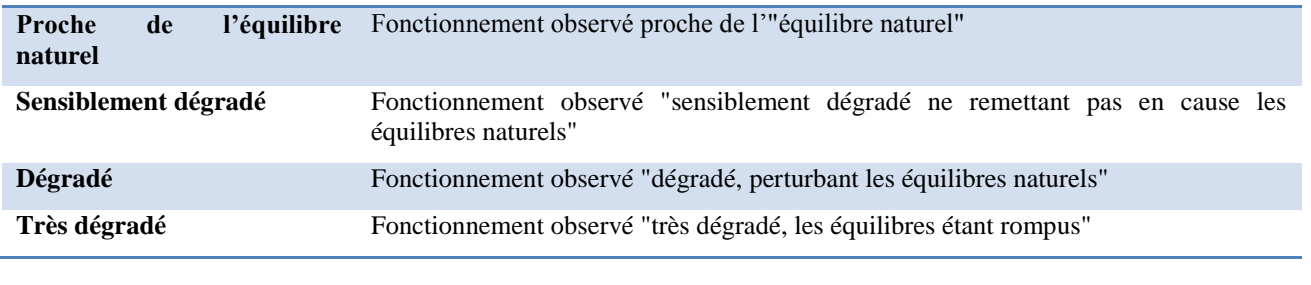

*Liste de valeurs - Choix unique.* 

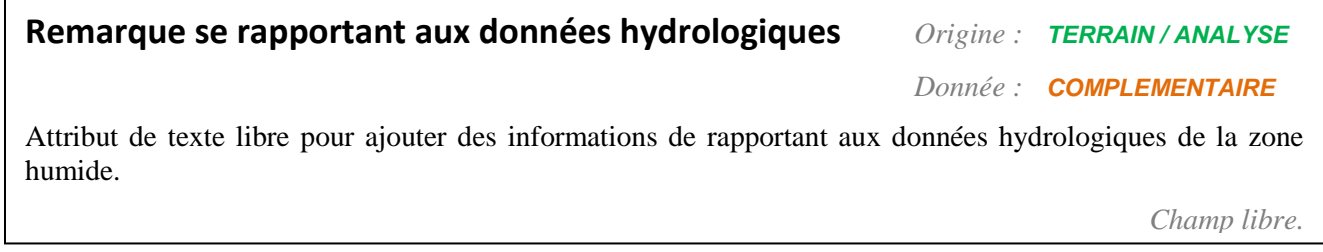

### RUBRIQUE "biologie"

### **Espèces végétales** *Origine : TERRAIN*

*Donnée :* **INDISPENSABLE**

Liste d'espèces végétales observées dans la zone humide, à partir de relevés standardisés ou d'observations directes (liste d'espèces plus ou moins exhaustive). Liste paramétrable (liste de l'arrêté du 24 juin 2008 et/ou liste spécifique Agence de l'eau Seine-Normandie).

Une vigilance devra être apportée concernant les espèces sensibles dans le cadre de la diffusion de la donnée.

*Liste de valeurs – choix multiples.* 

### **Espèces animales** *Origine : TERRAIN*

*Donnée : COMPLEMENTAIRE*

Espèces animales observées dans la zone humide, à partir de relevés standardisés, d'observations directes ou indirectes.

Une vigilance devra être apportée concernant les espèces sensibles dans le cadre de la diffusion de la donnée.

*Champ libre.* 

### **Fonction(s) biologique(s)** *Origine : TERRAIN / ANALYSE*

*Donnée : FORTEMENT RECOMMANDEE*

Fonction(s) biologique(s) remplie(s) et/ou potentiellement remplie(s) par la zone humide. (NB. La fonction écologique de stockage de carbone est ici associée aux fonctions biologiques). Hiérarchisation possible : intérêt fort, moyen ou faible de la zone humide pour la fonction considérée.

### **LISTE DE VALEURS**

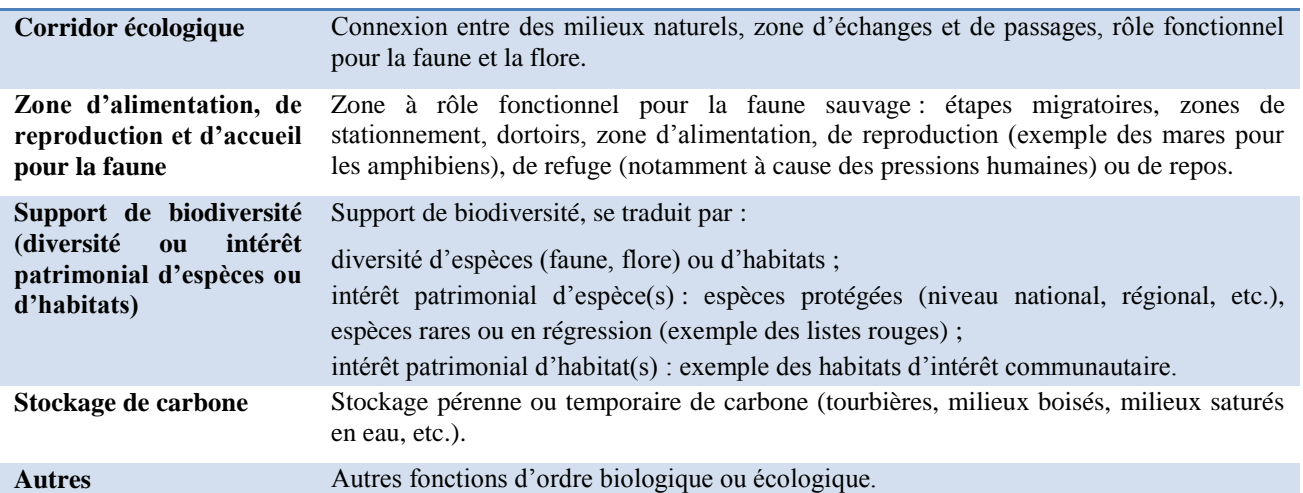

### **CRITERES DE HIERARCHISATION**

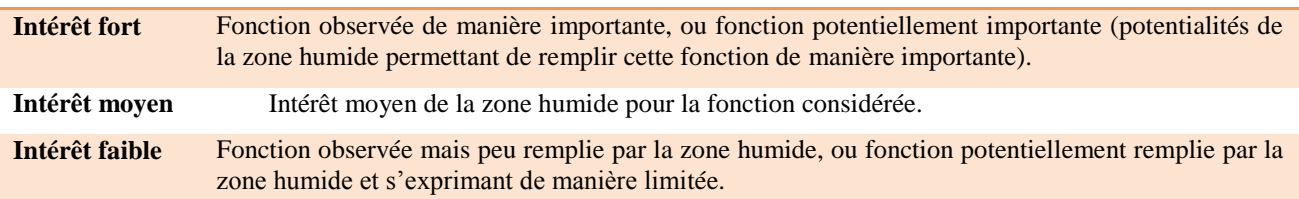

*Liste de valeurs – Choix multiples hiérarchisables.*

### **Etat de conservation du milieu** *Origine : TERRAIN / ANALYSE*

*Donnée : FORTEMENT RECOMMANDEE*

Evaluation visuelle de l'état de conservation du milieu. Vision globale de l'état de conservation de la zone humide, dans ses fonctions de corridor écologique, de support de biodiversité et d'alimentation, reproduction et accueil pour la faune. Issue du tronc commun national.

#### **LISTE DE VALEURS**

**Habitat non dégradé Habitat partiellement dégradé Habitat dégradé à fortement dégradé**

*Liste de valeurs – Choix unique.* 

## **Remarque se rapportant aux données biologiques** *Origine : TERRAIN / ANALYSE*

*Donnée : COMPLEMENTAIRE*

Attribut de texte libre pour ajouter des informations de rapportant aux données biologiques de la zone humide.

*Champ libre.* 

## RUBRIQUE "contexte"

### **Activité(s) et usage(s) de la zone** *Origine : TERRAIN / ANALYSE*

*Donnée : RECOMMANDEE*

Activité(s) et usage(s) sur la zone. Issue du tronc commun national.

### **LISTE DE VALEURS**

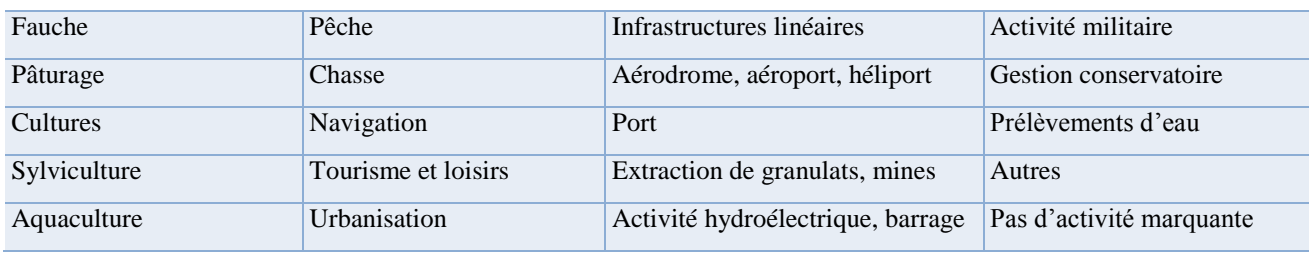

### **CRITERES DE HIERARCHISATION**

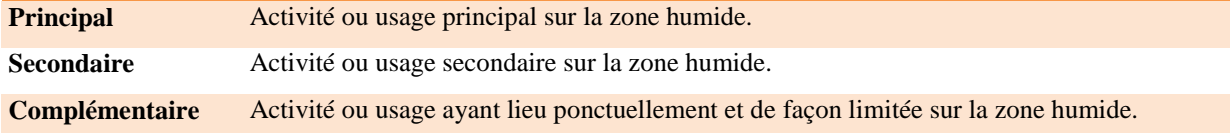

*Liste de valeurs – Choix multiples hiérarchisables.* 

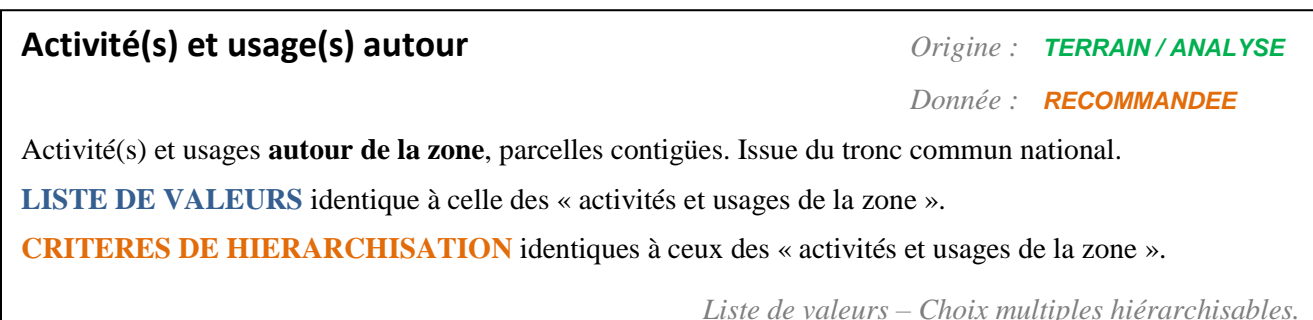

## **Instrument(s) de protection** *Origine : ANALYSE*

*Donnée : RECOMMANDEE*

Instruments de protection et de gestion de la zone, existants ou en projet (à préciser en remarque).

### **LISTE DE VALEURS**

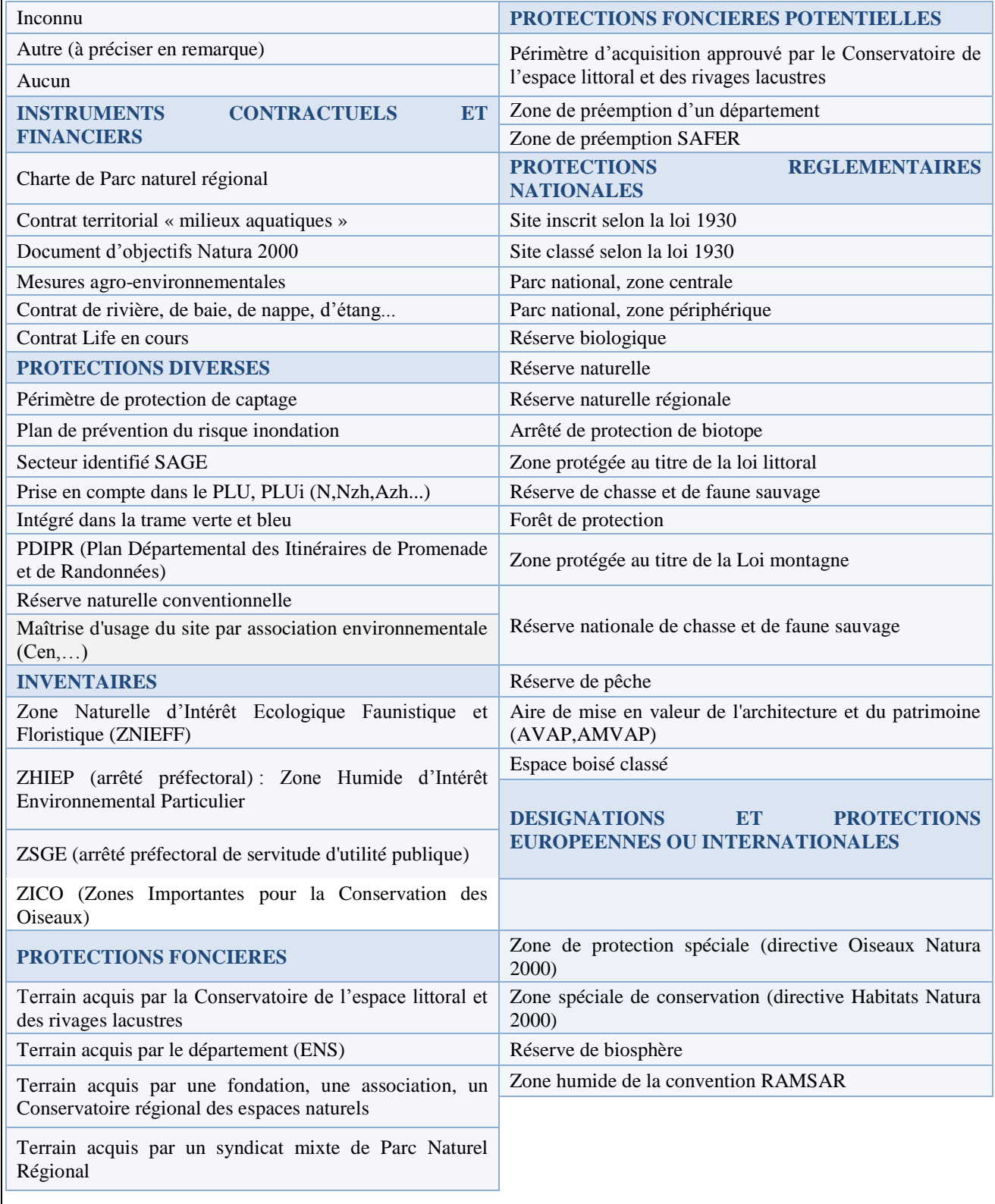

*Liste de valeurs – Choix multiples.* 

**Statut(s) foncier(s)** *Origine : TERRAIN / ANALYSE Donnée : RECOMMANDEE*

Statut foncier de la zone. Plusieurs statuts fonciers peuvent être renseignés pour une même zone humide, par exemple lorsqu'un habitat est sur plusieurs parcelles à statut foncier différent. Issue du tronc commun national.

### **LISTE DE VALEURS**

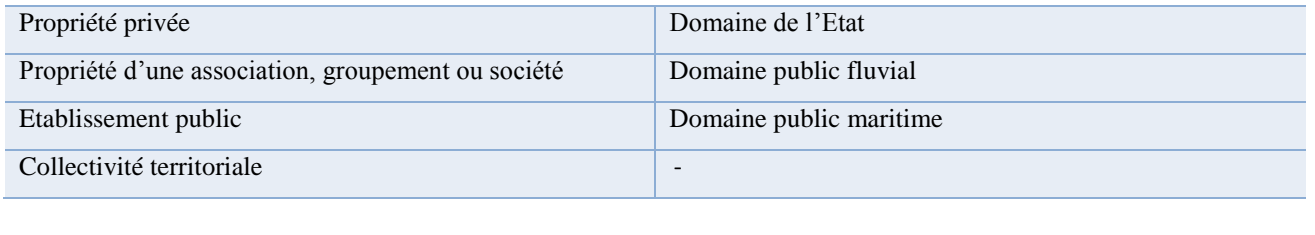

*Liste de valeurs – Choix multiples.* 

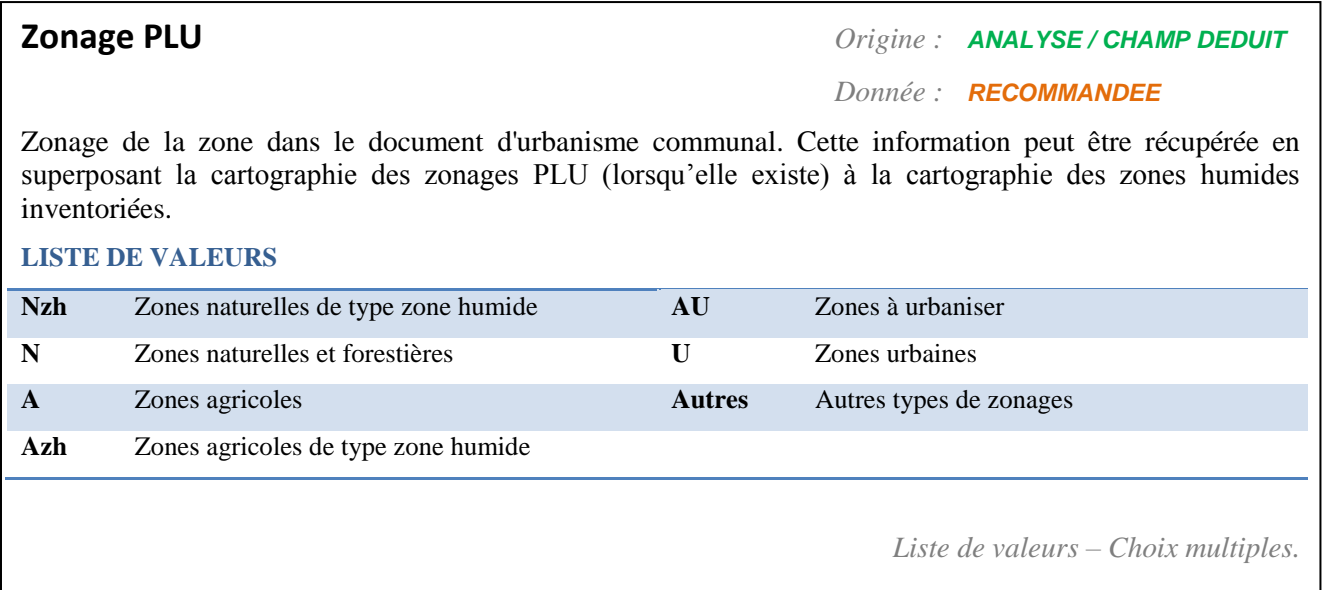

### **Valeur(s) socio-économique(s)** *Origine : TERRAIN / ANALYSE*

*Donnée : FORTEMENT RECOMMANDEE*

Valeur(s) socio-économique(s) de la zone : valeurs observées et valeurs potentielles de la zone (cela peut être précisé en remarque). Si aucune valeur socio-économique n'a été identifiée, cela doit être précisé. Hiérarchisation possible : intérêt fort, moyen ou faible de la zone humide pour la valeur considérée. Tronc commun national modifié.

### **LISTE DE VALEURS**

Autre

Pas de valeur socio-économique identifiée *(le renseignement de l'intérêt n'a alors pas d'importance)*

**VALEURS ECONOMIQUES**

Production agricole et sylvicole (pâturage, fauche, roseaux, sylviculture)

Production biologique (aquaculture, pêche, chasse)

Production et stockage d'eau potable (réservoirs, captages, etc.)

Tourisme

Production de matières premières (granulat, tourbe, sel, etc.)

**VALEURS SOCIALES ET RECREATIVES**

Valorisation pédagogique / éducation

Loisirs / valeurs récréatives

### **VALEURS CULTURELLES ET PAYSAGERES**

Paysage, patrimoine culturel, identité locale

Valeur scientifique

### **CRITERES DE HIERARCHISATION**

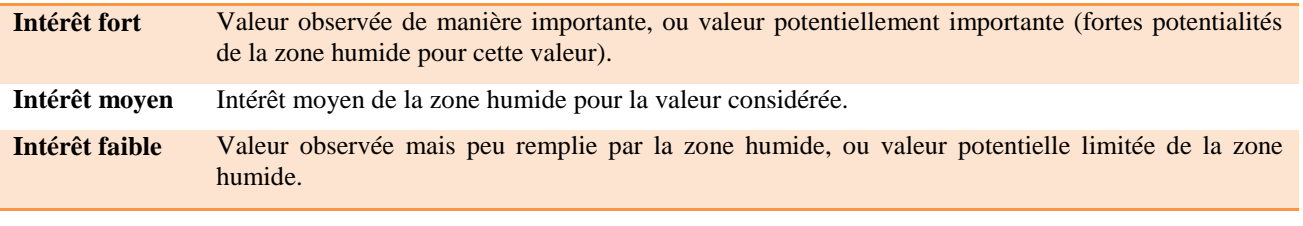

*Liste de valeurs – Choix multiples hiérarchisables.* 

### **Remarque concernant le contexte** *Origine : TERRAIN / ANALYSE*

*Donnée : COMPLEMENTAIRE*

Attribut de texte libre pour ajouter des informations se rapportant au contexte de la zone humide.

*Champ libre.* 

## RUBRIQUE "bilan"

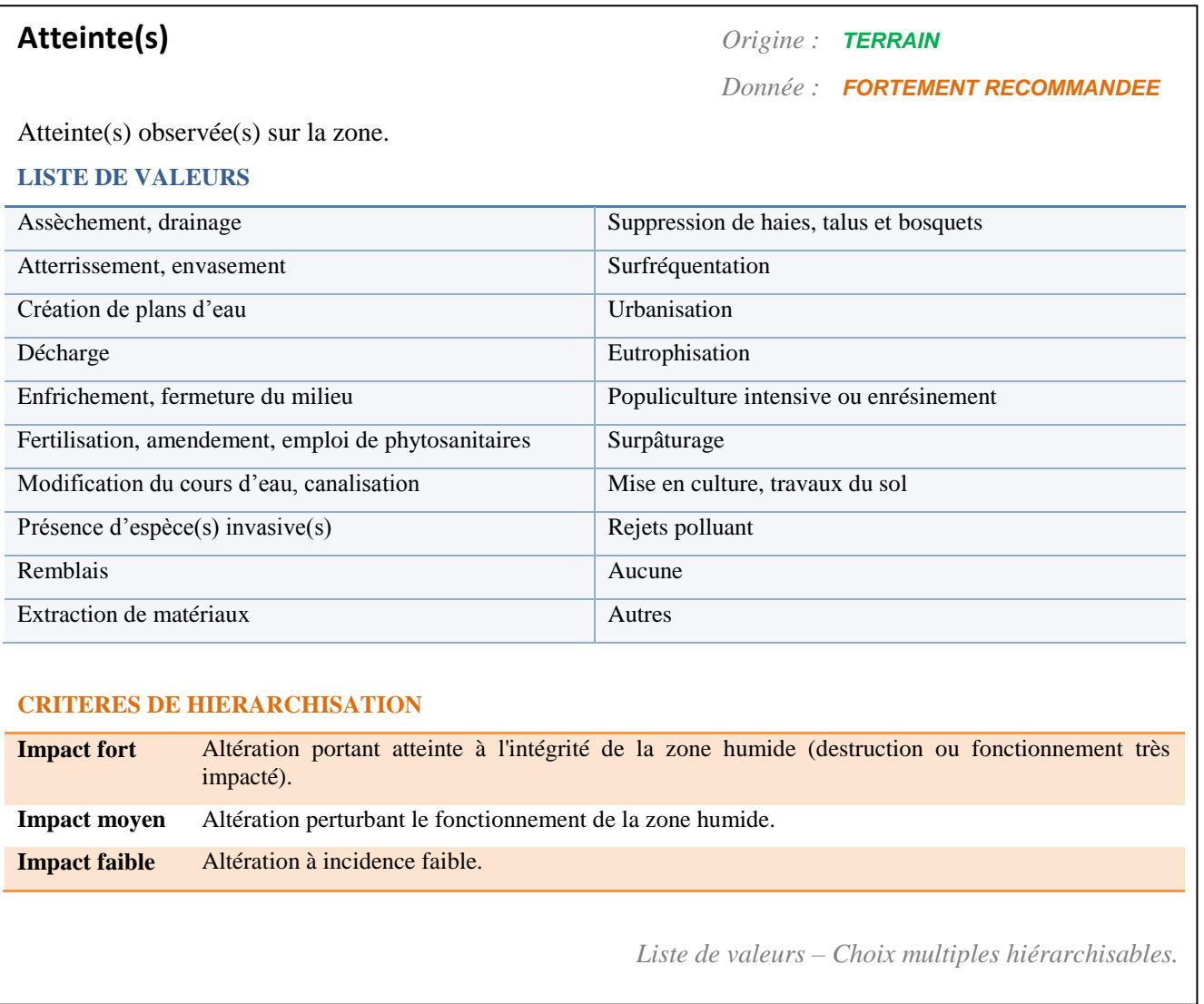

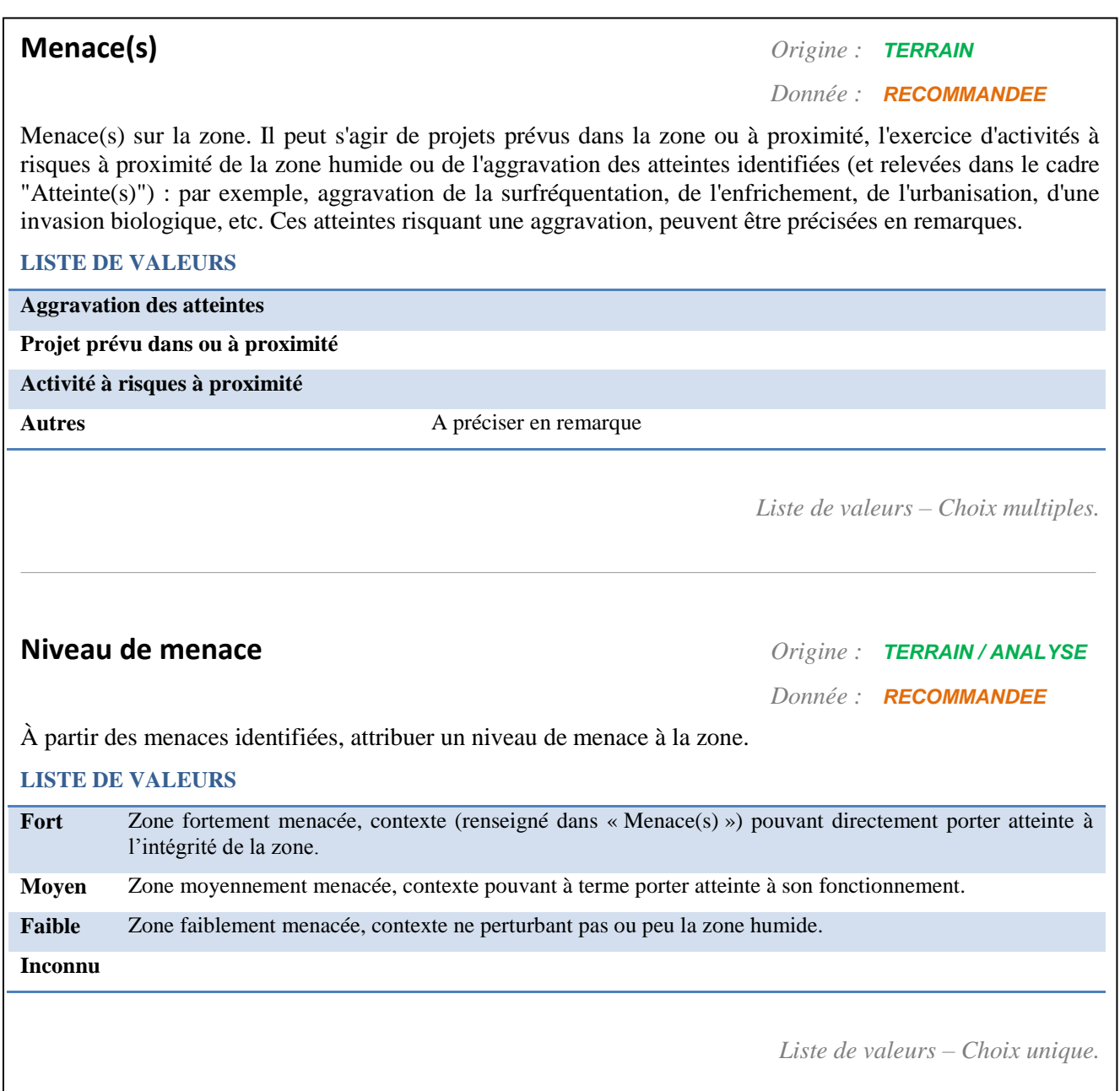

### **Fonction(s) majeure(s)** *Origine : TERRAIN / ANALYSE*

*Donnée : FORTEMENT RECOMMANDEE*

Bilan des intérêts de la zone humide : grands types de fonctions assurées de manière forte par la zone (ou potentiellement importantes). Il est possible de se reporter aux listes de fonctions renseignées dans les rubriques « hydrologie » (fonctions de régulation hydraulique et fonctions épuratrices) et « biologie » et d'en faire un bilan.

### **LISTE DE VALEURS**

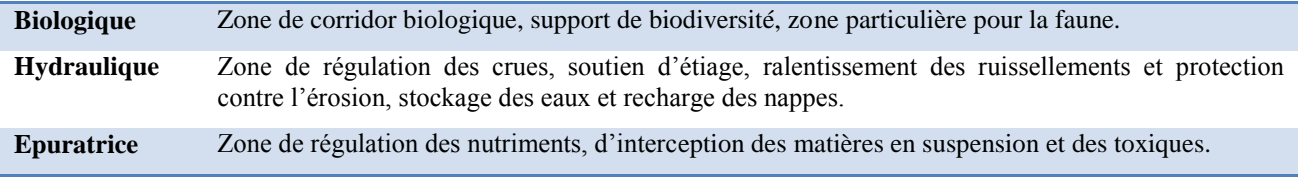

*Liste de valeurs – Choix multiples.* 

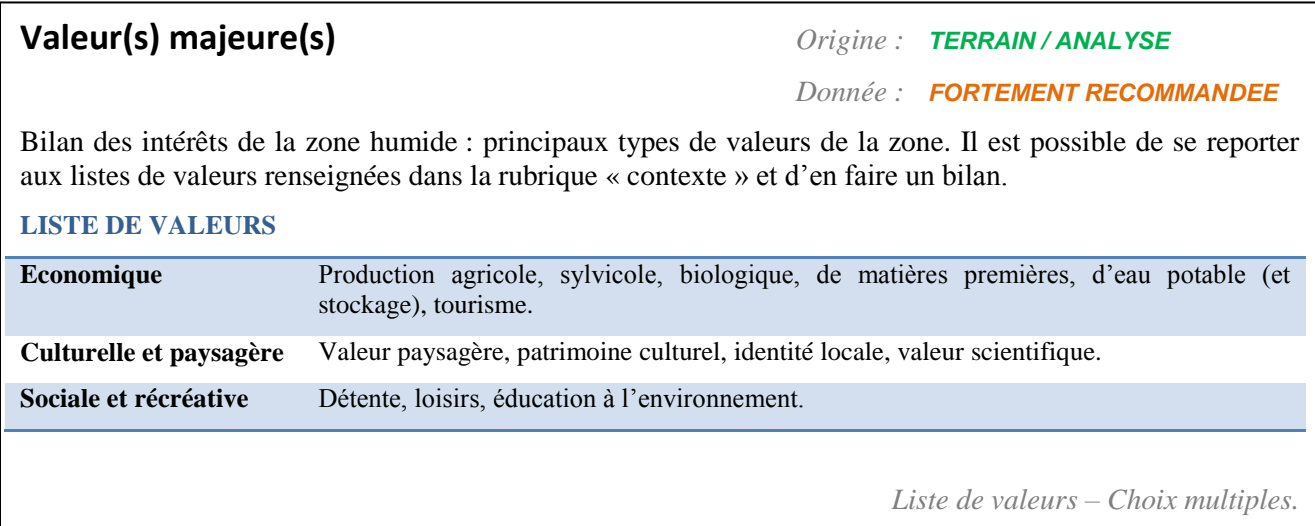

### **Remarque concernant le bilan** *Origine : TERRAIN / ANALYSE*

*Donnée : COMPLEMENTAIRE*

Attribut de texte libre pour ajouter des informations sur le bilan de la zone humide. Des informations concernant les actions peuvent être mentionnées ici (si elles ne s'intègrent pas dans la deuxième partie du bilan : "ACTIONS").

*Champ libre.* 

### **Proposition (ZHIEP – ZSGE)** *Origine : TERRAIN / ANALYSE*

*Donnée : RECOMANDEE*

La zone humide peut être proposée pour un classement en :

- Zone Humide d'Intérêt Environnemental Particulier (ZHIEP) : impliquant la mise en place d'un programme d'actions.
- Zone Stratégique pour la Gestion de l'Eau (ZSGE), à l'intérieur des « ZHIEP » : impliquant la mise en place d'un programme d'actions et de servitudes.

Ces délimitations peuvent ensuite être arrêtées par le préfet.

Si le classement en ZHIEP (ou ZHIEP et ZSGE) est effectif, cette donnée est à renseigner la liste "Instruments de protections".

*Cases à cocher.* 

### RUBRIQUE "bilan" - « ACTIONS »

À remplir lorsque l'inventaire est réalisé **dans le cadre de l'étude préalable à la mise en place d'un programme d'actions** : les zones humides inventoriées seront analysées pour identifier les zones d'actions prioritaires. Les éléments suivants peuvent être une aide à la décision.

### **Préconisation d'action** *Origine : ANALYSE*

*Donnée : FORTEMENT RECOMMANDEE*

*dans le cadre d'une étude préalable à la mise en place d'un programme d'actions*

Après analyse du diagnostic, des enjeux et objectifs du territoire, des zones d'actions pourront être sélectionnées, le choix du type d'actions à entreprendre pourra être fait et renseigné ici.

### **LISTE DE VALEURS**

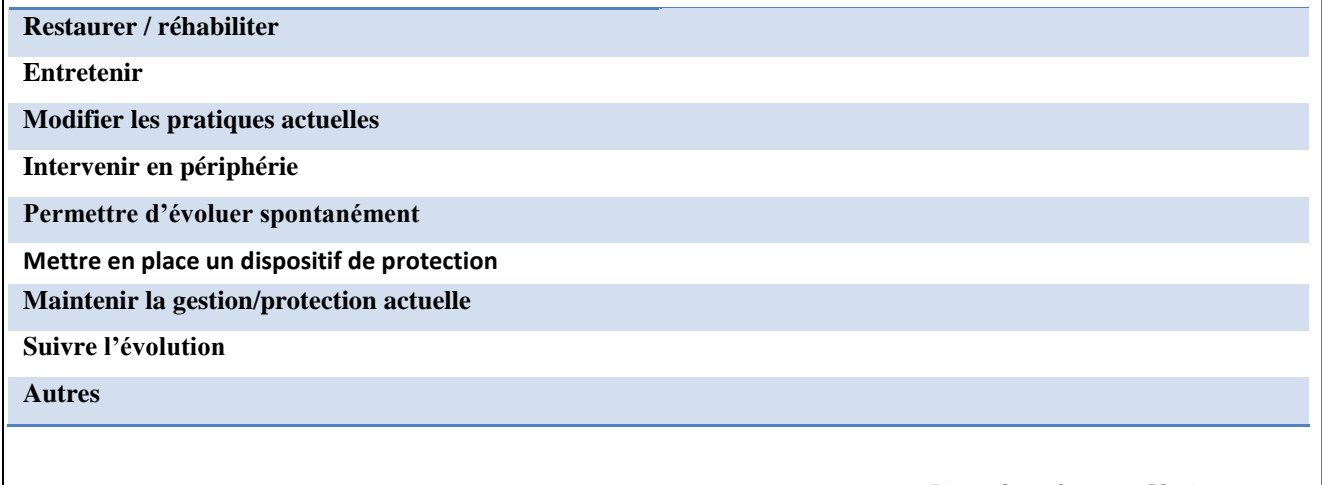

*Liste de valeurs - Choix unique.* 

### **Contexte d'intervention** *Origine : TERRAIN / ANALYSE*

*Donnée : FORTEMENT RECOMMANDEE*

*dans le cadre d'une étude préalable à la mise en place d'un programme d'actions*

Le contexte d'intervention est une aide à la décision pour identifier les zones où une action pourra être menée. Si des éléments hors liste de choix déroulante sont à indiquer, ils pourront l'être dans le cadre remarque.

#### **LISTE DE VALEURS**

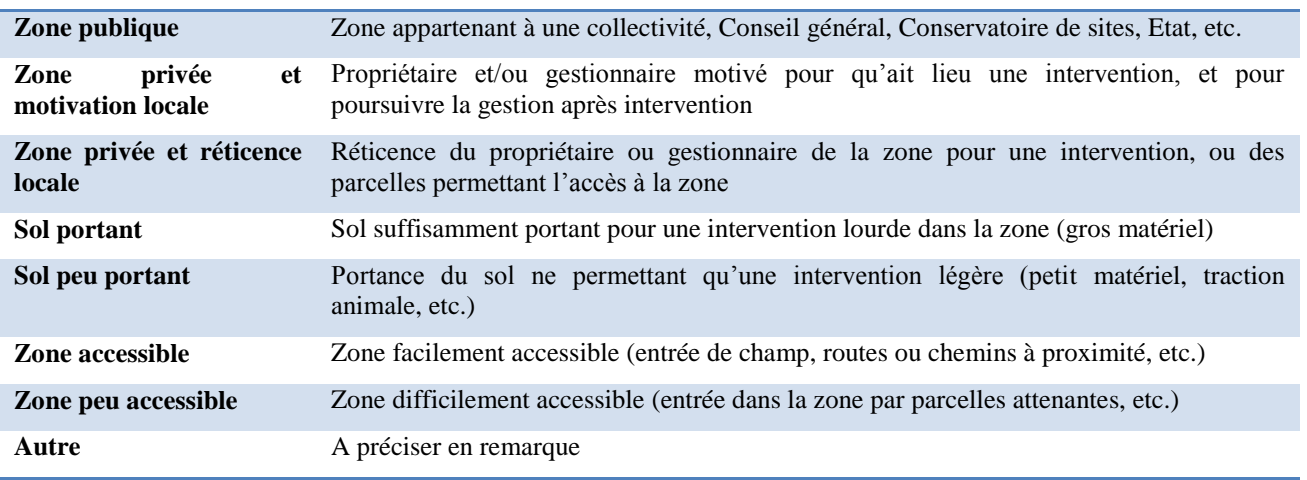

*Liste de valeurs – Choix multiples.* 

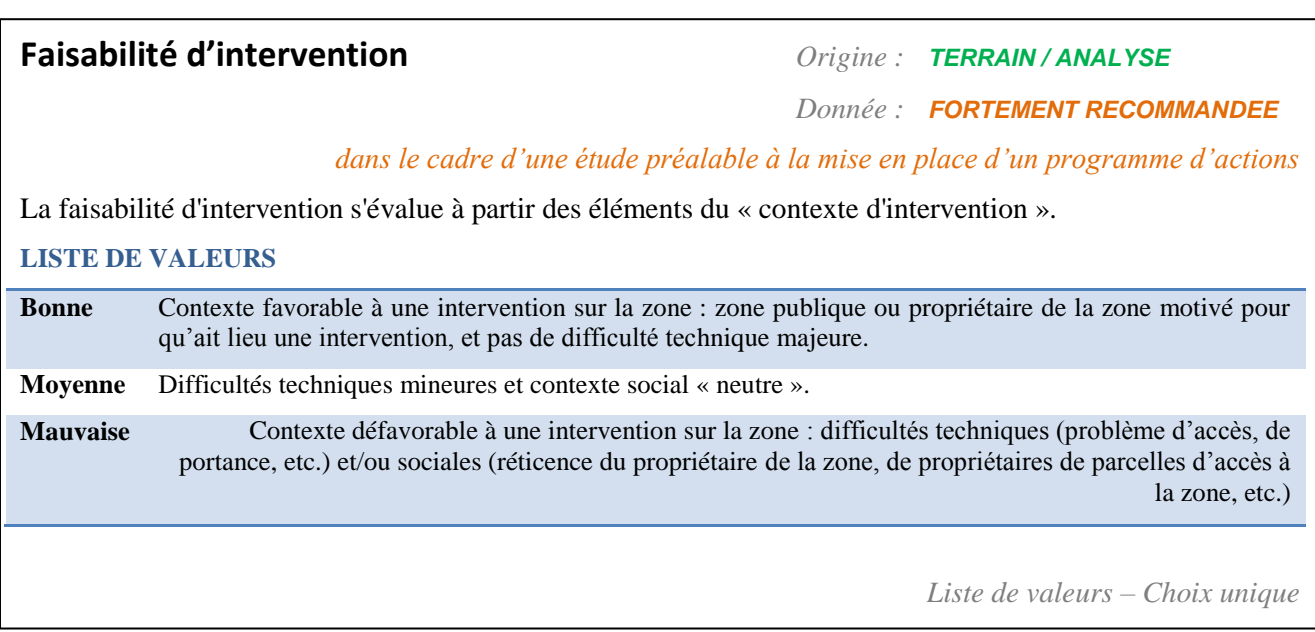

### **Niveau de priorité** *Origine : ANALYSE*

*Donnée : FORTEMENT RECOMMANDEE*

*dans le cadre d'une étude préalable à la mise en place d'un programme d'actions*

Une fois les zones d'actions identifiées, un niveau de priorité d'action peut leur être attribué selon la faisabilité d'intervention, le niveau de menace, les fonctions majeures, les enjeux du territoire, etc.

### **LISTE DE VALEURS**

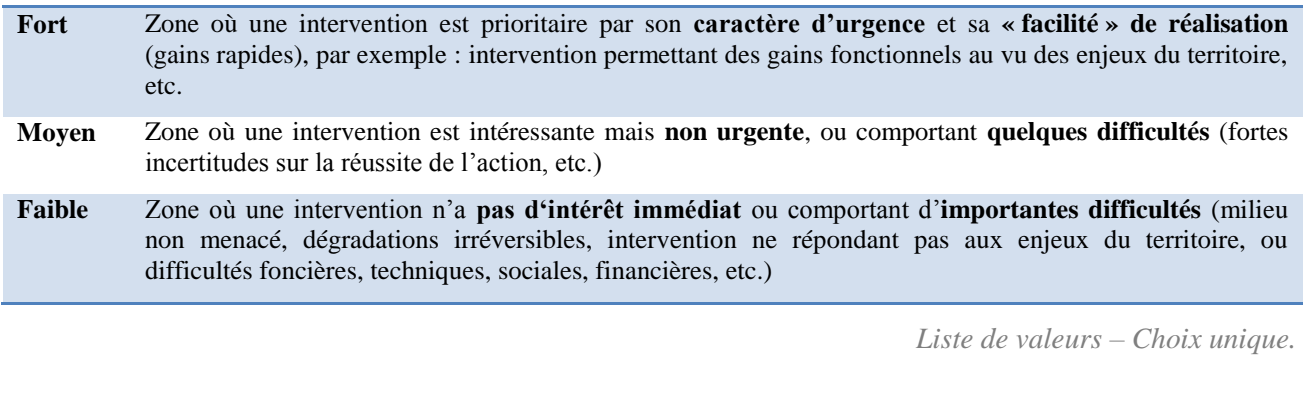

### **Recommandation(s) technique(s) et modalité(s) de mise en œuvre** *Origine : ANALYSE*

 *Donnée : RECOMMANDEE* 

*dans le cadre d'une étude préalable à la mise en place d'un programme d'actions*

Attribut de texte libre où doivent être détaillées les modalités techniques de mise en œuvre.

*Champ libre.* 

## <span id="page-43-0"></span>2.4 LES DONNEES SUR LES SITES FONCTIONNELS

Un site fonctionnel correspond à un regroupement attributaire de polygones. Il être constitué d'une ou plusieurs entités.

Une fiche descriptive succincte permet de le caractériser, elle comporte un identifiant, un nom, une description (255 caractères max.), une liste de choix unique (Typologie SDAGE).

### *INDISPENSABLE si typologie SAGE non renseignée*

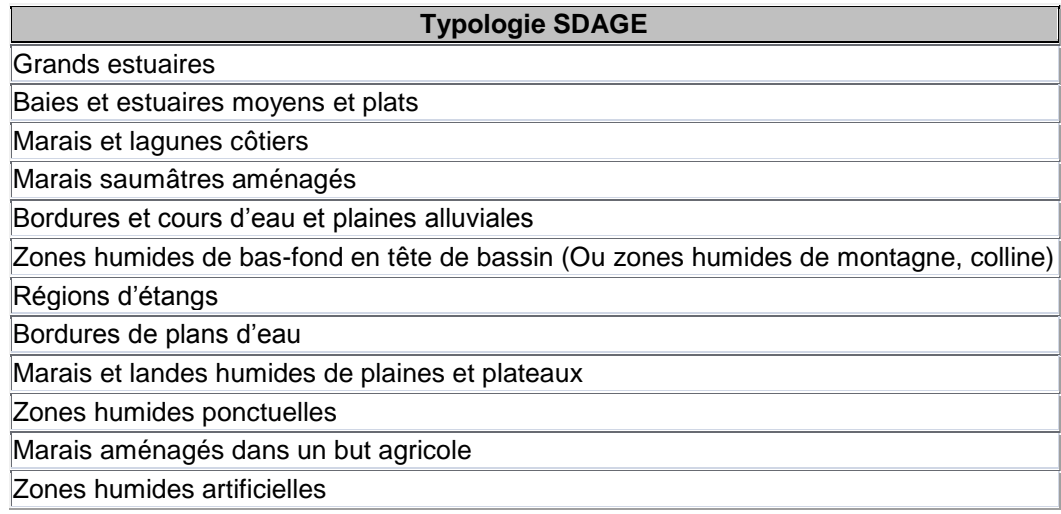

## <span id="page-44-0"></span>2.5 ORGANISATION DE LA BASE DE DONNEES

La base de données est composée de tables, reliées entre elles selon l'organisation suivante :

- Table 'Zones Humides' : un identifiant par polygone, et un attribut pour chaque information ne pouvant avoir qu'une valeur, ou du texte libre **[table d'enregistrement]**. (Cf Page 14 pour connaître les attributs obligatoires).  $(1)$ 
	- $2^{\prime}$  Tables permettant l'enregistrement des données à choix multiples.

 $\bigcap$ 

 $3$ ) Tables " listes de choix" contenant les libellés proposés dans les listes déroulantes La table 'Sites Fonctionnels' a la particularité d'être une liste de choix renseignée par l'utilisateur.

 $\bigcap$ 

### **Organisation des tables :**

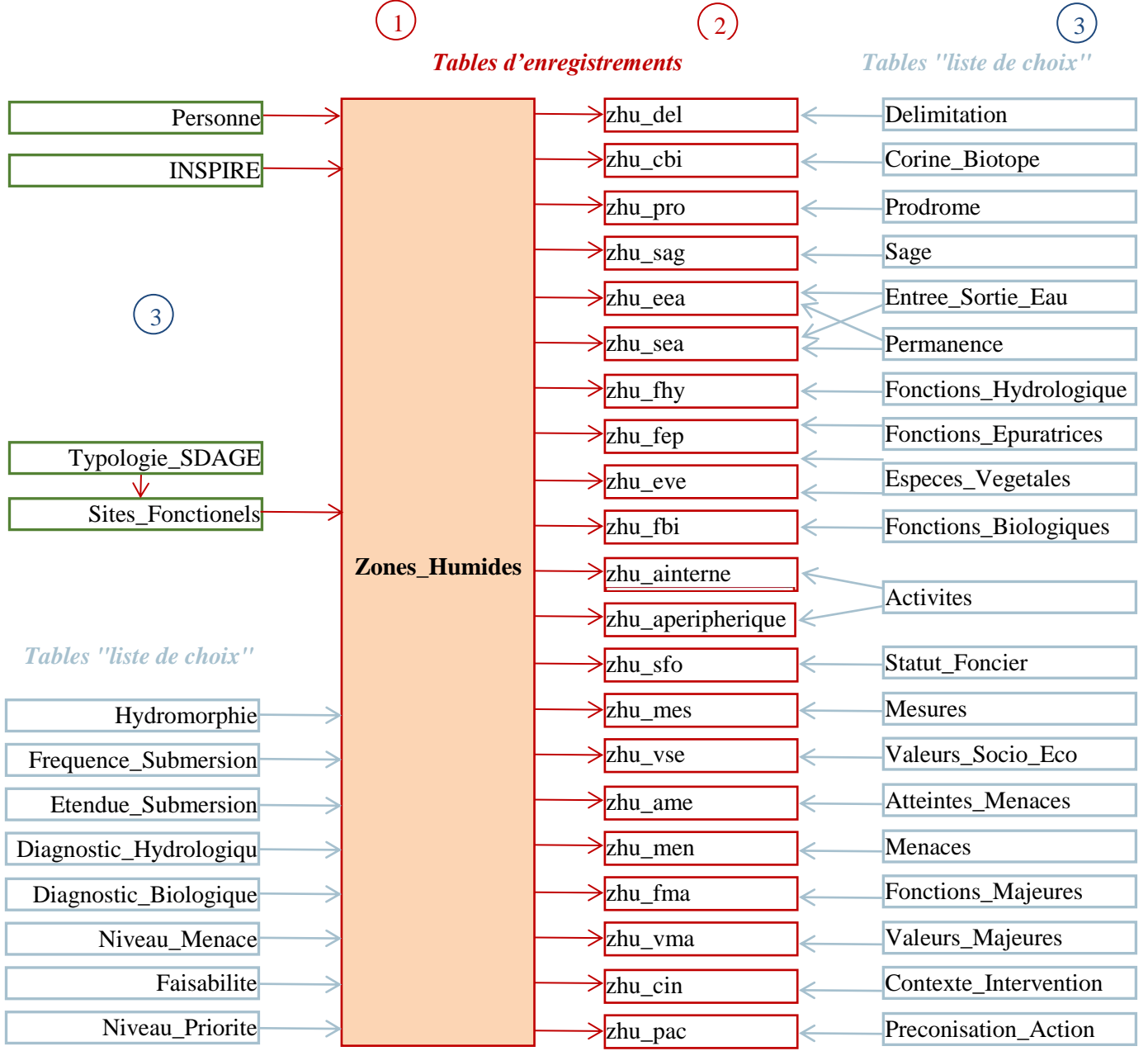

### *Enregistrement du texte libre :*

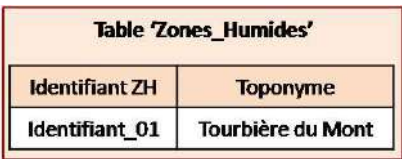

Les données sont organisées autour de la table principale 'Zones\_Humides'. Elle comprend les identifiants qui font le lien avec les objets géographiques (identifiant ZH). L'enregistrement du texte libre se fait directement dans cette table.

### *Enregistrements des choix uniques :*

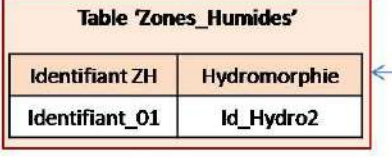

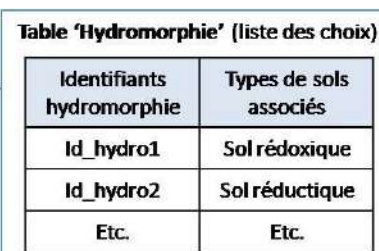

Les choix uniques renseignés s'enregistrent dans la table principale, à partir d'une liste de choix. Le lien entre ces tables se fait par un identifiant (ici 'Id\_hydro').

### *Enregistrements des choix multiples :*

Les choix multipes renseignés se font dans une autre table (ici 'zhu\_del), reliée à la table 'Zones Humides' par l'identifiant ZH et à la table descriptive par l'identifiant de délimitation (par exemple).

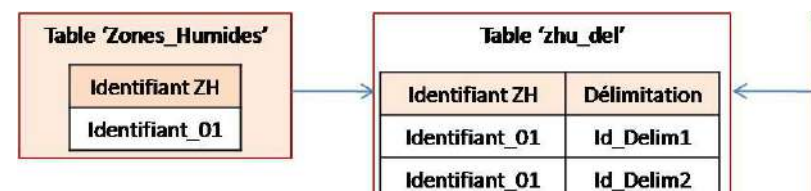

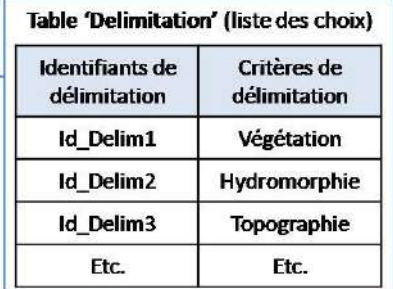

### *Enregistrements des choix multiples hiérarchisables :*

L'enregistrement des choix multiples hiérarchisables se font dans les tables intermédiaires 'zhu\_xxx'. Un attribut 'niveau' enregistre les identifiants de hiérarchisation (ici appelés 'Id Niv').

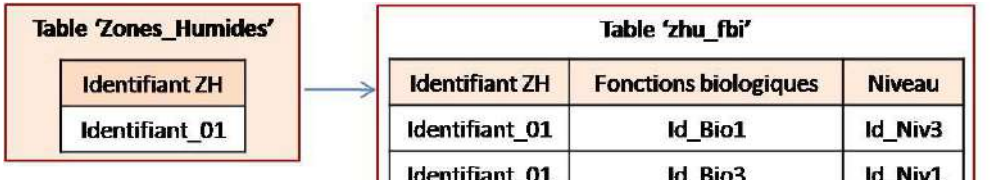

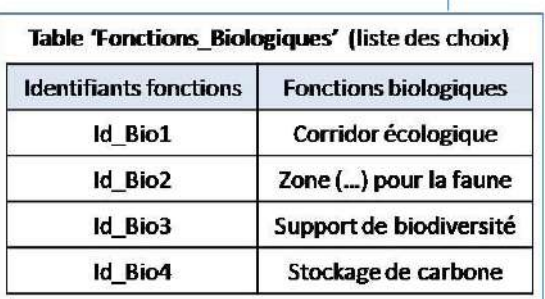

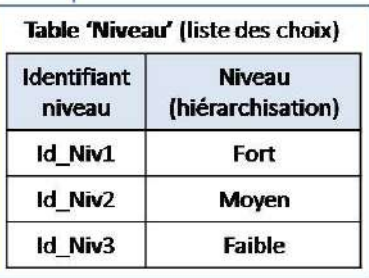

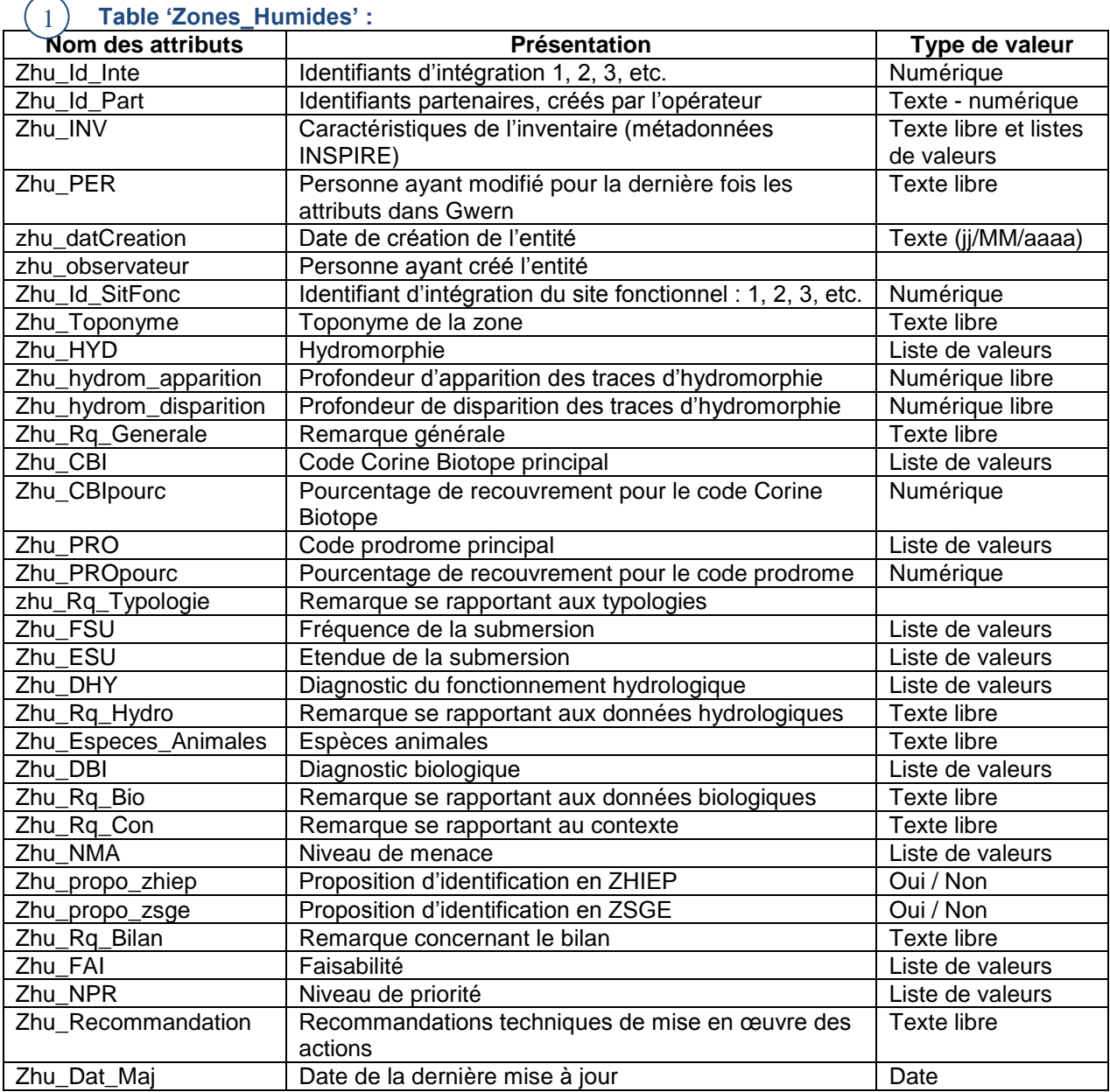

### **Tables "Liste de choix" présentant les listes de valeurs :**

 $\binom{2}{}$ 

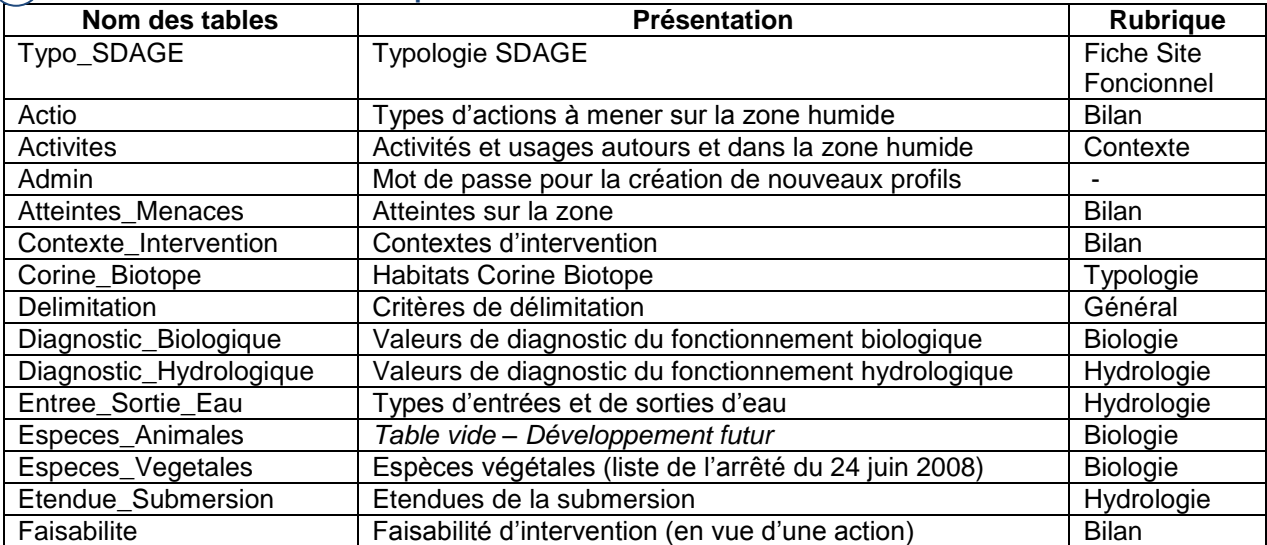

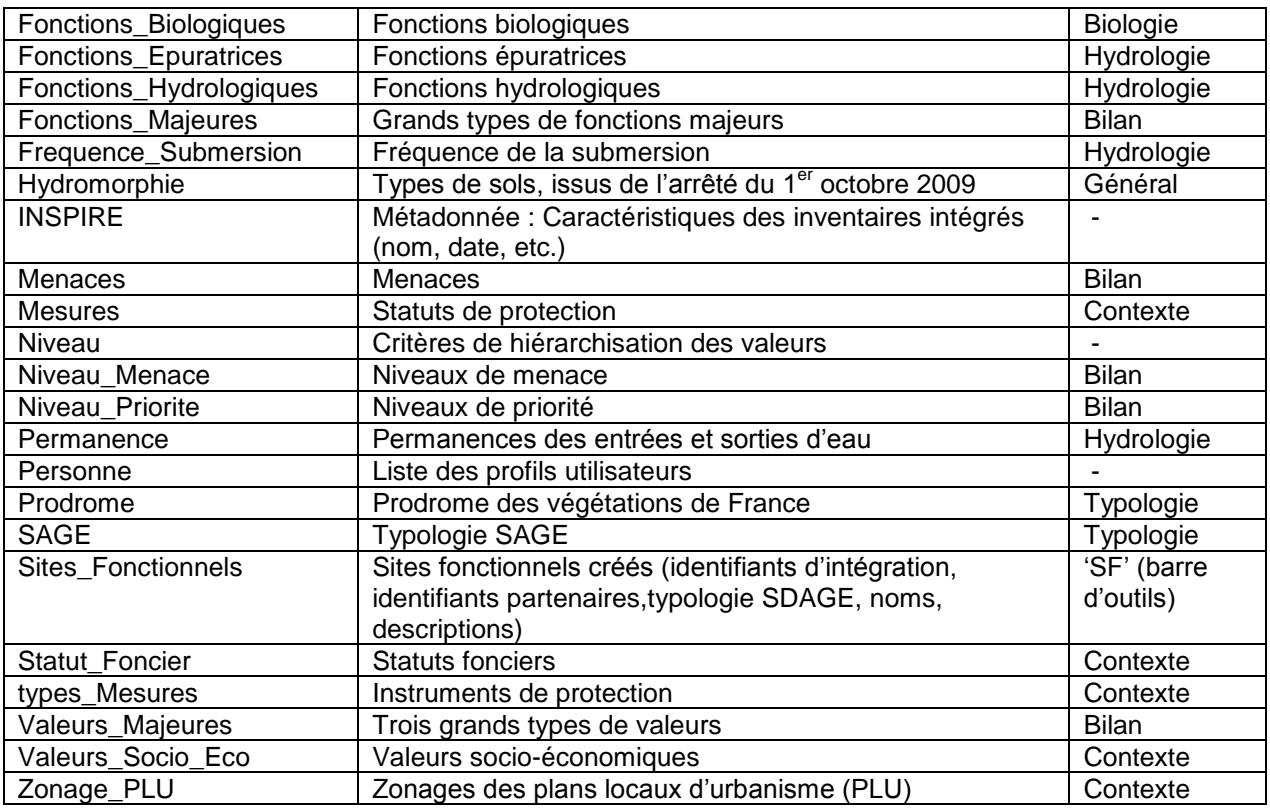

#### **Tables d'enregistrement des valeurs à choix multiples ou hiérarchisables :**  2

Les tables à valeurs hiérarchisables sont reliées à la table 'Niveau'.

<span id="page-47-0"></span>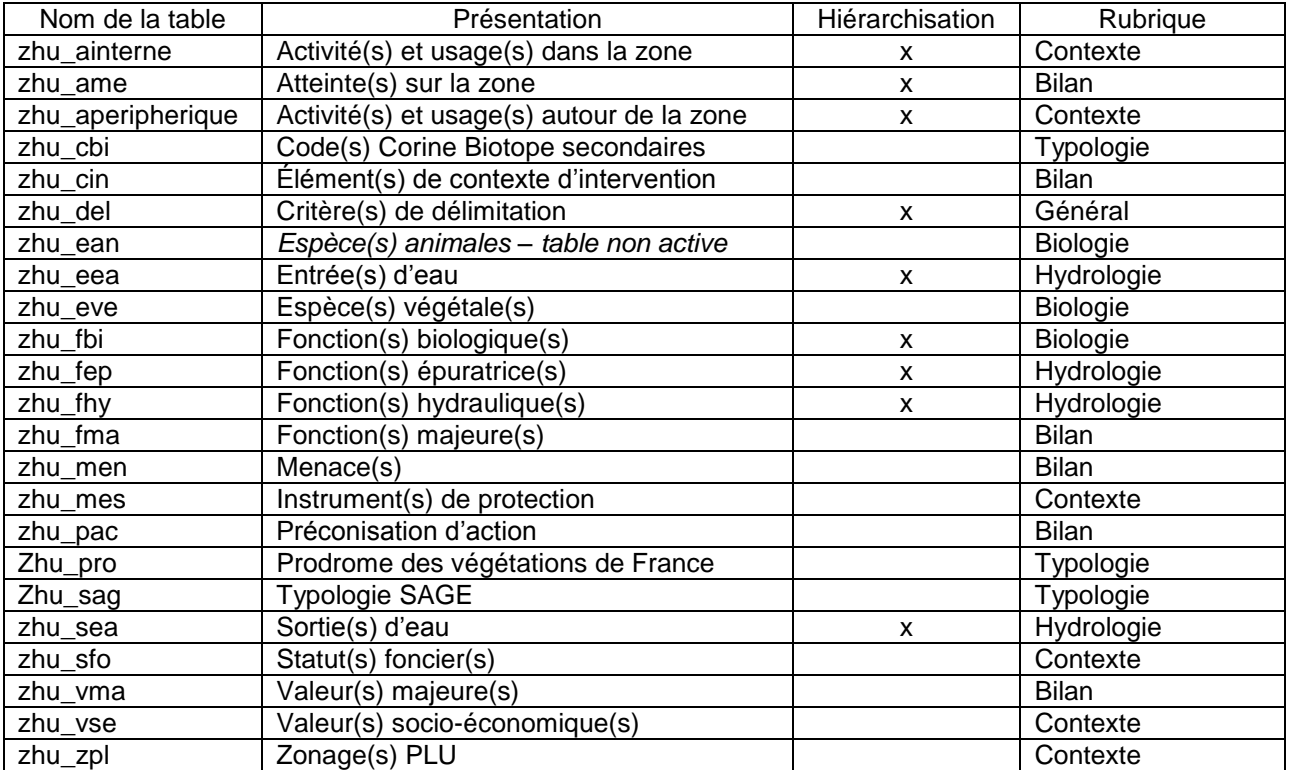

## 2.6 MODELE DE FICHE DE TERRAIN

#### *Avertissement :*

*La fiche suivante est construite à partir de l'ensemble des données qui peuvent être renseignées dans le modèle de données « ZHE ». Le maître d'ouvrage d'un inventaire pourra préciser la liste des données qu'il souhaite voir renseigner et construire une fiche terrain répondant à ses attentes.* 

### **Nom de l'inventaire :**

**Observateur :** 

**Date de Création :**

### *RUBRIQUE "général"*

Identifiant de la zone humide : Toponyme : Identifiant - nom du site fonctionnel d'appartenance :

#### **Critère(s) de délimitation**

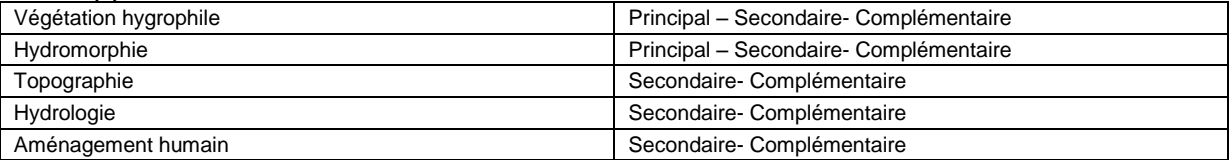

#### Hydromorphie du sol :

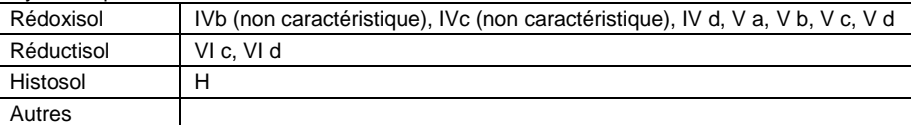

Profondeur des traces d'hydromorphie

Apparition : Disparition :

#### **Remarque générale :**

#### *RUBRIQUE "typologie"*

Code Corine Biotope principal et % : Code(s) Corine Biotope secondaire(s) et % :

Code Eunis principal et % : Code(s) Eunis secondaire(s) et % :

Code Prodrome principal : Code(s) Prodrome secondaire(s) :

Typologie(s) SAGE :

### **Remarque se rapportant aux typologies**

#### *RUBRIQUE "hydrologie"* **Submersion**

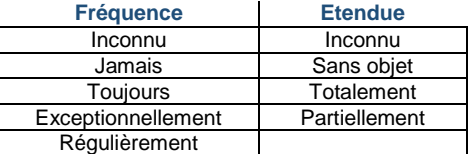

#### **Type(s) et permanence des entrées et sorties d'eau**

Hiérarchisation : Principal (I) – Secondaire (II) – Complémentaire (III) Permanence : Saisonnier (S) – Intermittent (I) – Permanent (P) – Inconnu (In)

#### **Entrées d'eau**

#### **Sorties d'eau**

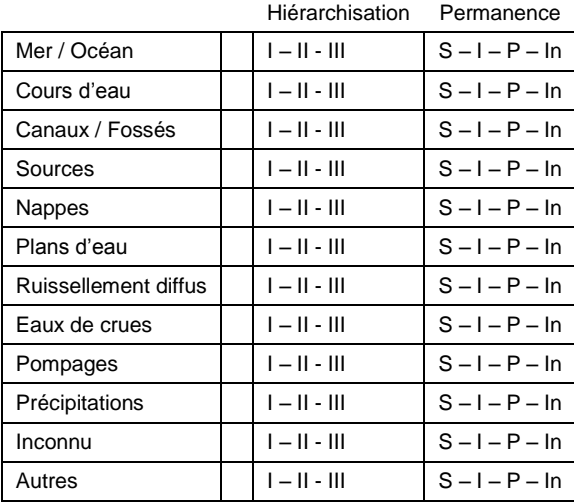

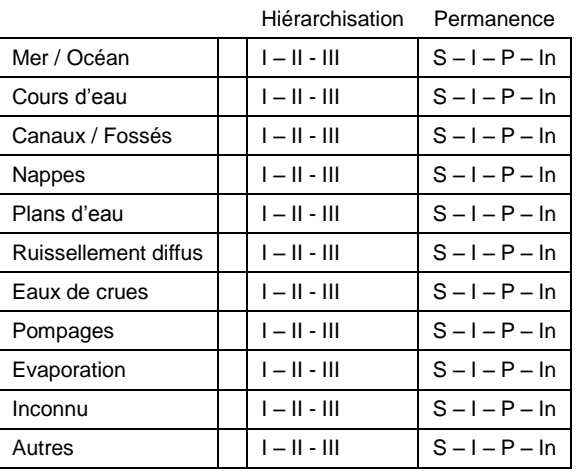

#### **Fonction(s) de régulation hydraulique**

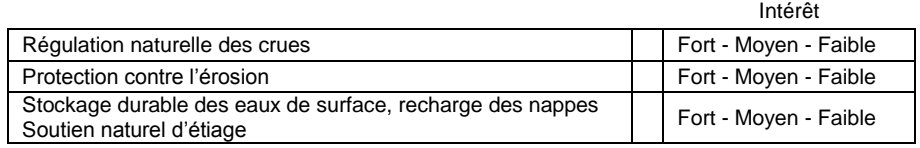

#### **Fonction(s) épuratrice(s)**

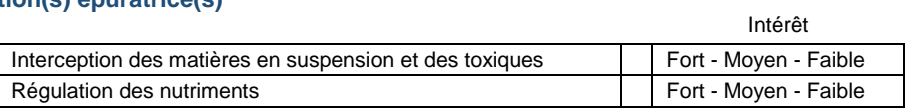

#### **Diagnostic hydrologique**

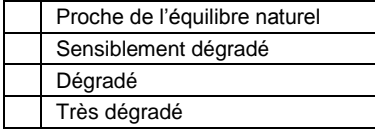

### **Remarque se rapportant aux données hydrologiques** :

#### *RUBRIQUE "biologie"* **Espèces végétales :**

**Espèces animales :**

### **Fonction(s) biologique(s)**

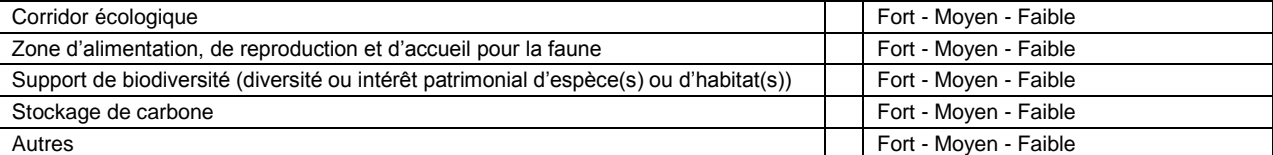

**Etat de conservation du milieu**

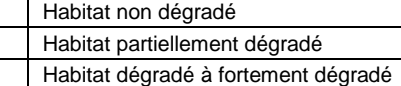

**Remarque se rapportant aux données biologiques :**

#### *RUBRIQUE "contexte"*

### **Activité(s) et usage(s) de la zone – autour de la zone**

Hiérarchisation : Principal (I) – Secondaire (II) – Complémentaire (III)

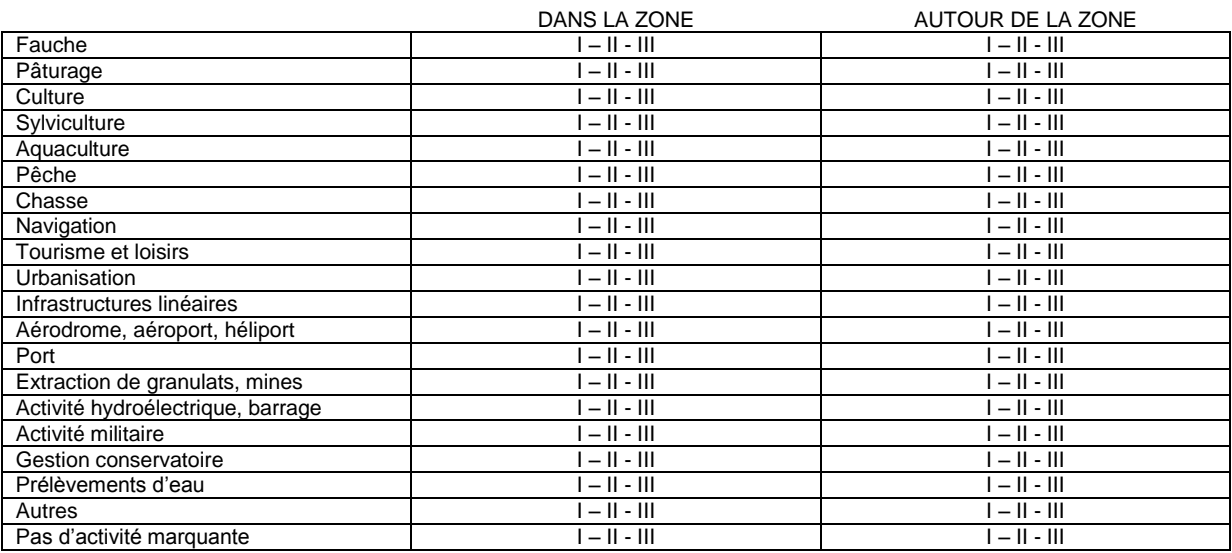

#### **Instrument(s) de protection**

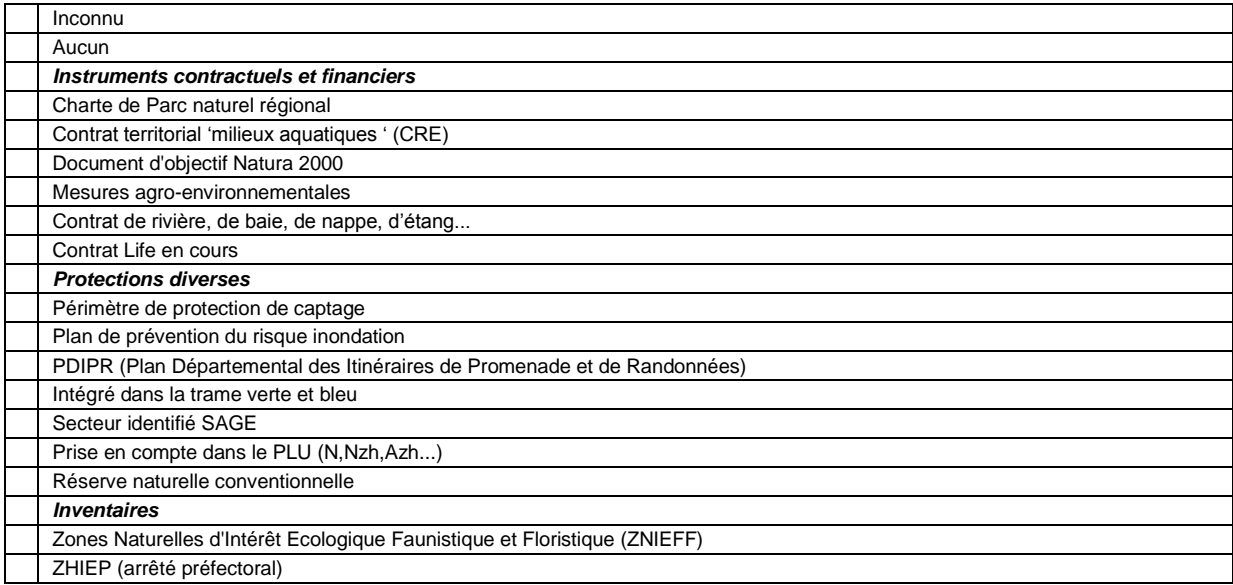

#### ÉLEMENTS TECHNIQUES POUR LA REDACTION D'UN CAHIER DES CHARGES PRE-LOCALISATION ET INVENTAIRES DES ZONES HUMIDES – ANNEXES

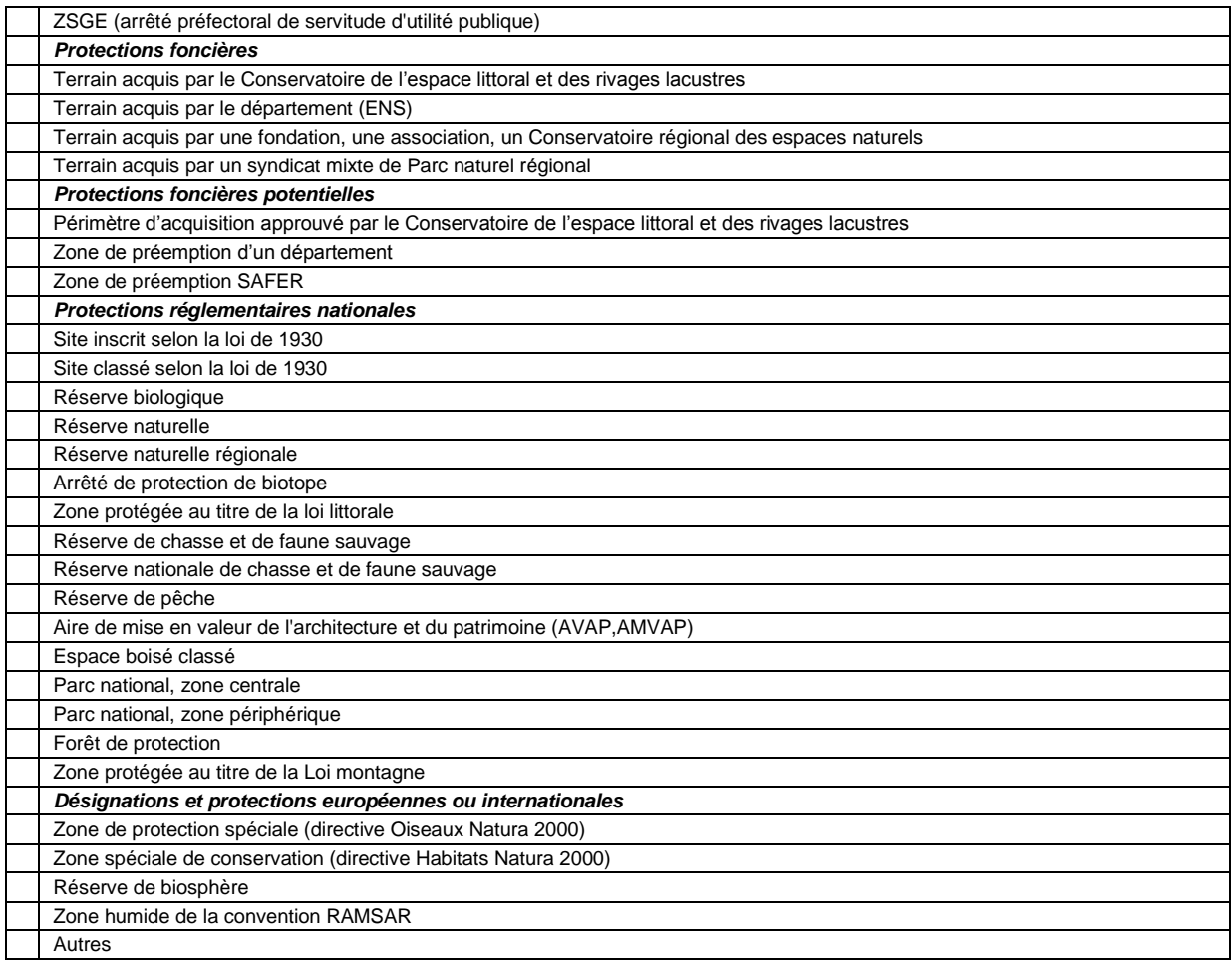

### **Statut(s) foncier(s)**

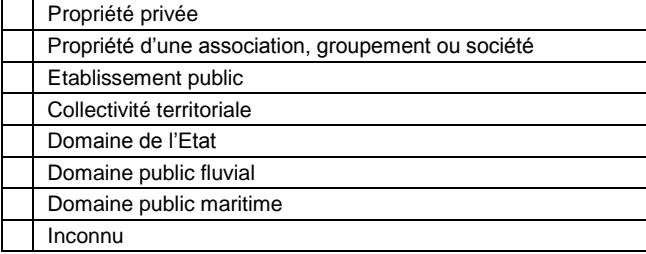

#### **Remarque concernant le contexte :**

### **Zonage PLU**

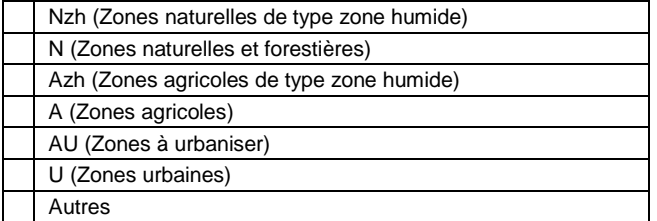

#### **Valeur(s) socio-économique(s)**

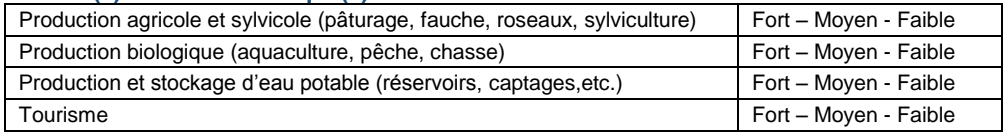

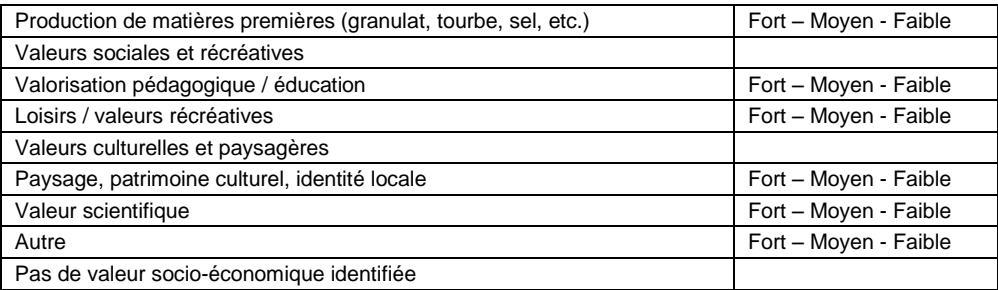

### **Remarque concernant le contexte**

#### *RUBRIQUE "bilan"*

#### **Atteinte(s)**

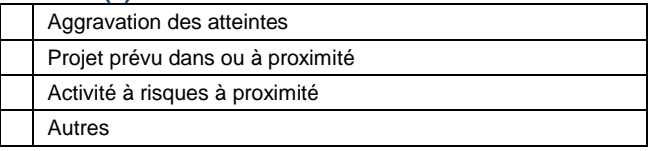

#### **Menace(s)**

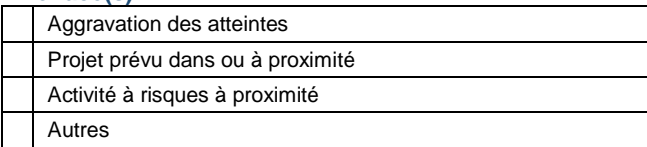

### **Niveau de menace(s)**

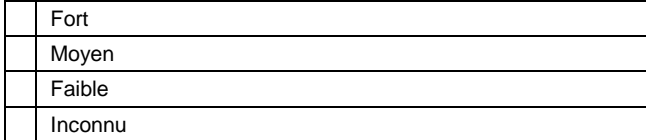

#### **Fonction(s) majeure(s)**

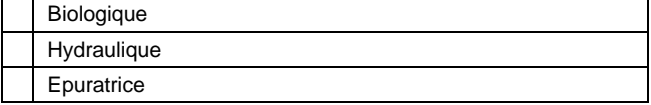

### **Valeur(s) majeure(s)**

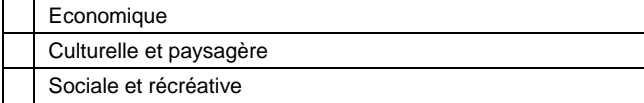

**Remarque concernant le bilan :**

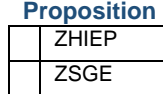

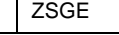

#### **Préconisation d'action**

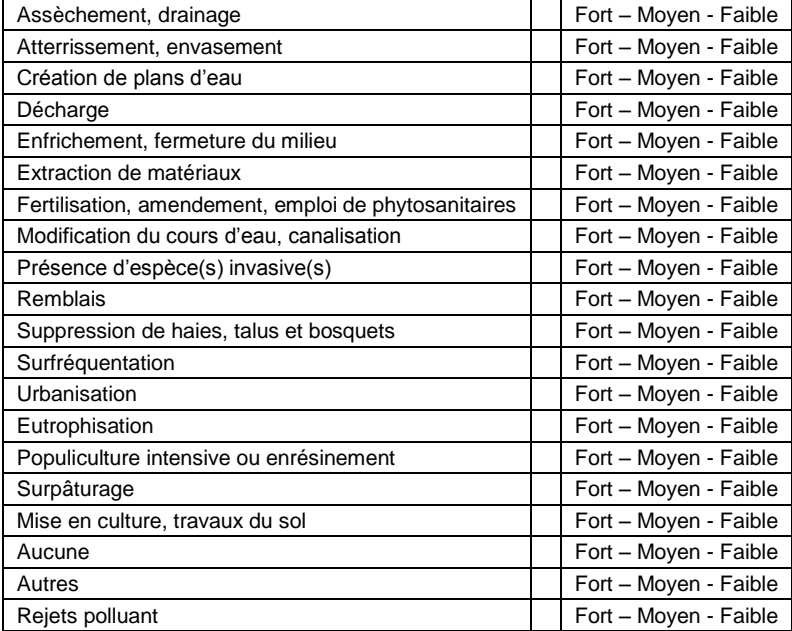

#### *RUBRIQUE "bilan" - « ACTIONS »*

#### **Préconisation d'action**

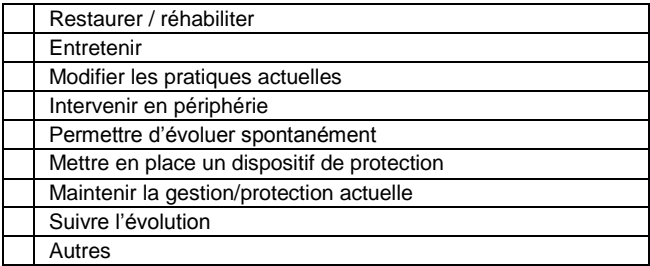

#### **Contexte d'intervention**

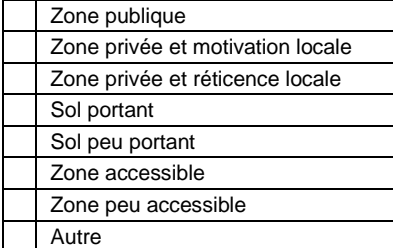

**Faisabilité d'intervention**

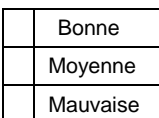

#### **Niveau de priorité**

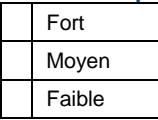

**Recommandation(s) technique(s) et modalités de mise en œuvre :**

## <span id="page-55-0"></span>**3. VERIFICATION DE LA QUALITE DE L'INVENTAIRE**

Le nombre de zones humides renseignées dans la base de données ZHE doit être égal au nombre d'objets digitalisés sur la couche ZHE ;

Les codes doivent être identiques entre les tables ZHE cartographique, ZHE de la base complémentaire et sans doublon avec d'autres inventaires ;

Les ZE et ZHP doivent être identifiées conformément aux règles de codification, et sans doublon avec d'autres inventaires ;

Pour ZHP et ZHE, utilisation de la BD Ortho IGN comme support de saisie numérique et respect de la précision minimale de l'échelle de restitution cartographique (respectivement 1/25 000ème et 1/5 000ème).

## <span id="page-55-1"></span>**4. RESTITUTION DE DONNEES**

Une copie des données sur support CD (ou DVD) ou via messagerie électronique (ou dépôt site FTP). Le maître d'œuvre restituera au minimum :

- couches cartographiques (ZE, ZHP, ZHE<sup>2</sup> et sondages\_sol) ;
- $\bullet$  la base de données zones\_humides\_elementaires<sup>1</sup>;
- tout document (dont rapport d'étude) utile à la compréhension du projet d'inventaire ;
- les données issues de l'inventaire devront recevoir une validation de la part du commanditaire avant tout solde définitif. En cas d'anomalie dans les lots de données, celles-ci seront remontées sous forme de liste d'erreur au prestataire qui les intégrera et livrera une nouvelle version pour recette ;
- photographies : si des photographies ont été associées aux polygones des « ZHE », ces dernières devront être enregistrées dans un répertoire « photos ». Le nom de chaque photo sera alors constitué de l'identifiant suivi de « \_ », suivi de la date de la prise de vue au format AAMMJJ ; dans le cas de plusieurs photos liées à la même entité et à la même date, on ajoutera un « \_ » suivi d'un numéro incrémentiel, exemples :
	- o id\_161231.jpg

1

 $\circ$  id 161231 1.jpg

## <span id="page-55-2"></span>4.1 IDENTIFICATION DU PROJET

Le projet d'inventaire doit être identifié par un *NOM*, caractérisant au mieux le secteur géographique sur lequel il est réalisé (par ex., le nom de la Petite Région Agricole). La valeur de cette variable *NOM* sera utilisée par la suite pour nommer tous les différents fichiers.

*NOM* est une chaîne de caractères (max 20), en majuscules, sans espaces, sans accents.

 $2$  La couche ZHE et la base de données BDD\_ZHE peuvent être simplement issues de Gwern (dossier créé et lisible par Gwern)

Exemple :

Inventaire réalisé respectivement sur le secteur de l'Aubrac, de la vallée de la Leyre, du Parc Naturel Régional du Limousin (dans cet exemple, il s'agit d'un inventaire relevant de 3 ZE)

*NOM* = AUBRAC, VALLEELEYRE, PNRLIMOUSIN

## <span id="page-56-0"></span>4.2 NOMENCLATURE DES FICHIERS

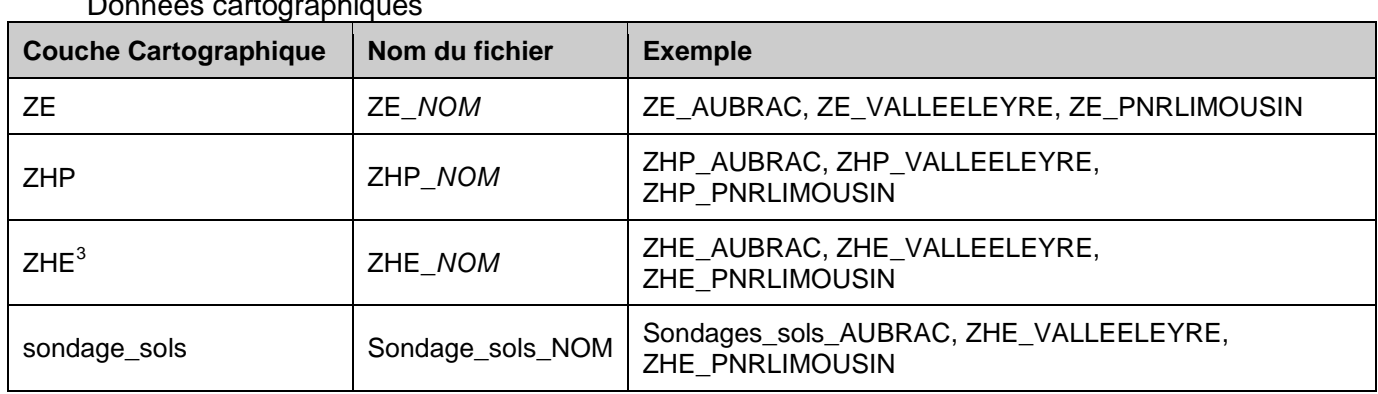

Données cartographiques

### Données attributaires

1

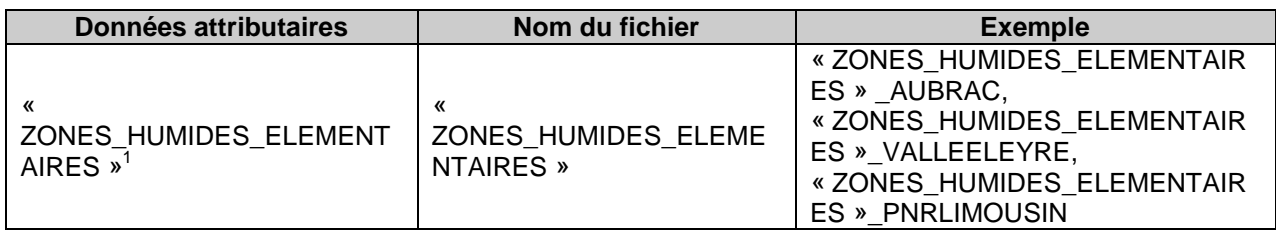

 $3$  La couche ZHE et la base de données BDD\_ZHE peuvent être simplement issues de Gwern (dossier créé et lisible par Gwern)

### **ANNEXE 3 : REGLES ELEMENTAIRES POUR LA NUMERISATION D'OBJETS GEOGRAPHIQUES**

## **1. NUMERISATION DES OBJETS GEOGRAPHIQUES**

La numérisation consiste, en utilisant un logiciel approprié (logiciel SIG), à dessiner et à localiser les *objets géographiques* (points, lignes, polygones) ainsi qu'à renseigner les données qui leur sont associées (*identifiants* et *attributs*).

De plus, un objet géographique possède des *propriétés* qui sont des méthodes de calcul appliquées automatiquement par le logiciel SIG et identiques pour tous les objets de même type :

- Pour un point : coordonnées ;
- Pour une ligne : liste ordonnée de points, longueur ;
- Pour un polygone : liste ordonnée de points (non tous alignés), périmètre, superficie.

(Les points qui définissent les lignes et les polygones sont aussi appelés « nœuds »)

On appelle *classe d'objets* l'ensemble des objets géographiques ayant la même définition géométrique et sémantique (donc les mêmes attributs). Tous les objets d'une même classe doivent impérativement être du même type (même si certains logiciels permettent de transgresser cette règle).

Pour chaque projet, voire chaque phase de projet, il doit être défini une méthode de numérisation appropriée (appelée aussi digitalisation pour la partie géométrique) avec des *règles précises qui se déduisent de la qualité des résultats attendus*.

## **2. DIGITALISATION : LE CALAGE DES POINTS**

On appelle calage la superposition parfaite d'un point d'un objet avec un point d'un autre objet.

La digitalisation des objets géographiques peut être réalisée sur un fond de plan « raster » (IGN BD Ortho<sup>®</sup>, IGN Scan25<sup>®</sup>, etc.) ou sur un référentiel « vecteur » (IGN BD Topo<sup>®</sup>, BD Carthage© , PCI Vecteur, etc.).

Dans le premier cas, on ne peut pas parler de calage, le fond raster n'étant qu'une photographie géo-référencée, on ne dispose pas de points de référence.

Dans le second cas, par contre, le référentiel est composé d'objets géographiques délimités par des points sur lesquels on peut positionner les points des objets à digitaliser. Cette méthode est à privilégier chaque fois que cela est possible car les données créées seront cohérentes avec les référentiels existants, et reconnus, sur le territoire d'étude.

En fonction de la nature des objets à créer dans le cadre de l'étude, il est souvent nécessaire de caler des objets d'une même classe entre eux ou avec ceux d'une autre classe.

Par exemple, dans un projet d'inventaire de zones humides, l'entité élémentaire est un objet

géographique polygonal qui délimite généralement un « habitat humide » représenté par un polygone (qui est une liste ordonnée de points appelés nœuds, non tous alignés). Après avoir été identifié sur le terrain et repéré sur un fond de carte approprié, le polygone est dessiné et enregistré dans la classe d'objets « Habitat humide ». Dans ce cas, les relations topologiques à respecter seront l'inclusion de ce polygone « Habitat humide » dans un polygone de la classe « Zone Humide Effective » et le calage parfait avec les polygones « Habitat humide » voisins ou les limites de la zone humide effective (ou encore les limites d'un autre polygone de type « plan d'eau » ou « cours d'eau »).

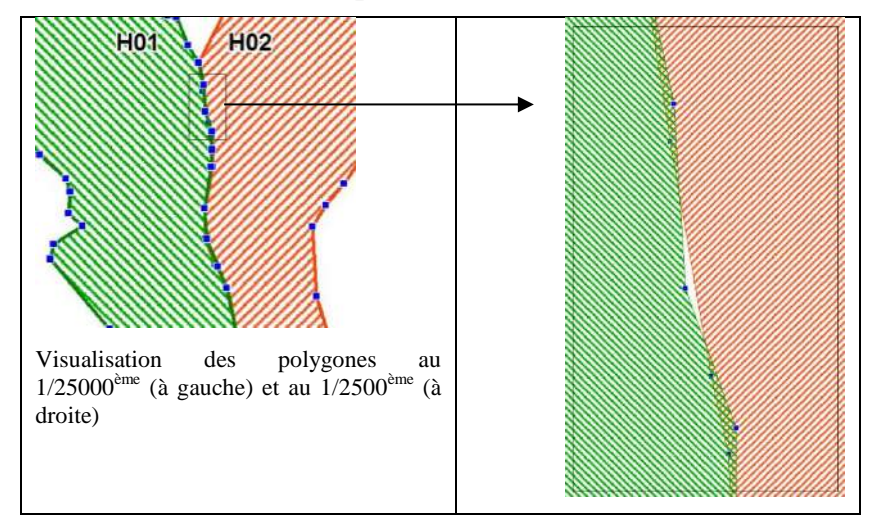

**Mise en évidence des imprécisions de la numérisation**

Les logiciels SIG sont dotés de fonctions permettant de maximiser la précision de la saisie soit par des constructions automatiques de polygones les uns par rapport aux autres, soit par un système de capture des sommets qui permet la superposition parfaite de chaque nœud. *Il est indispensable d'utiliser ces fonctions afin de s'assurer de la fiabilité de la construction* car même si les décalages ne sont pas visibles à l'échelle d'exploitation (par l'œil de l'utilisateur), elles vont considérablement réduire les possibilités d'exploitation par le logiciel.

*Pour plus de détail, consulter les guides pour QGIS, Mapinfo et Arc Gis réalisés par le Forum des Marais Atlantiques en partenariat avec le Conseil départemental du Finistère dans le cadre de l'inventaire permanent des zones humides (IPZH29) et téléchargeables à l'adresse :* <http://www.forum-zones-humides.org/mise-disposition-gwern.aspx>

## **3. DIGITALISATION : ETABLIR UNE METHODE DE TRAVAIL**

Les règles de digitalisation doivent être suffisamment précises pour que les objets géographiques créés par différents opérateurs ne présentent pas de grandes différences de construction, notamment dans le nombre de points délimitant une ligne ou un polygone. De plus, afin d'optimiser le « poids » des données, il convient de tenir compte de la précision attendue. En effet, quelle que soit l'échelle de digitalisation, la distance entre 2 points consécutifs doit être supérieure ou égale à la valeur de la précision estimée. Ceci implique aussi que certains polygones peuvent être trop petits pour être représentés.

Par exemple, avec une précision attendue de 5 m (pour une échelle d'utilisation inférieure ou égale au 1/5000ème, pour simplifier) la distance minimale entre 2 points consécutifs sera de 5 m (1 mm sur la carte au 1/5000<sup>ème</sup>) et le plus petit polygone admissible sera un triangle de 5 m de côté (superficie de 11m<sup>2</sup>).

Avant un travail important de digitalisation, l'opérateur (ou l'équipe projet) doit donc définir les règles en fonction de la qualité demandée : échelle de digitalisation, espace minimal entre 2 points, choix des points de calage, ou du placement des points par rapport à la représentation de l'objet sur une image raster (par exemple, il y a une infinité de possibilités pour digitaliser une rivière (ligne) sur une photo où l'objet à une largeur souvent plus importante que la précision).

Il est fortement conseillé à l'opérateur de se familiariser avec ces règles de digitalisation sur un secteur test, ce qui permettra de réajuster ou de compléter les règles à suivre et permettra d'estimer le temps total de travail nécessaire à la réalisation du projet de digitalisation. Cela permet aussi de vérifier que la précision obtenue correspond bien à celle qui est attendue.

Le temps passé dans ces réflexions et ces tests n'est donc pas du temps perdu :

- Il permet d'estimer le temps de travail nécessaire,
- Il permet de maîtriser le niveau de qualité
- Il permet d'obtenir des résultats de meilleure qualité (la qualité étant entendue comme la satisfaction d'un besoin, ni moins, ni plus)
- Enfin il permet de gagner du temps : l'erreur la plus fréquente étant de réaliser un travail plus précis que ce qui est nécessaire : ce qui entraine une perte de temps à la création, mais plus encore à la maintenance, et une augmentation significative de la taille des fichiers.

## **4. ÉCHELLE ET PRECISION**

L'*échelle* est le rapport qui existe entre une distance sur la carte et celle qu'elle représente dans la réalité. La notion d'échelle n'a de sens que pour un document figé (carte papier principalement).

«*Grande échelle*» signifie que la fraction a un dénominateur petit, par ex. 1/1000 (1 mm 1 m).

«*Petite échelle*» signifie que la fraction a un dénominateur grand, par ex. 1/100000 (1 mm 100 m).

Avec les outils informatiques modernes, cette notion à perdu de l'importance : l'échelle peut être modifiée à volonté par l'utilisateur et la distance réelle peut être affichée directement à la demande.

La *précision*, par contre, est une information capitale bien qu'il ne soit pas toujours facile de l'estimer. Sur les cartes papier, la précision est souvent déduite de l'échelle (si l'on estime, par exemple, que la limite de lisibilité est de l'ordre de 1 mm sur une carte au 1/25000ème, on estime la précision à 25 m).

Ce nombre correspond à la fourchette d'incertitude du tracé, mesurée sur le terrain : plus le nombre est petit, plus la précision est grande.

Sur un écran d'ordinateur, pour augmenter la lisibilité, il suffit d'augmenter l'échelle, ce qui ne modifie en rien la précision des données affichées. Il faut donc tenir compte de la précision des données acquises sur le terrain ou de celles qui ont servi de référence pour la digitalisation.

Par exemple, un opérateur qui digitalise sur un fond IGN SCAN25<sup>®</sup>, va choisir le 1/15000<sup>ème</sup> pour limiter les risques d'erreur et augmenter son confort de travail : ce qui est vivement recommandé. Dans ce cas, la précision des données produites sera conditionnée par la qualité de son travail, certes, mais surtout par la précision du document source qui est prévu pour une utilisation au 1/25000ème, la précision ne pourra en aucun cas être meilleure que 25 m (dans le cas d'une imprécision de l'ordre du millimètre, comme précédemment).

Au contraire, un opérateur qui travaille sur un fond IGN BD ORTHO®, devra calculer la précision en fonction des règles et de l'échelle définies pour digitaliser. Si, par exemple il estime à 2.5 mm l'incertitude du positionnement de ses points à l'écran et qu'il travaille au 1/2000<sup>ème</sup>, il pourra estimer la précision à 5m. Ce nombre reste à valider par un contrôle sur un secteur test ou un échantillonnage d'objets « faciles » à contrôler.

La précision doit être estimée (et contrôlée) par l'opérateur ou son responsable. On en déduit une *échelle d'utilisation* (ou *échelle d'exploitation*, ou *échelle de restitution)* pour les données produites, qui sera mentionnée dans les conditions d'utilisation (métadonnées). *La mention de l'échelle de digitalisation n'est qu'indicative car ce n'est pas le seul critère qui conditionne la précision des données.*

### *Remarque :*

Lors de l'utilisation de fonds IGN BD ORTHO<sup>®</sup> pour la digitalisation, il est plus confortable de travailler à grande échelle (du 1/1500<sup>ème</sup> au 1/2500<sup>ème</sup>), et donc, avec un travail assez soigné, de prétendre à une échelle d'exploitation de 1/5000<sup>ème</sup>). Une digitalisation à une échelle plus petite (1/5000ème par exemple) aboutira à une échelle d'exploitation plus faible  $(1/10000^{\text{ème}})$  à  $1/12500^{\text{ème}})$  pour un gain de temps non significatif qui n'est pas proportionnel à la diminution de la qualité du résultat, ce qui est dommage.

## **5. PRECISION ABSOLUE / PRECISION RELATIVE : CAS DES ACQUISITIONS PAR GPS :**

La précision définie ci-avant peut être qualifiée de relative. En effet, elle définit l'incertitude entre le tracé créé et le fond de plan qui sert de référence à ce tracé. Cependant, elle ne tient pas compte de l'erreur entre le fond de plan ou le référentiel vecteur qui guide le tracé et la réalité du terrain. Cette erreur peut parfois être de plusieurs mètres, ce qui pose un problème dans le cas où l'on veut insérer des acquisitions de points par GPS.

Les mesures GPS sont entachées d'erreurs liées à de nombreux paramètres physiques mais indépendantes d'un fond de plan de référence car elles sont prises directement sur le terrain. Cela peut poser un problème lorsque l'on souhaite intégrer ces relevés à des données digitalisées sur une image ou un référentiel vecteur.

Si, par exemple, des mesures sont effectuées avec un GPS de qualité avec une précision absolue (c'est-à-dire par rapport au terrain) estimée de 1 mètre et qu'elles sont reportées sur une orthophoto dont le décalage avec le terrain varie de  $-2$  m à  $+2$  m (précision = 2 m), il en résulte des décalages de 3 m avec le fond de plan pris comme référence.

De plus, la précision d'un GPS est très difficile à estimer car elle ne dépend pas uniquement du récepteur, mais aussi de nombreux facteurs environnementaux (nombre de satellites visibles, obstacles, éruptions solaires ou autre perturbations magnétiques, etc.). Elle revêt toujours un aspect statistique qui ne peut être compensé que par un grand nombre de mesures dont on prend la moyenne (éventuellement en 2 temps après élimination des valeurs les plus écartées).

L'utilisation de GPS pour l'acquisition de données nécessite donc un minimum d'expérience et des contraintes fortes pour l'utilisateur. Le choix de cet instrument pour l'acquisition de données répond en général à des besoins spécifiques parfaitement définis.

## **ANNEXE 4 : BIBLIOGRAPHIE**

## **1. BIBLIOGRAPHIE NECESSAIRE**

- Arrêté ministériel du 24 juin 2008 précisant les critères de définition et de délimitation des zones humides en application des articles L.214-7-1 et R.211-108 du code de l'environnement *https://www.legifrance.gouv.fr/affichTexte.do?cidTexte=JORFTEXT000019151510.*
- Arrêté du 1er octobre 2009 modifiant l'arrêté du 24 juin 2008 précisant les critères de définition et de délimitation des zones humides en application des articles L. 214-7-1 et R. 211-108 du code de l'environnement : *https://www.legifrance.gouv.fr/affichTexte.do?cidTexte=JORFTEXT000021309378*
- Circulaire DGPAAT/C2010-3008 du 18 janvier 2010 : *http://www.gesteau.eaufrance.fr/sites/default/files/CirculaireZH\_20100118.pdf*
- SDAGE 2016-2021 Adour-Garonne, un nouvel élan pour l'eau
- Approche méthodologique d'inventaire et de caractérisation des zones humides. FROMONT N. 5/10/2007 UNIV. DE PARIS SUD Z3.32-3933 - Forum des Marais Atlantiques.
- Boîte à outils "zones humides, Agence de l'Eau Seine-Normandie". PERRINEAU L. LUCAS L. - AMEZAL A. 2013 FORUM DES MARAIS ATLANTIQUES: <http://www.forum-zones-humides.org/boites-outils-zones-humides.aspx>
- Guide méthodologique pour l'identification des secteurs à zones humides fonctionnelles et prioritaires pour la gestion de l'eau – agence de l'eau Adour-Garonne, juillet 2007.
- Manuel d'aide à l'identification des " zones humides prioritaires ", des ZHIEP et des ZSGE. PERRINEAU L. - BLANCHET F. 2011 FORUM DES MARAIS ATLANTIQUES
- Guides d'aide à la numérisation des inventaires de zones humides Forum des Marais Atlantiques – FERNANDEZ J. [http://www.forum-zones-humides.org/mise](http://www.forum-zones-humides.org/mise-disposition-gwern.aspx)[disposition-gwern.aspx](http://www.forum-zones-humides.org/mise-disposition-gwern.aspx)

## **2. BIBLIOGRAPHIE UTILE**

- BISSARDON, M., GUIBAL, L. & RAMEAU, J.-C. (dir.), 1997. CORINE biotopes. Version originale. Types d'habitats français. ENGREF Nancy & ATEN Montpellier. 175 p : [http://vigienature.mnhn.fr/sites/vigienature.mnhn.fr/files/uploads/vf\\_corine\\_biotopes\\_c](http://vigienature.mnhn.fr/sites/vigienature.mnhn.fr/files/uploads/vf_corine_biotopes_complet.pdf) [omplet.pdf](http://vigienature.mnhn.fr/sites/vigienature.mnhn.fr/files/uploads/vf_corine_biotopes_complet.pdf)
- BARDAT, J., BIORET, F., BOTINEAU, M., BOULLET, V., DELPECH, R., GÉHU, J.- M., HAURY, J., LACOSTE, A., RAMEAU, J.-C., ROYER, J.-M., ROUX, G. & TOUFFET, J., 2004. – Prodrome des végétations de France. Muséum National d'Histoire Naturelle, Paris, Coll. Patrimoines naturels, 61, 171
- Référentiel pédologique de l'Association Française pour l'Etude des Sols (D. Baize et M.C. Girard, INRA, 1995 et 2008) ou le guide pour la description des sols (Baize et Jabiol, 1995, INRA Editions)
- Ministère de l'Ecologie, du Développement Durable et de l'Energie Groupement d'Intérêt Scientifique Sol, 63 pages : [http://www.developpement-durable.gouv.fr/IMG/pdf/Guide\\_hors-sol\\_02-05-13\\_light-](http://www.developpement-durable.gouv.fr/IMG/pdf/Guide_hors-sol_02-05-13_light-1.pdf)[1.pdf](http://www.developpement-durable.gouv.fr/IMG/pdf/Guide_hors-sol_02-05-13_light-1.pdf)
- Manuel d'identification de la végétation des zones humides du bassin Adour-Garonne (Conservatoire Botanique Sud-Atlantique, Conservatoire Botanique National de Midi-Pyrénées, AEAG, DIREN Midi-Pyrénées, DIREN Aquitaine - décembre 2007) : *http://zoneshumides.tarn.fr/fileadmin/templates/zones\_humides/img\_zh/telechargements/Interieur \_manuel\_tres\_basse\_def.pdf*
- Module SIG pour les CCTP « Milieux Aquatiques » Forum des Marais Atlantiques (mise à jour 2020 en cours) – Philippe Boudeau
- Guide d'utilisation du logiciel GWERN Forum des Marais Atlantiques FERNANDEZ J.<http://www.forum-zones-humides.org/mise-disposition-gwern.aspx>
- Michelot J.L., 2003. Étude de mise en valeur des zones humides. Contrat de rivière du sud ouest Lémanique. J.L. Michelot Consultant en environnement, L. Simon Consultant, Ecotope.80p.